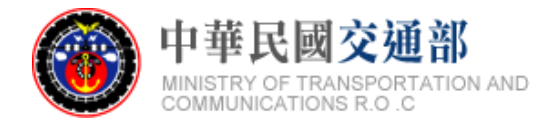

# **【公共運輸旅運資料標準】 軌道系統-台鐵 標準資料產製範例說明文件 (INBOUND)**

文件版本:第二版 標準編號:V2.0 研擬單位:交通部 聯絡方式:臺北市中正區仁愛路 1 段 50 號 提出日期:中華民國 106 年 12 月

### 版本紀錄

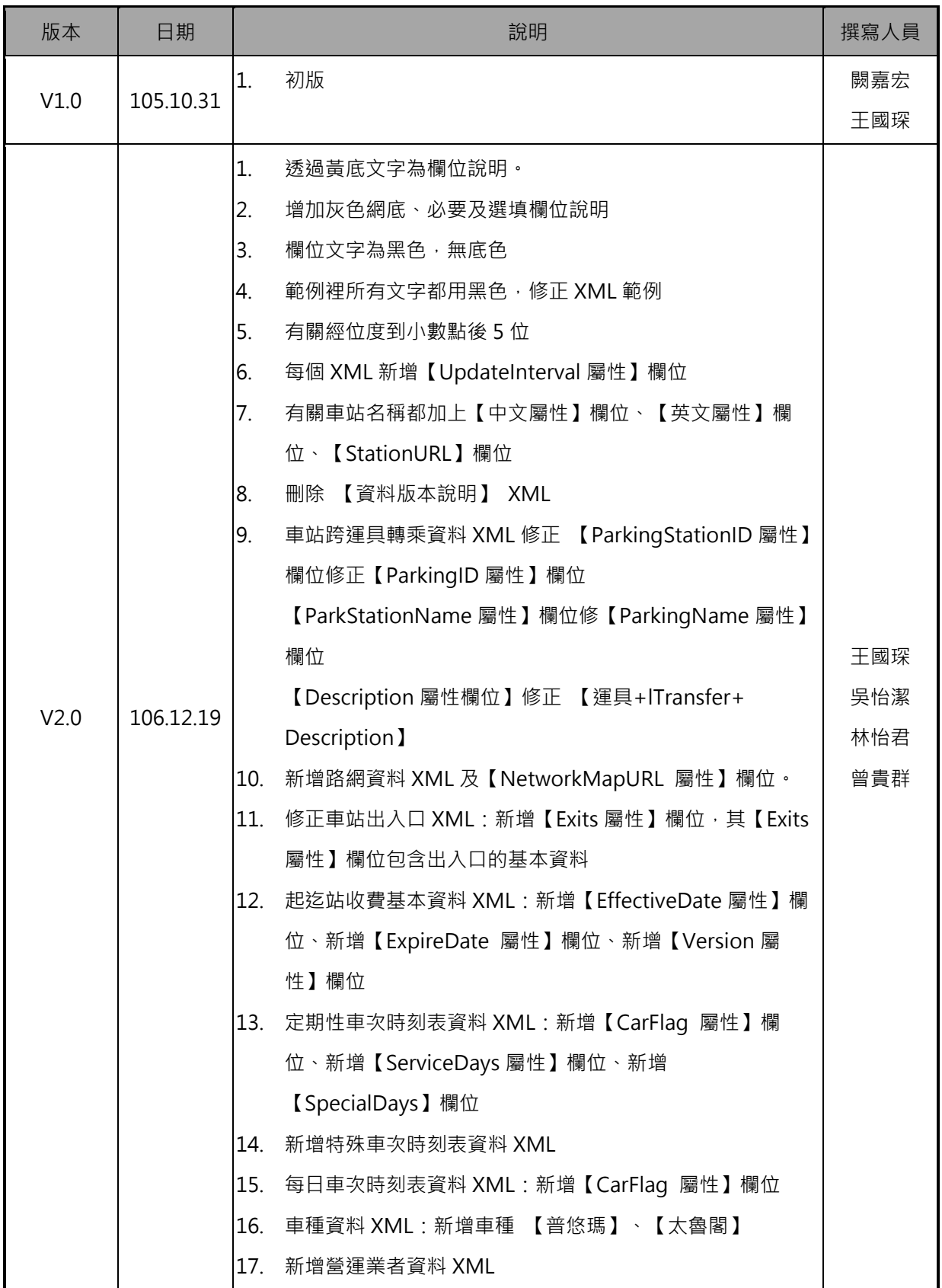

<span id="page-2-0"></span>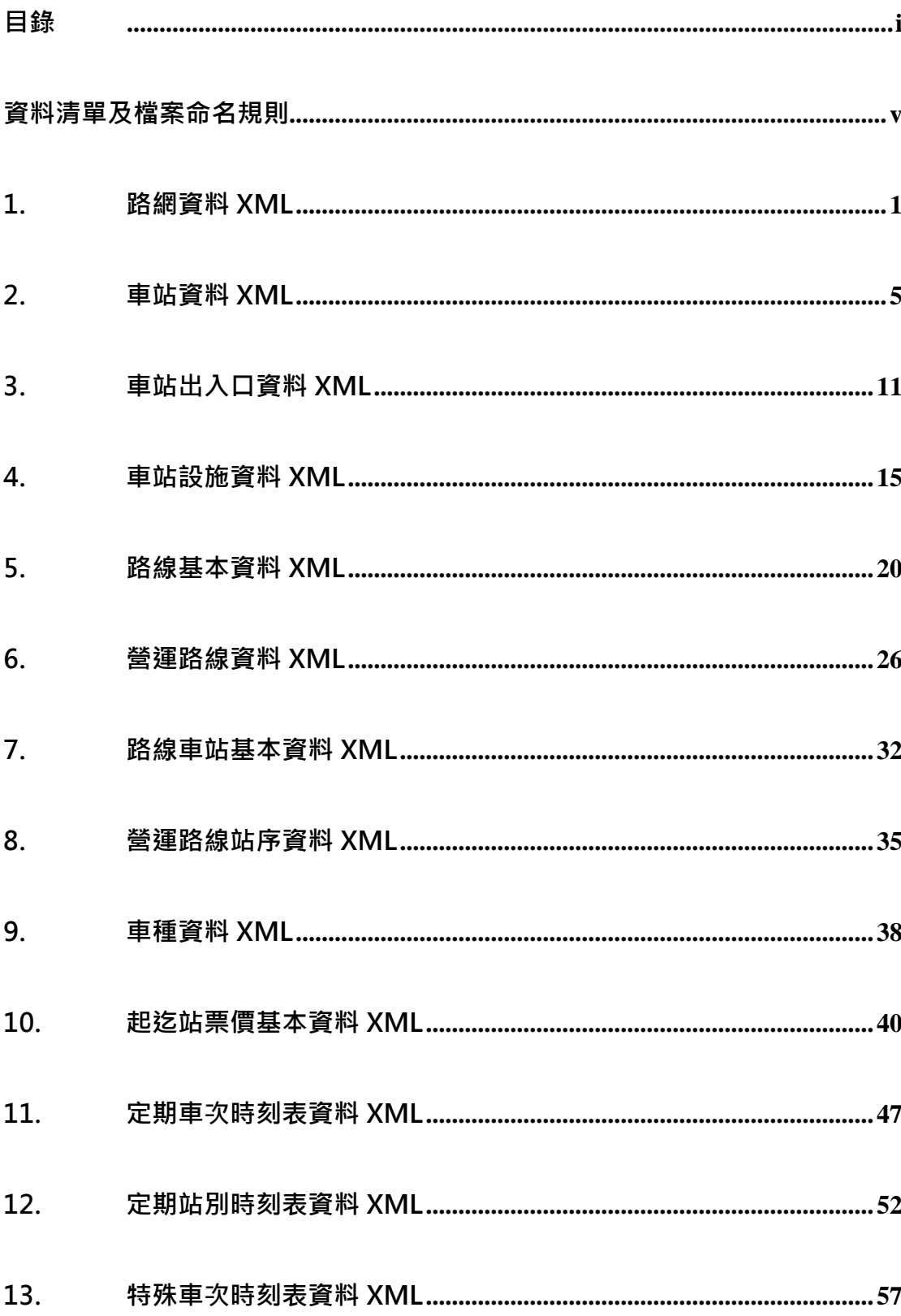

## 目錄

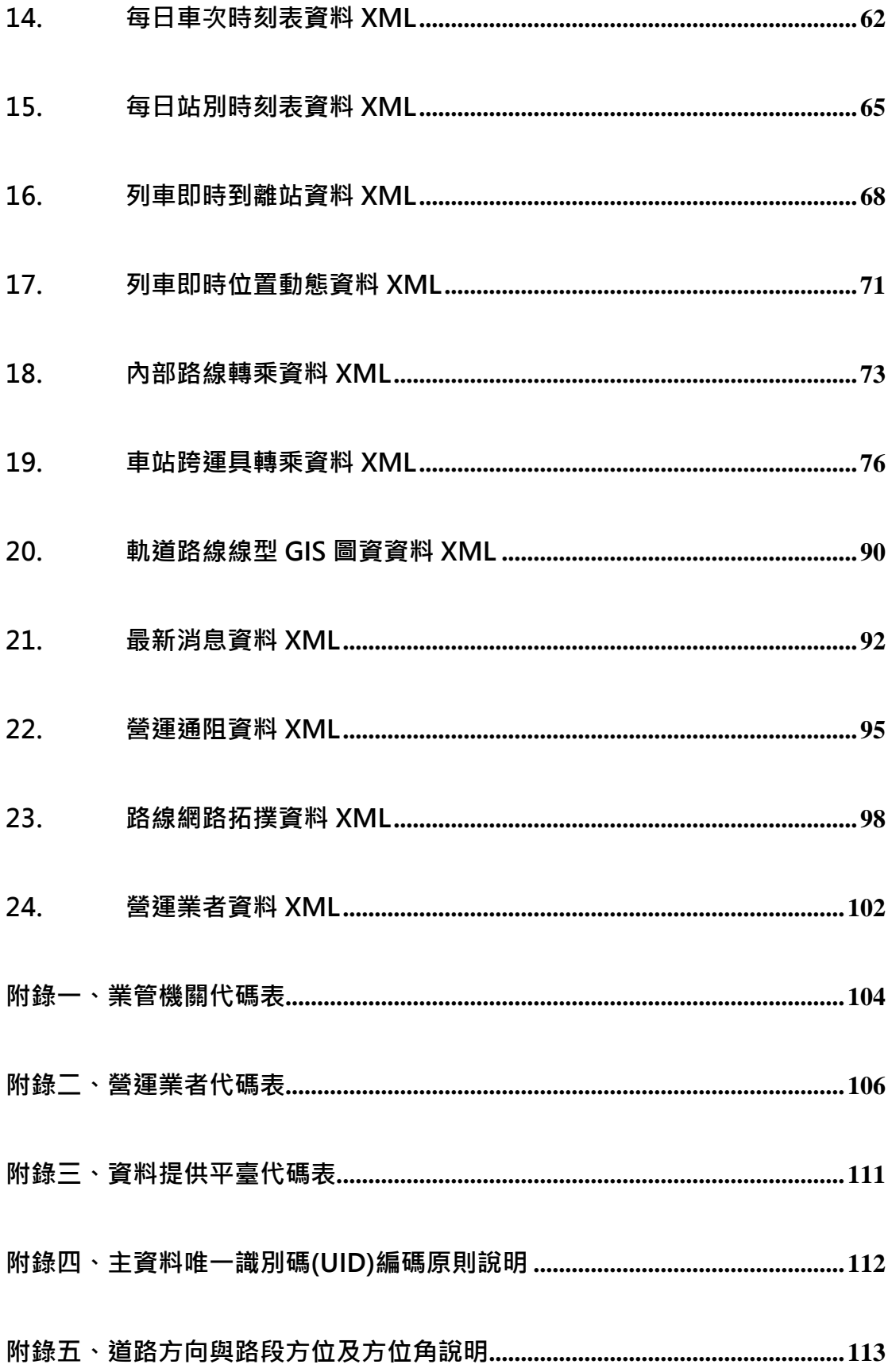

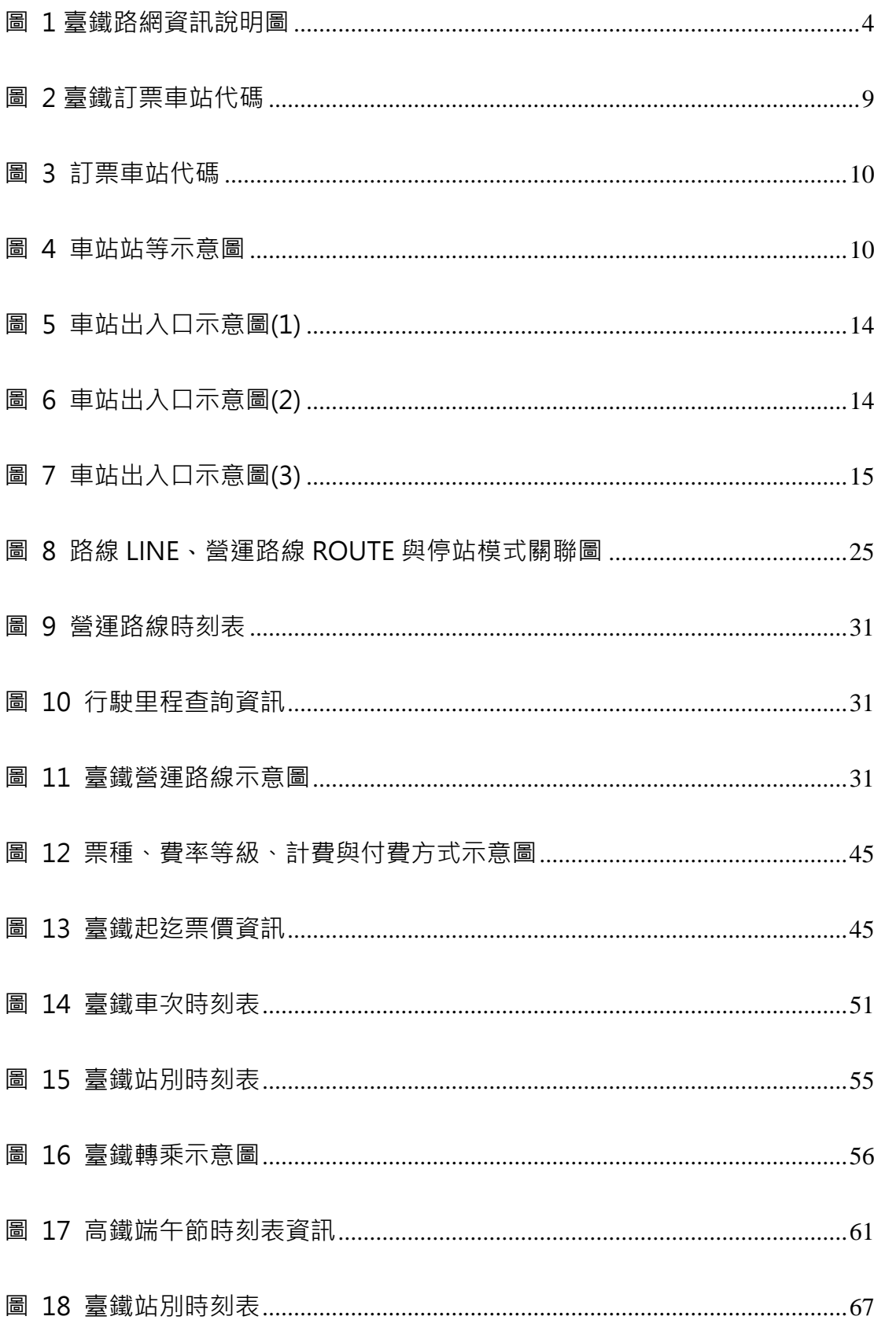

## 圖目錄

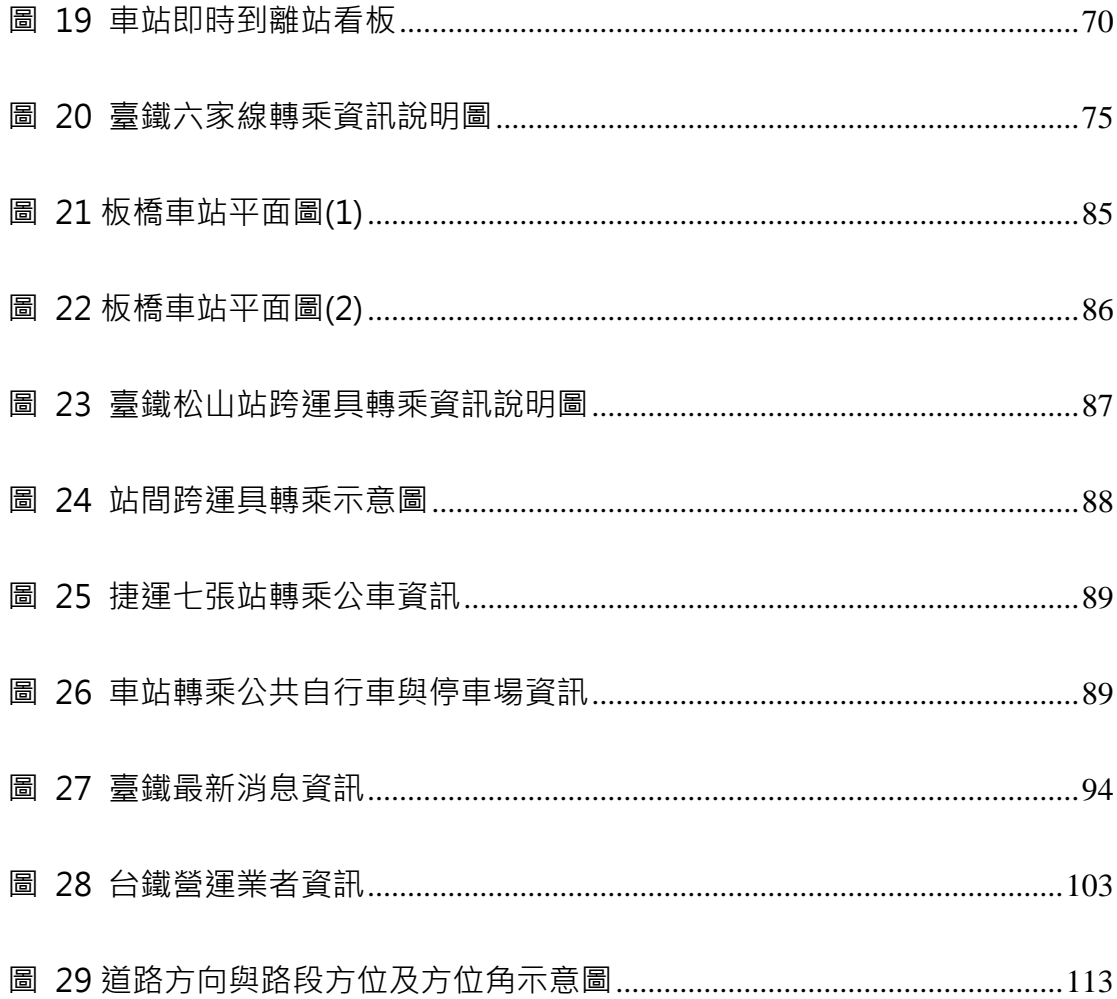

## **資料清單及檔案命名規則**

### <span id="page-6-0"></span>**說明**:**資料清單及資料檔案命名名稱對照表**

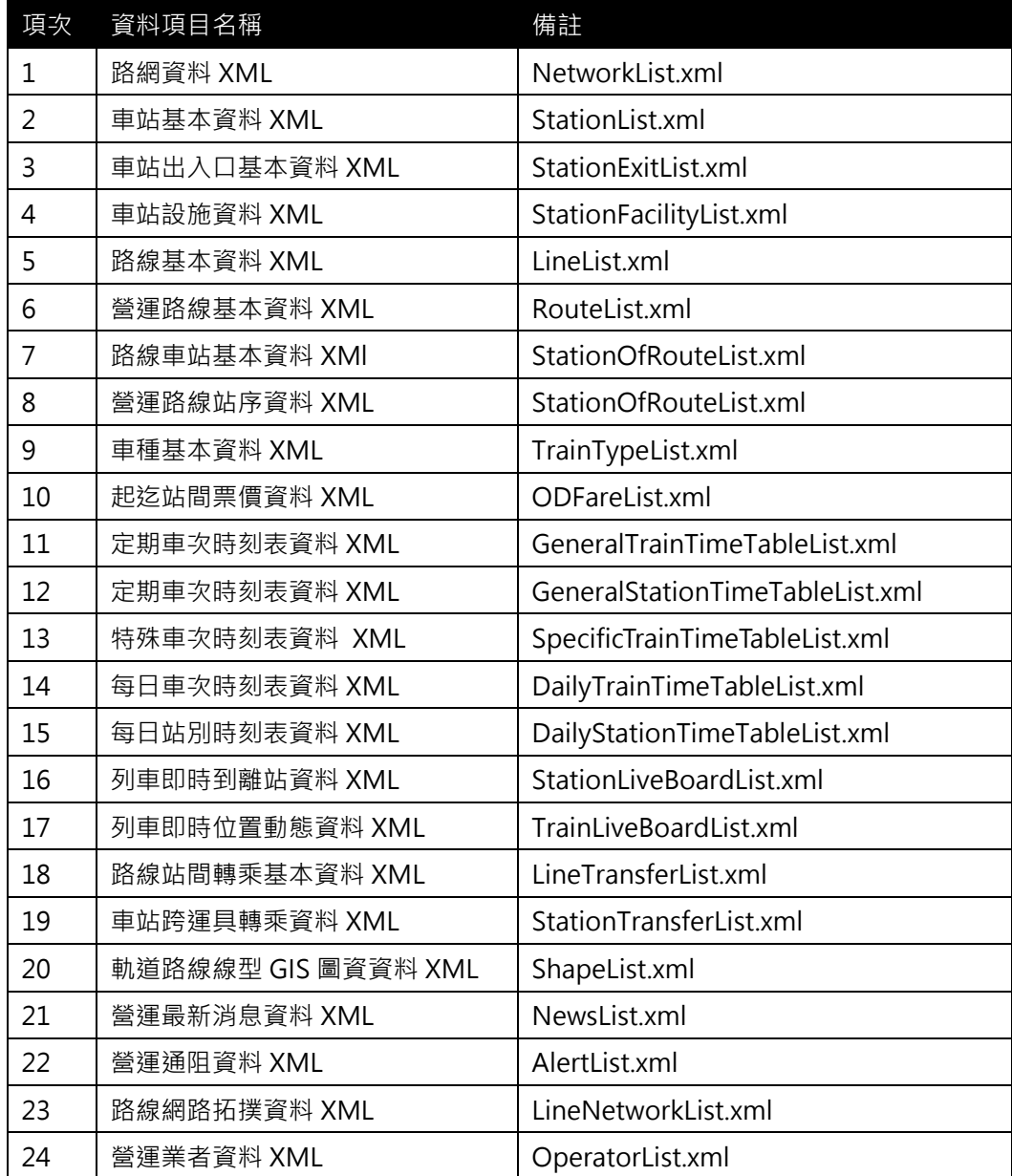

#### <span id="page-7-0"></span>**1. 路網資料 XML**

**說明**:**描述臺鐵路網基本資料,同時建立路網(Network)與路線(Line)間之關聯。**

**<NetworkList>**

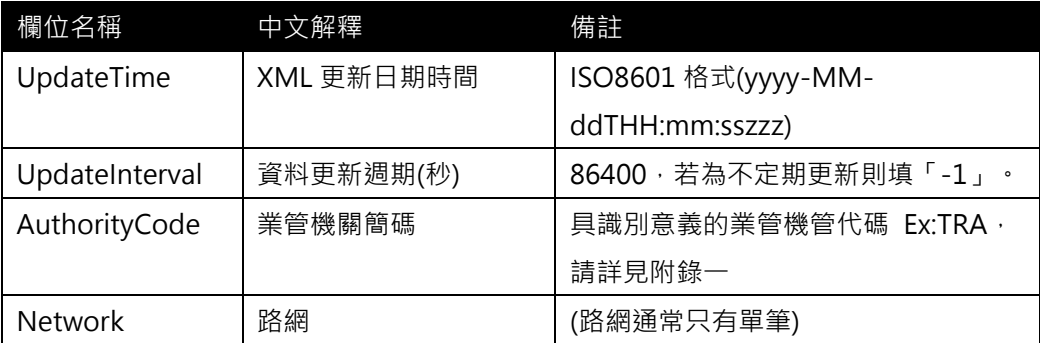

#### **<Network>**

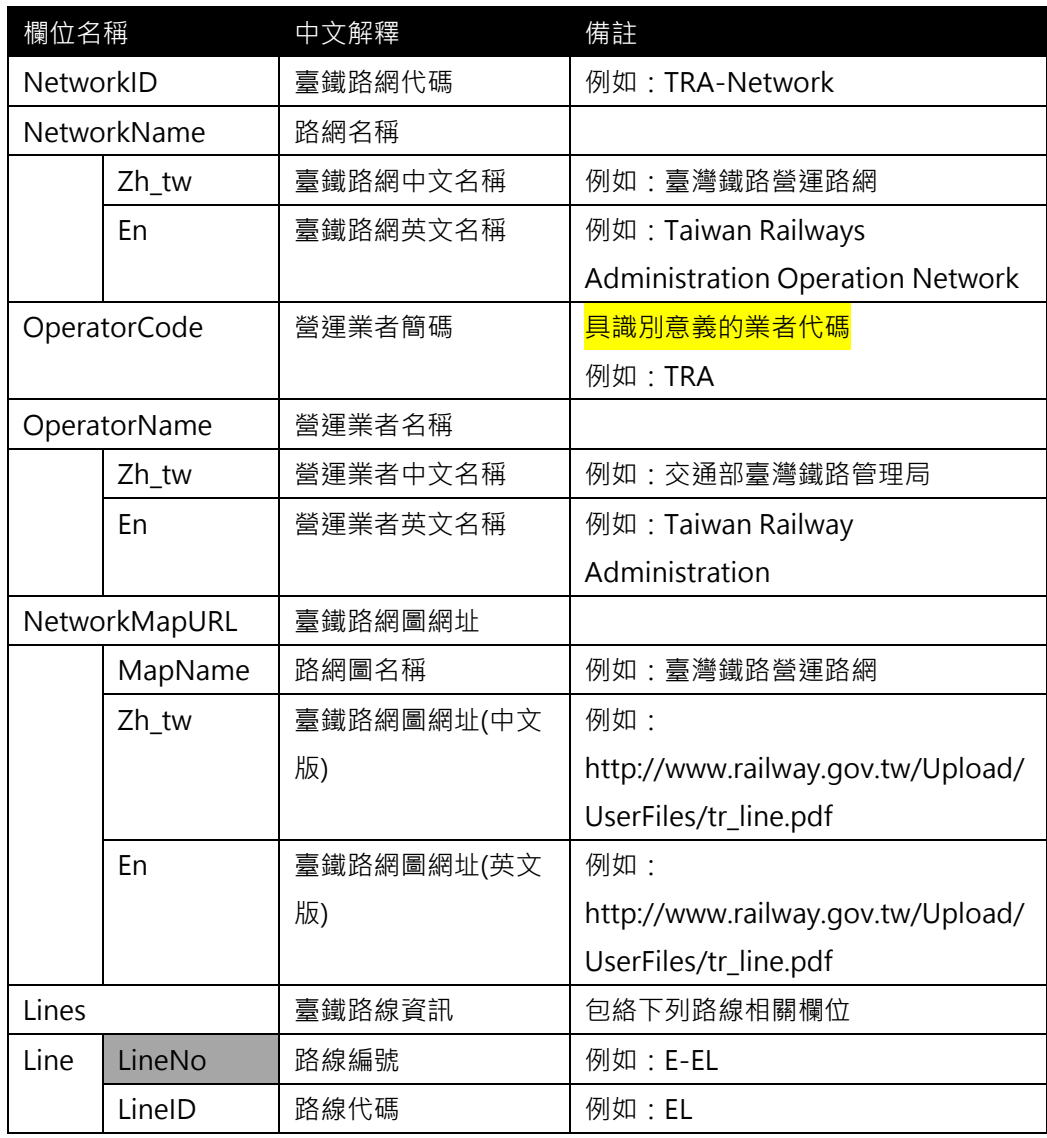

**\*灰色底色欄位為 Optional**

(臺鐵若無路線編號,則 LineNo 可免填,惟路線代碼請需有-套編碼,以利跨資料間之

串連)

**【XML 範例說明】**

**<Network>**

```
<UpdateTime>2017-04-12T14:12:12+08:00</UpdateTime>
```
**<UpdateInterval>86400</ UpdateInterval>**

**<AuthorityCode>TRA</AuthorityCode>**

**<Network>**

**<NetworkID> TRA-Network </NetworkID>**

**<NetworkName>**

**<Zh\_tw>臺灣鐵路營運路網</Zh\_tw>**

**<En> Taiwan Railways Administration Operation Network </En>**

**</NetworkName>**

**<OperatorCode>TRA </OperatorCode>**

**<OperatorName>**

**<Zh\_tw>交通部臺灣鐵路管理局</Zh\_tw>**

**<En>Taiwan Railway Administration</En>**

**</OperatorName>**

 **<NetworkMapURL>**

**<MapName>臺灣鐵路營運路網</ MapName>**

**<Zh\_tw[>http://www.railway.gov.tw/Upload/UserFiles/tr\\_line.pdf](http://www.railway.gov.tw/Upload/UserFiles/tr_line.pdf)**

**</Zh\_tw>**

**<En[>http://www.railway.gov.tw/Upload/UserFiles/tr\\_line.pdf](http://www.railway.gov.tw/Upload/UserFiles/tr_line.pdf) </En>**

#### **</NetworkMapURL>**

**<Lines>**

**<Line>**

**<LineNo>E-EL</LineNo>**

 **<LineID>EL</LineID>**

**</Line>**

**<Line>**

```
 <LineNo>E-YL</LineNo>
```

```
 <LineID>YL</LineID>
```
**</Line>**

**<Line>**

 **<LineNo>E-TT</LineNo>**

```
 <LineID>TT</LineID>
```
**</Line>**

**……**

**</Lines>**

**</Network>**

**</Network>**

#### **※【軌道路網 NetworkID 編碼原則建議】**

#### **"OperatorCode"+ "NET" => 表 特定軌道營運業者的路網 NetworkID**

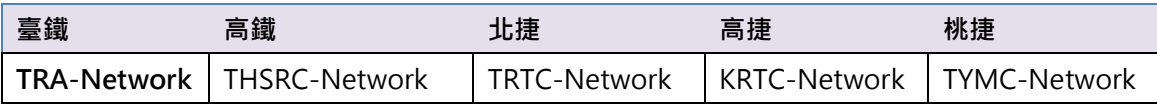

#### **臺鐵路線資料彙整**

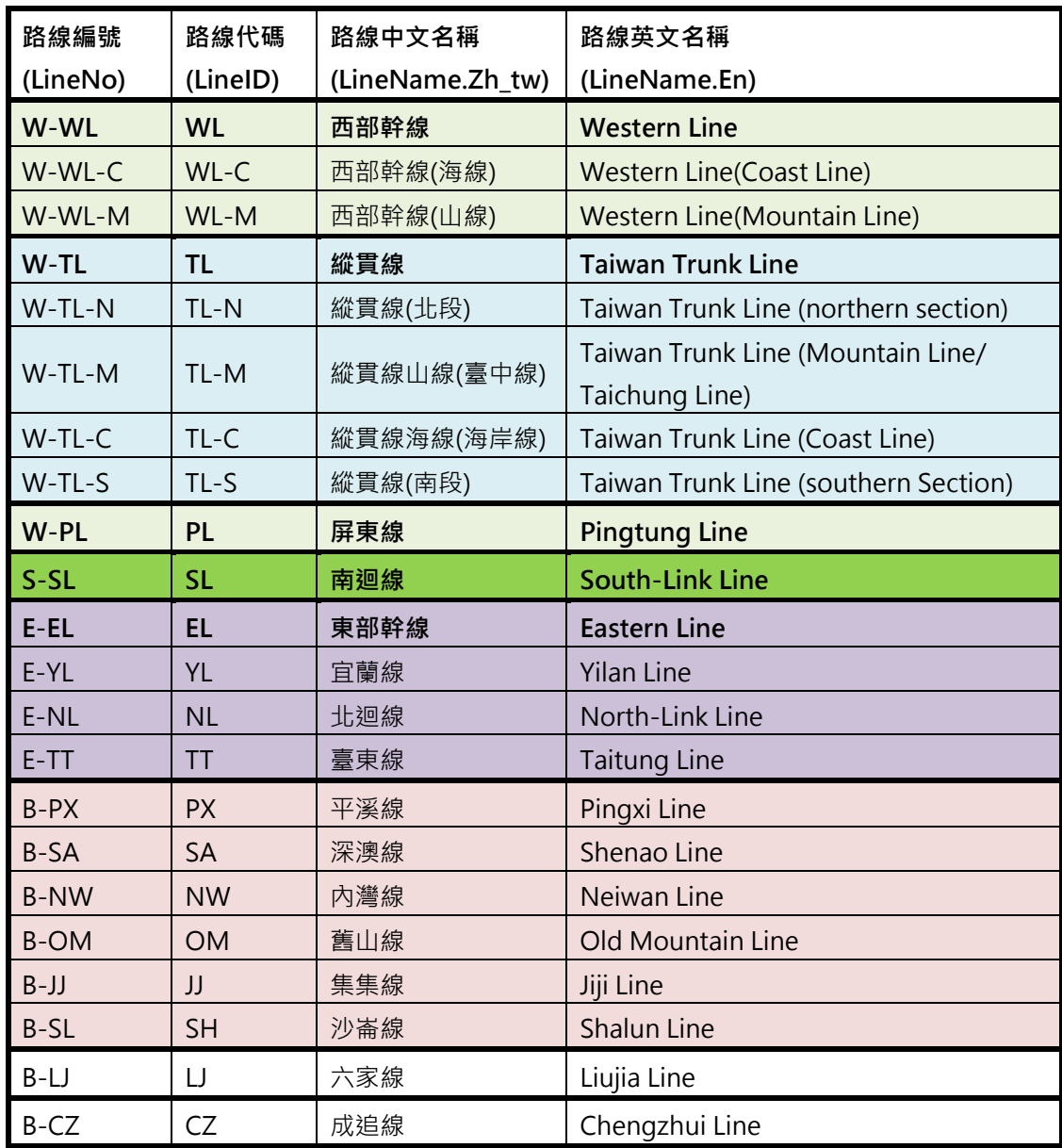

**註**:**上述 LineNo 與 LineID 的編碼為試編,未來仍將以臺鐵定義的編碼為主**

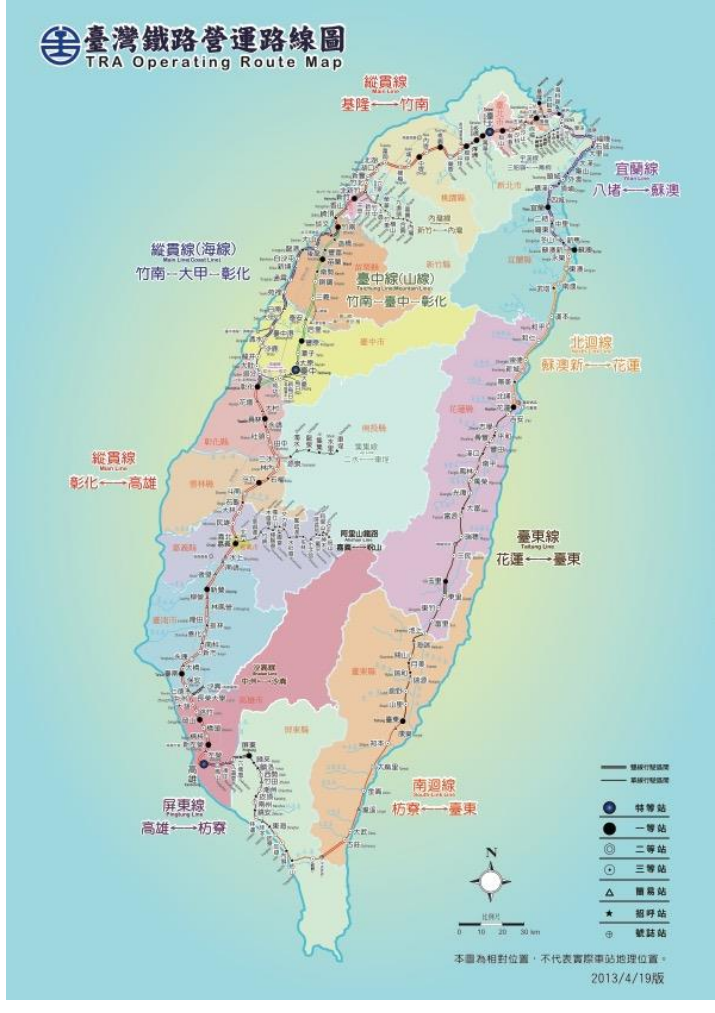

<span id="page-10-0"></span>**圖 1 臺鐵路網資訊說明圖**

#### <span id="page-11-0"></span>**2. 車站資料 XML**

#### **說明:描述臺鐵車站基本資料。**

#### **<StationList>**

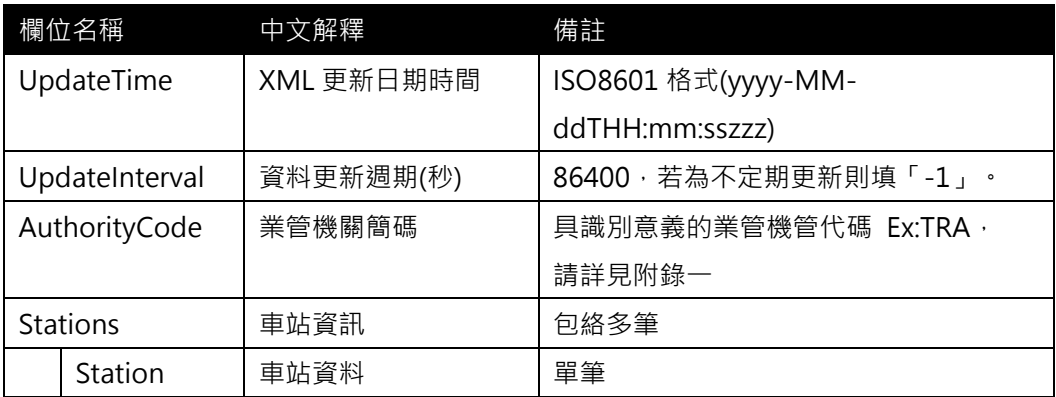

#### **<Station>**

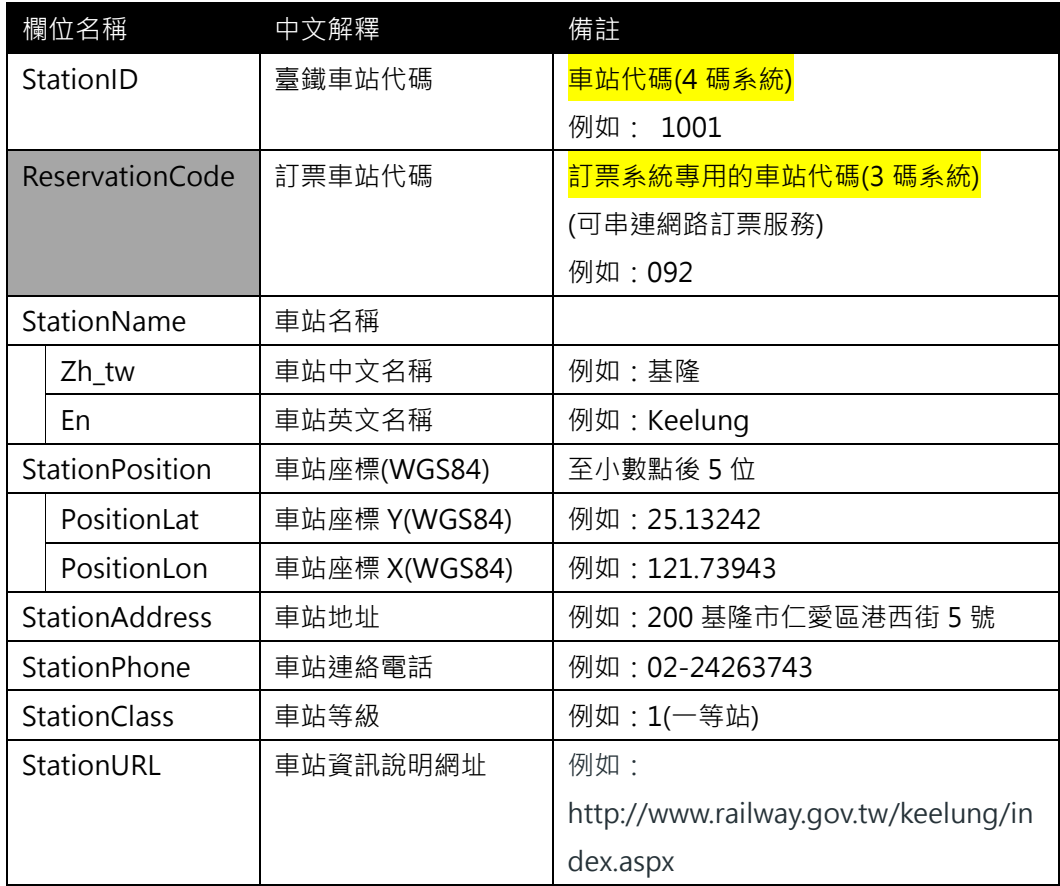

#### **\*灰色底色欄位為 Optional**

**【XML 範例說明】**

**<StationList>**

**<UpdateTime>2017-04-12T14:12:12+08:00</UpdateTime>**

**<UpdateInterval>86400</ UpdateInterval>**

**<AuthorityCode>TRA</AuthorityCode>**

**<Stations>**

**<Station>**

**<StationID>1001</StationID>**

**<StationName>**

**< Zh\_tw >基隆</PositionLat>**

**< En > Keelung </PositionLon>**

```
</StationName>
```

```
<ReservationCode>092</ReservationCode>
```
**<StationPosition>**

```
<PositionLat> 25.13242 </PositionLat>
```

```
<PositionLon>121.73943</PositionLon>
```

```
</StationPosition>
```

```
<StationAddress>200 基隆市仁愛區港西街 5 號</StationAddress>
```
**<StationPhone>02-24263743</StationPhone>**

**<StationClass>1</StationClass>**

**<StationURL>http://www.railway.gov.tw/keelung/index.aspx</StationURL>**

**</Station>**

**………………………………………**

**</Stations>**

**</StationList>**

#### **【臺鐵車站代碼 StationID 彙整】**

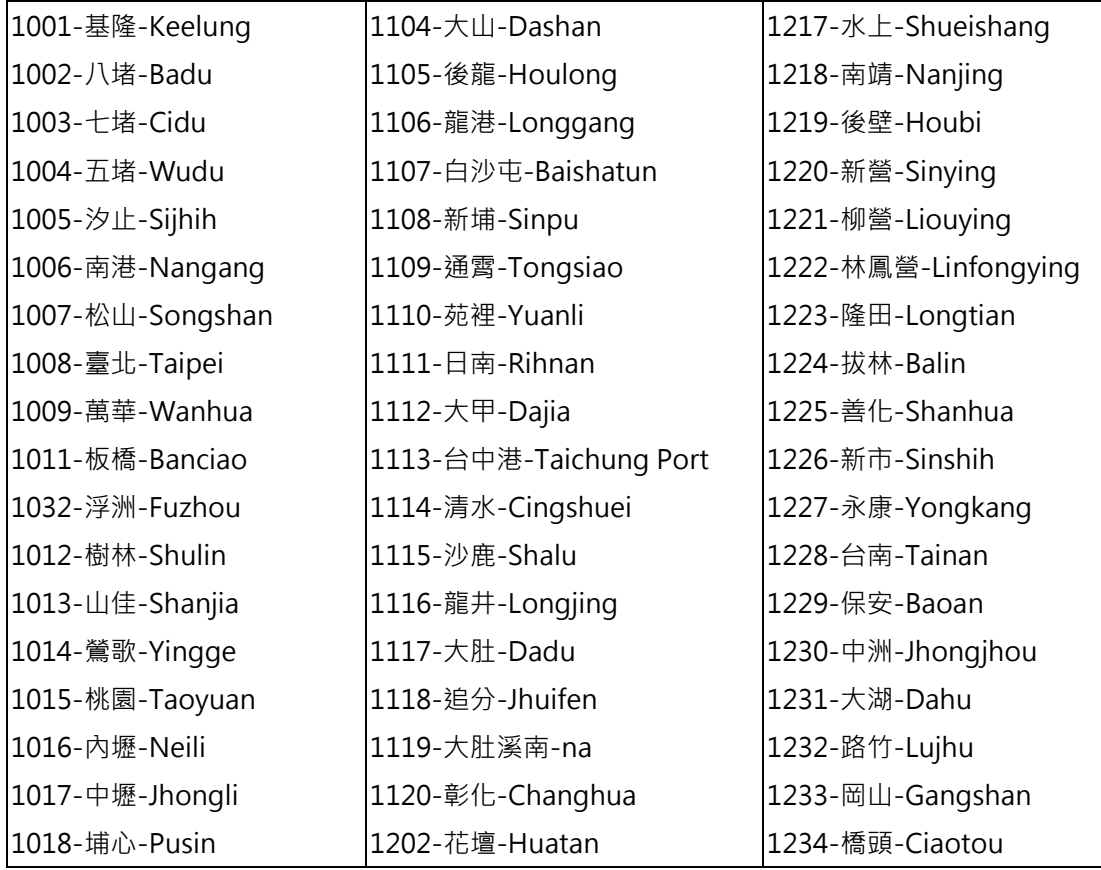

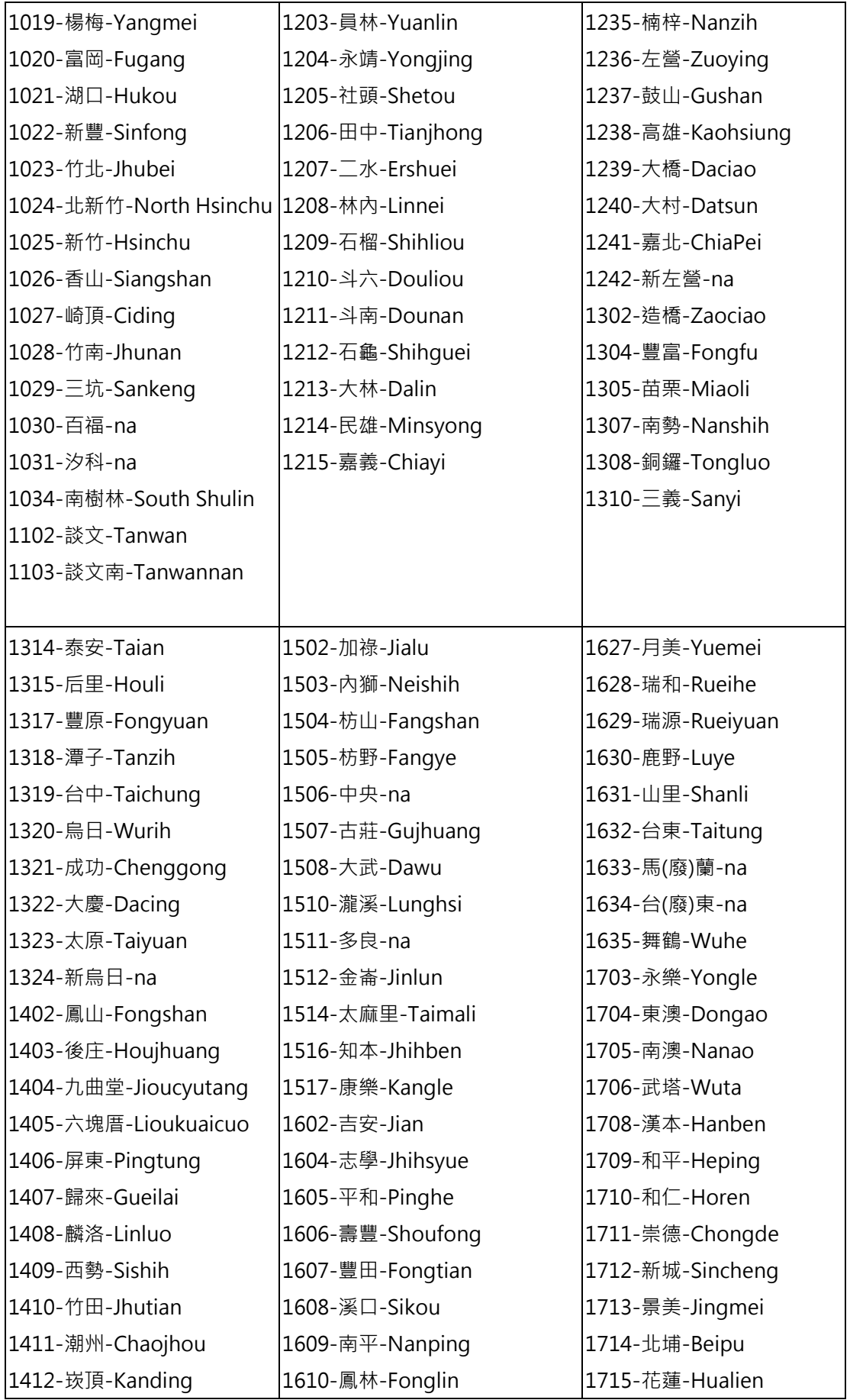

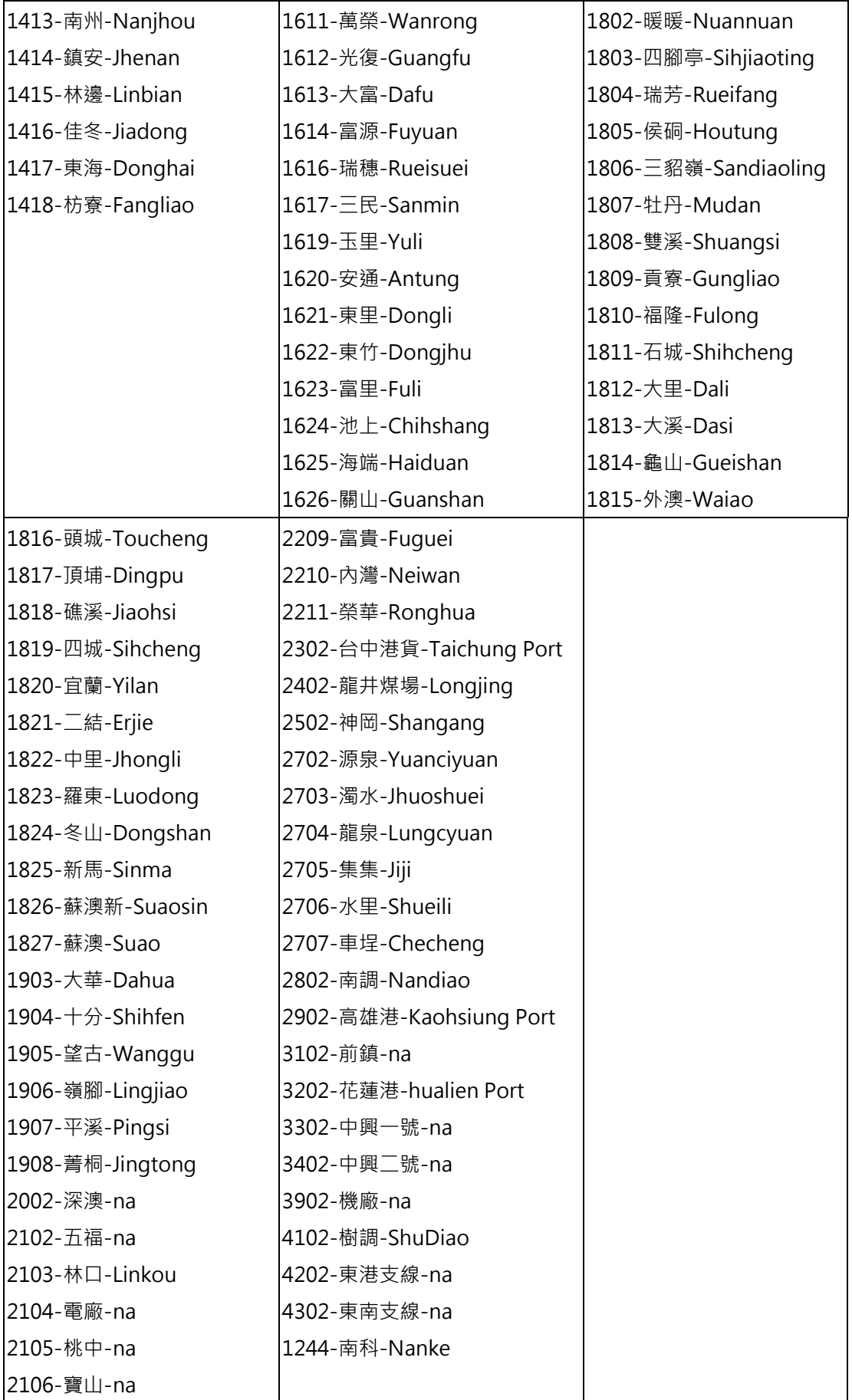

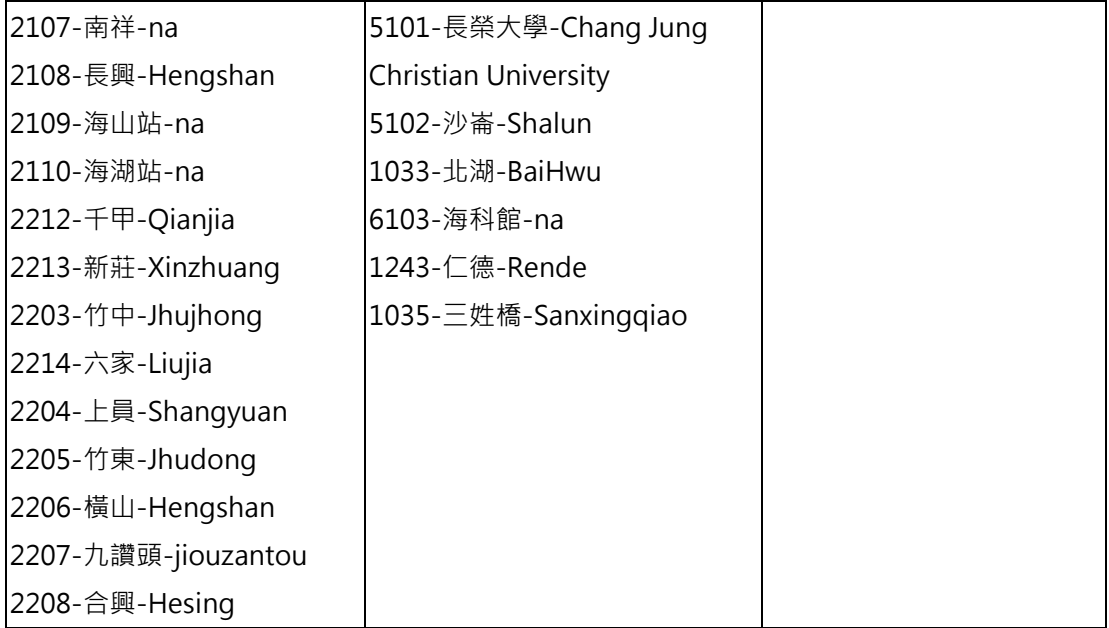

#### **【臺鐵訂票車站代碼 ReservationCode 彙整】**

### o 各站站名代碼對照表<sup>2</sup>

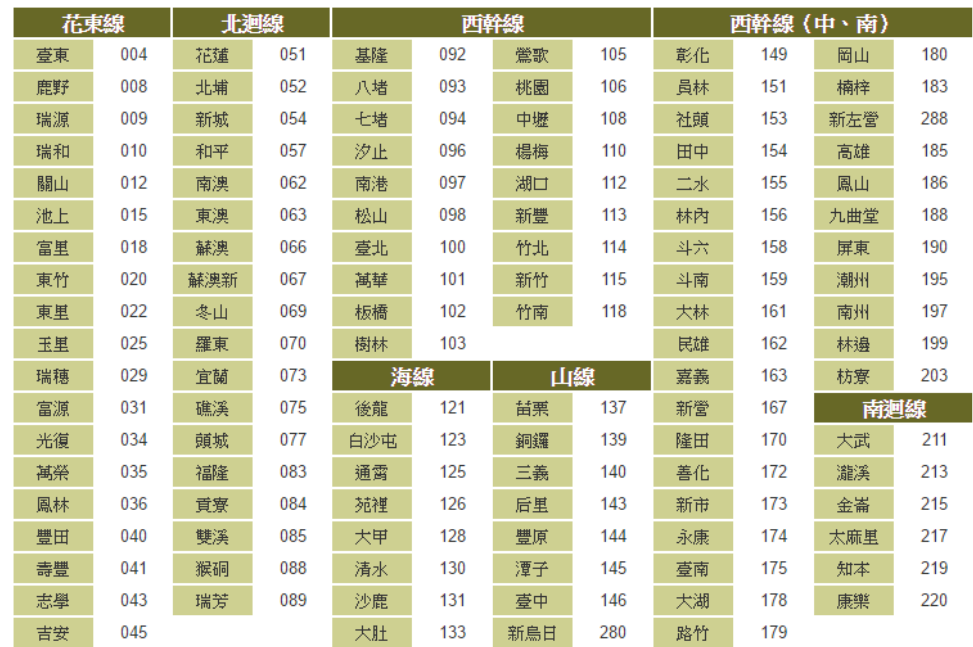

#### <span id="page-15-0"></span>**圖 2 臺鐵訂票車站代碼**

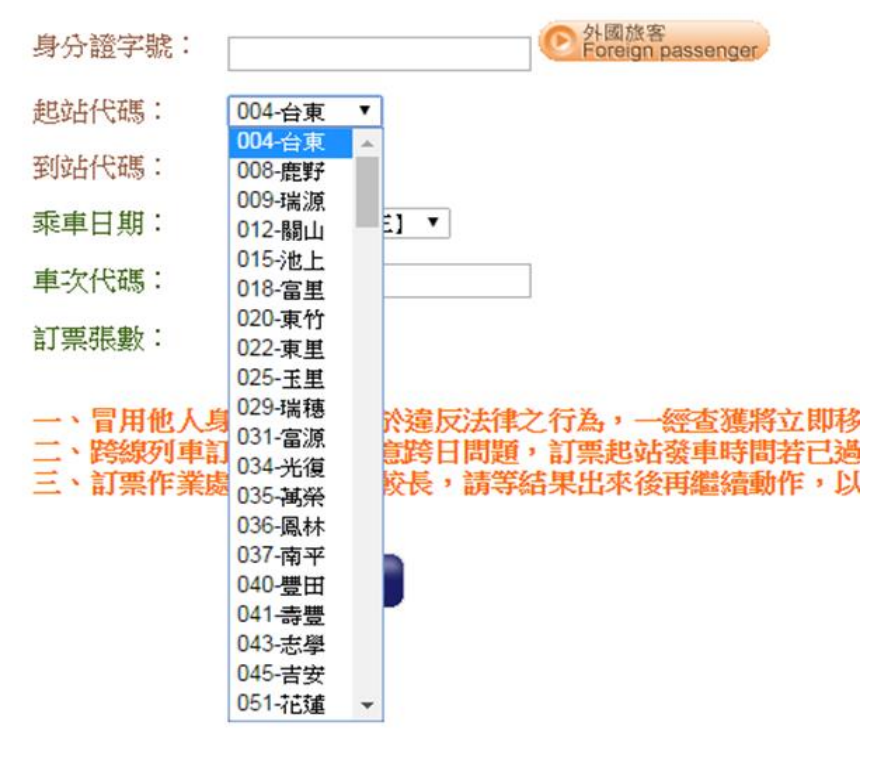

**圖 3 訂票車站代碼**

<span id="page-16-0"></span>**【臺鐵車站站等示意】**

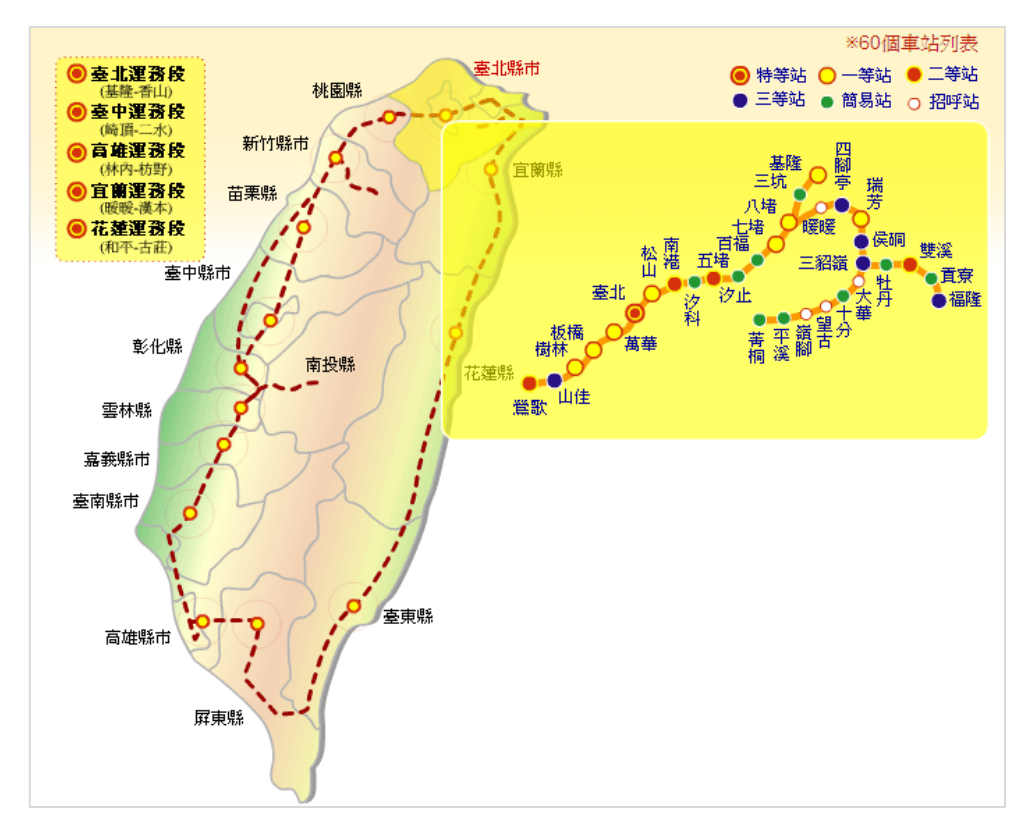

<span id="page-16-1"></span>**圖 4 車站站等示意圖**

#### <span id="page-17-0"></span>**3. 車站出入口資料 XML**

**說明:描述臺鐵車站出口基本資料,同時建立車站(Station)與出口(Exit)資料間之關聯。 <StationExitList>**

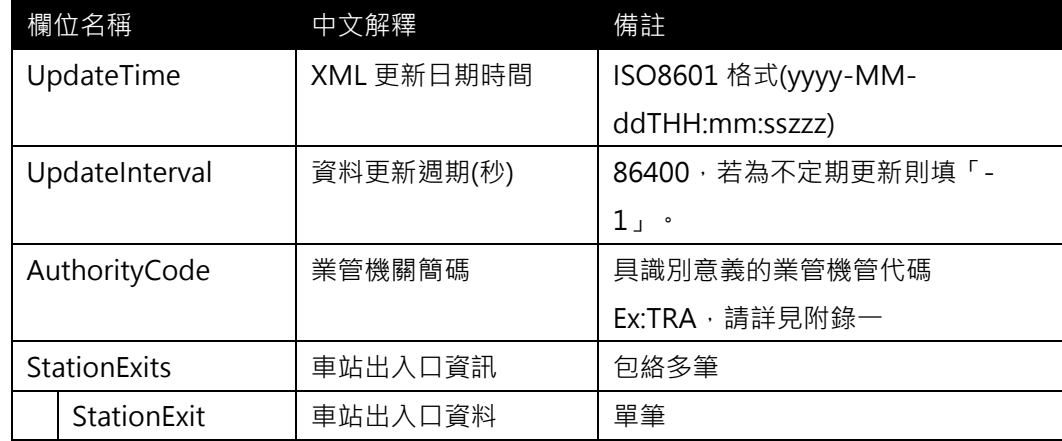

#### **<StationExit>**

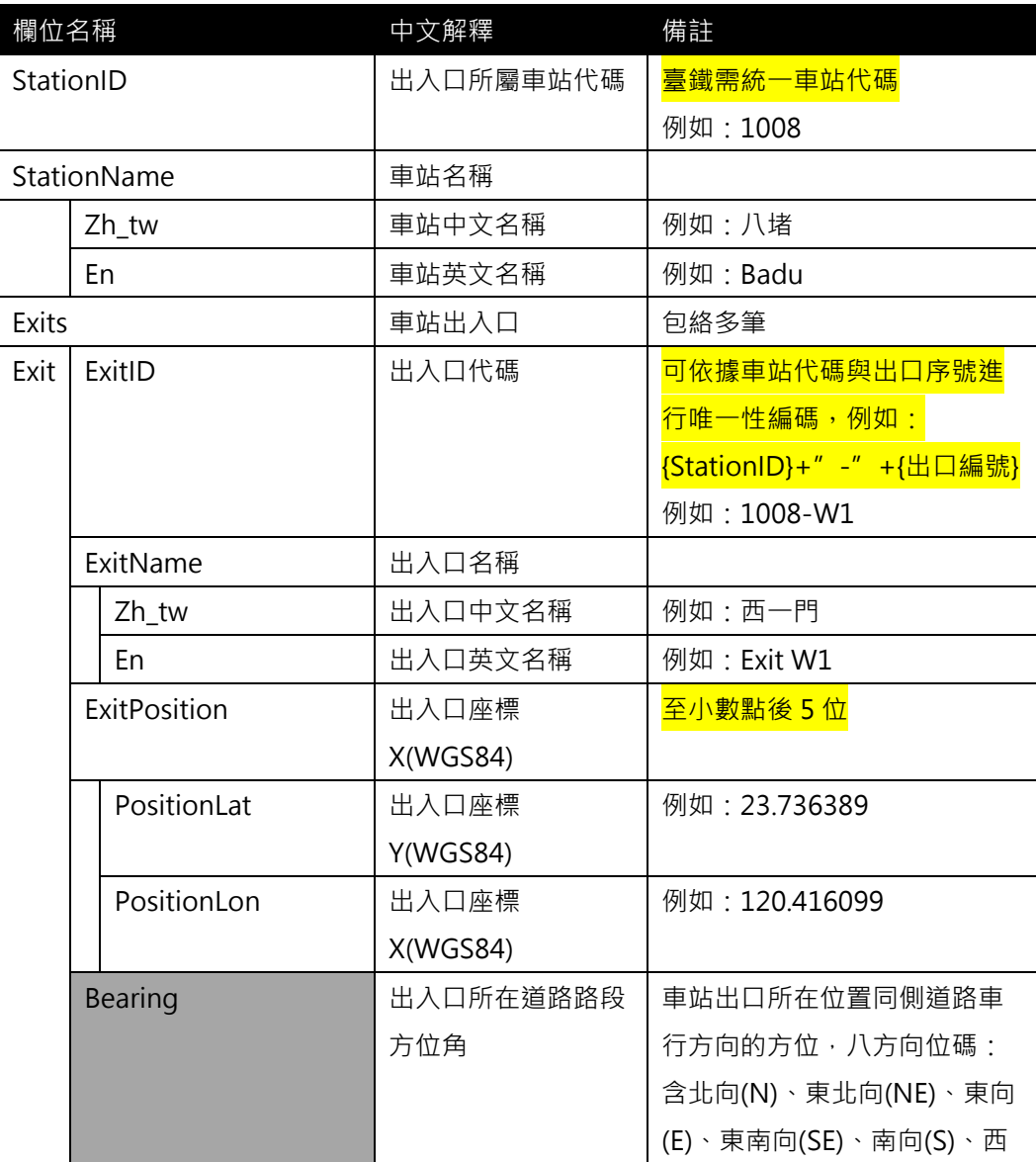

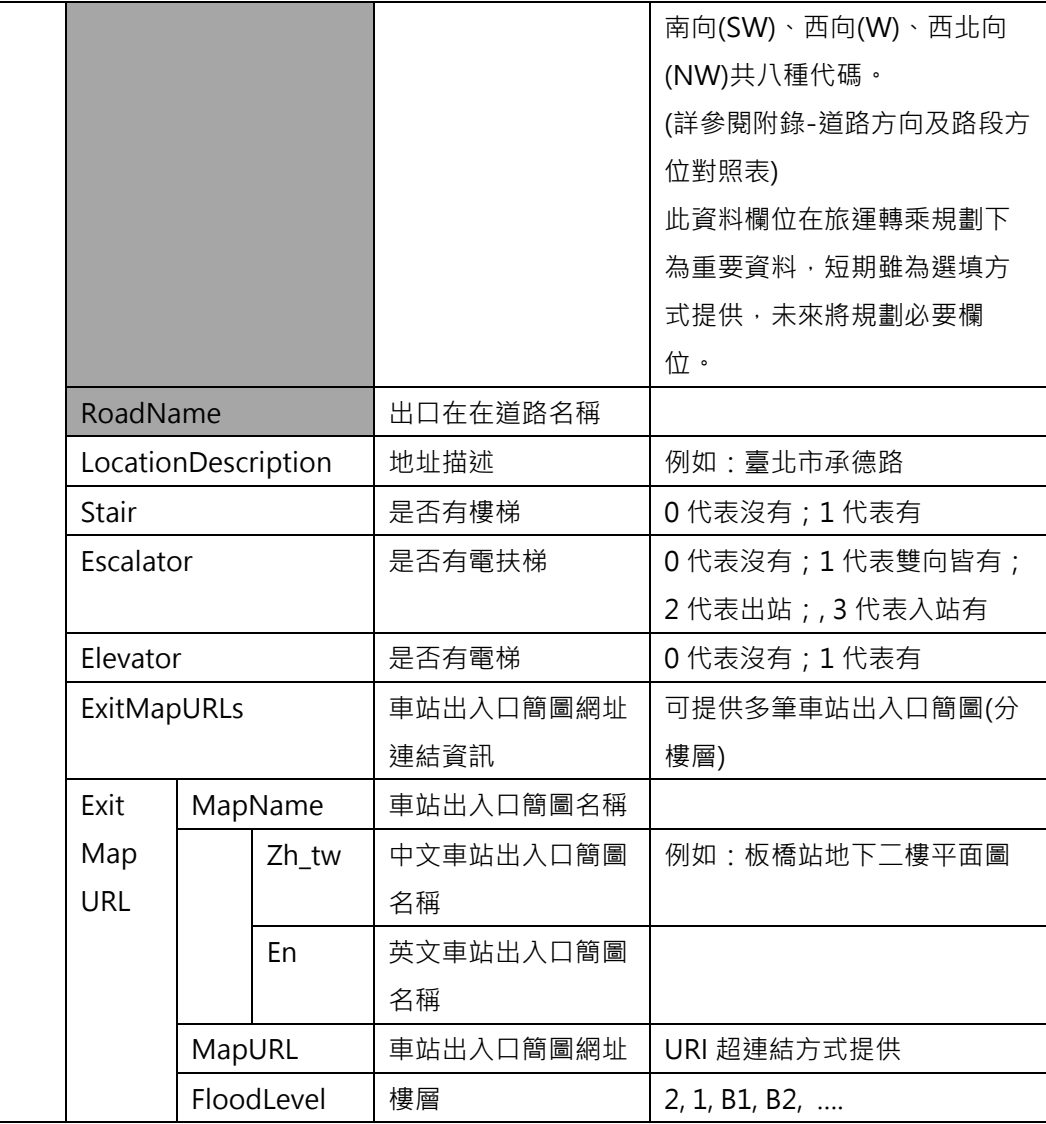

**\*灰色底色欄位為 Optional**

**(臺鐵只要負責描述營運臺北車站主體的出口就好,不須描述捷運營運的出口)**

**【XML 範例說明】**

**<StationExitList>**

**<UpdateTime>2017-04-12T14:12:12+08:00</UpdateTime>**

 **<UpdateInterval>86400</ UpdateInterval>**

**<AuthorityCode>TRA</AuthorityCode>**

**<StationExits>**

**<StationExit>**

**<StationID>1008</StationID>**

**<Exits>**

**<Exit>**

**<ExitID>1008-W1</ExitID>**

**<ExitName>**

**<Zh\_tw>西一門 1</Zh\_tw>**

```
<En>Exit W1</En>
```

```
</ExitName>
```

```
<ExitPosition>
```

```
<PositionLat>23.736389</PositionLat>
```

```
<PositionLon>120.416099</PositionLon>
```

```
</ExitPosition>
```
**<LocationDescription>承德路</LocationDescription>**

**<Stair>1</Stair>**

**<Escalator>1</Escalator>**

**<Elevator>0</Elevator>**

#### **< ExitMapURLs>**

**< ExitMapURL>**

**<MapName>**

**<Zh\_tw>板橋站地下二樓平面圖</Zh\_tw>**

**<En>Floor plan of second floor of Banqiao station</En >**

**</ MapName>**

**<MapURL>http://www.railway.gov.tw/Upload/UserFiles/b2(**

**2).jpg**

**</MapURL>**

**<FloorLevel>B2</FloorLevel>**

```
</ ExitMapURL >
```
**</ ExitMapURLs>**

**</Exit>**

**</Exits>**

**</StationExit>**

**……………………………………………….**

**</StationExits>**

**</StationExitList>**

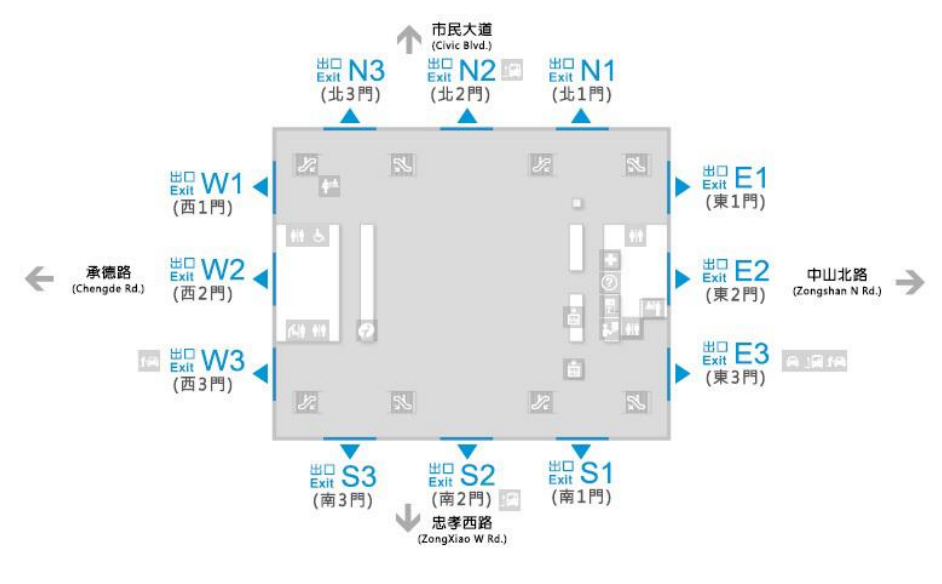

**圖 5 車站出入口示意圖(1)**

<span id="page-20-0"></span>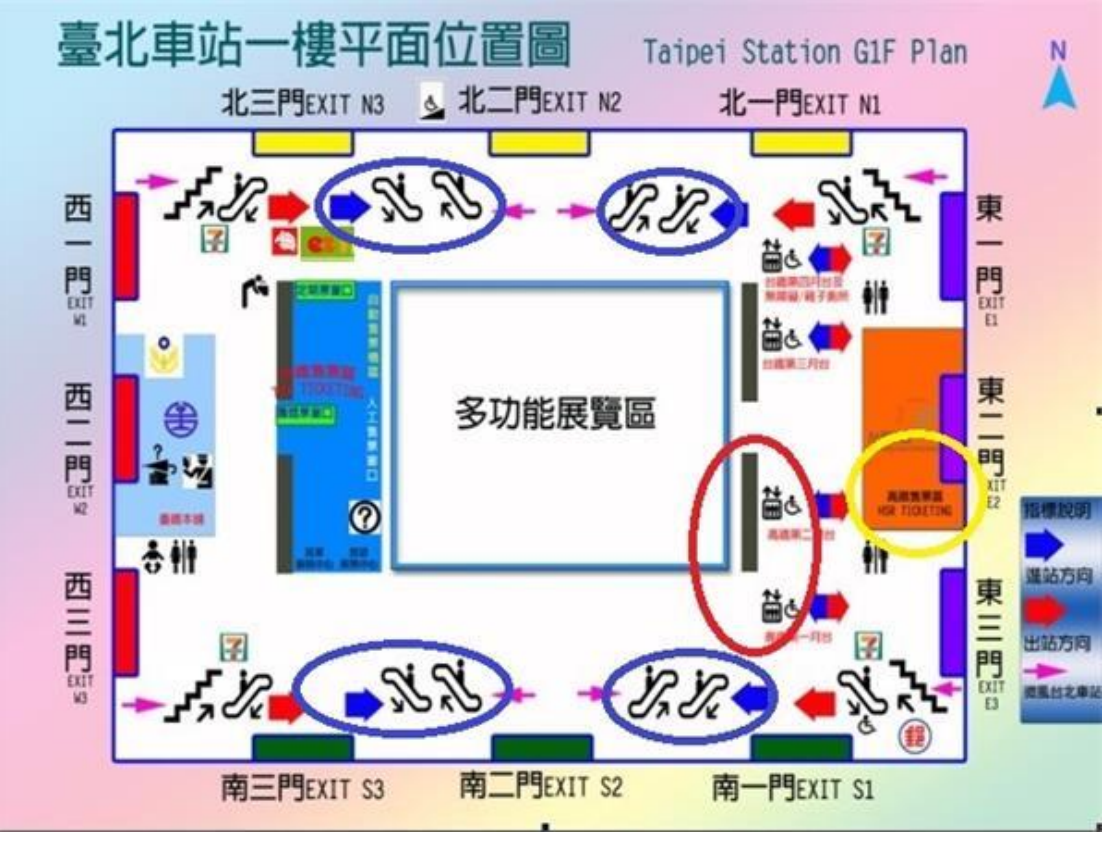

<span id="page-20-1"></span>**圖 6 車站出入口示意圖(2)**

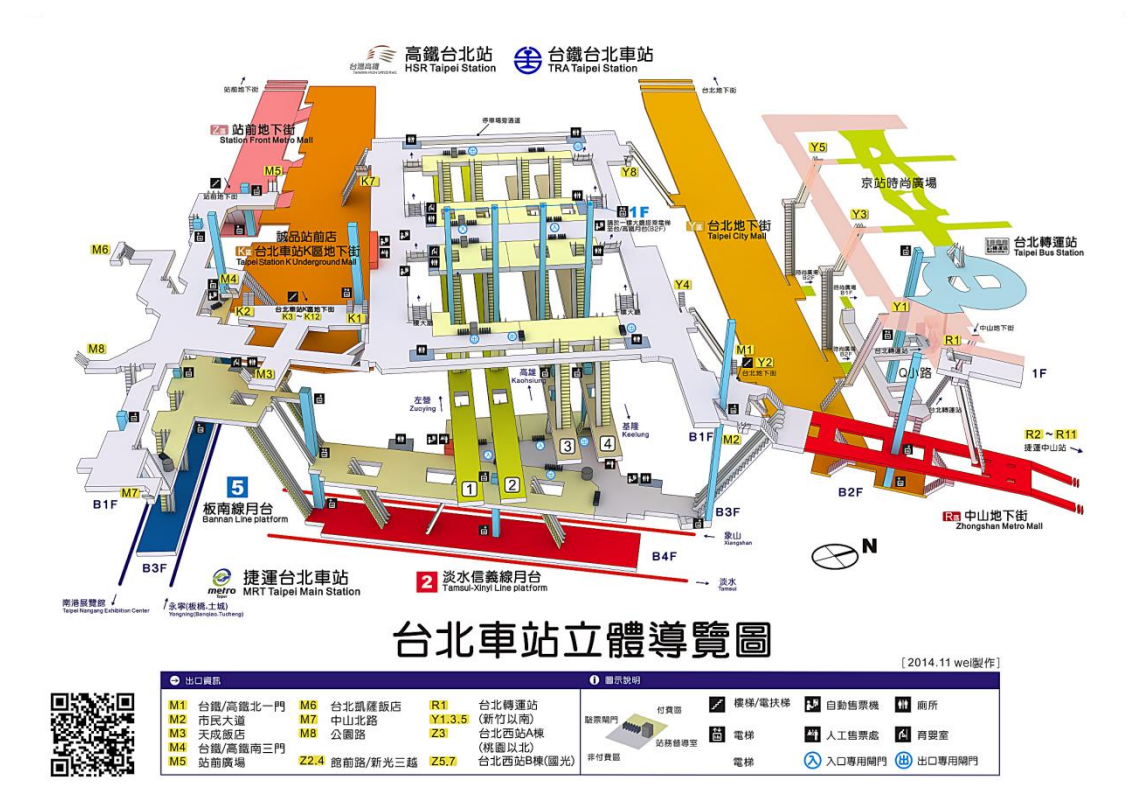

#### **圖 7 車站出入口示意圖(3)**

#### <span id="page-21-1"></span><span id="page-21-0"></span>**4. 車站設施資料 XML**

#### **說明**:**描述臺鐵車站內相關民生設施資料**

#### **<StationFacilityList>**

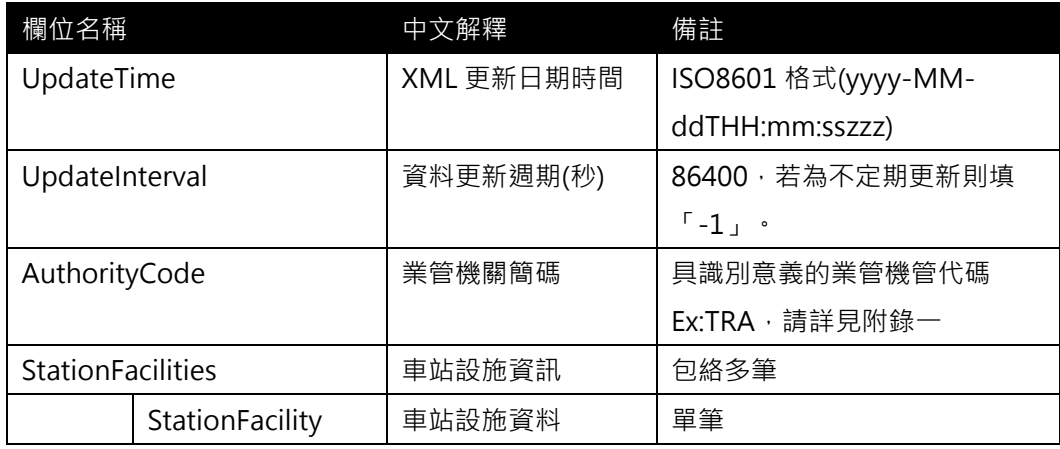

#### **<StationFacility>**

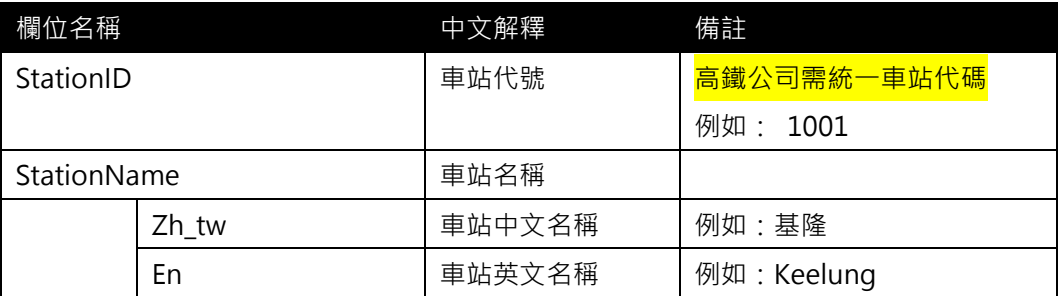

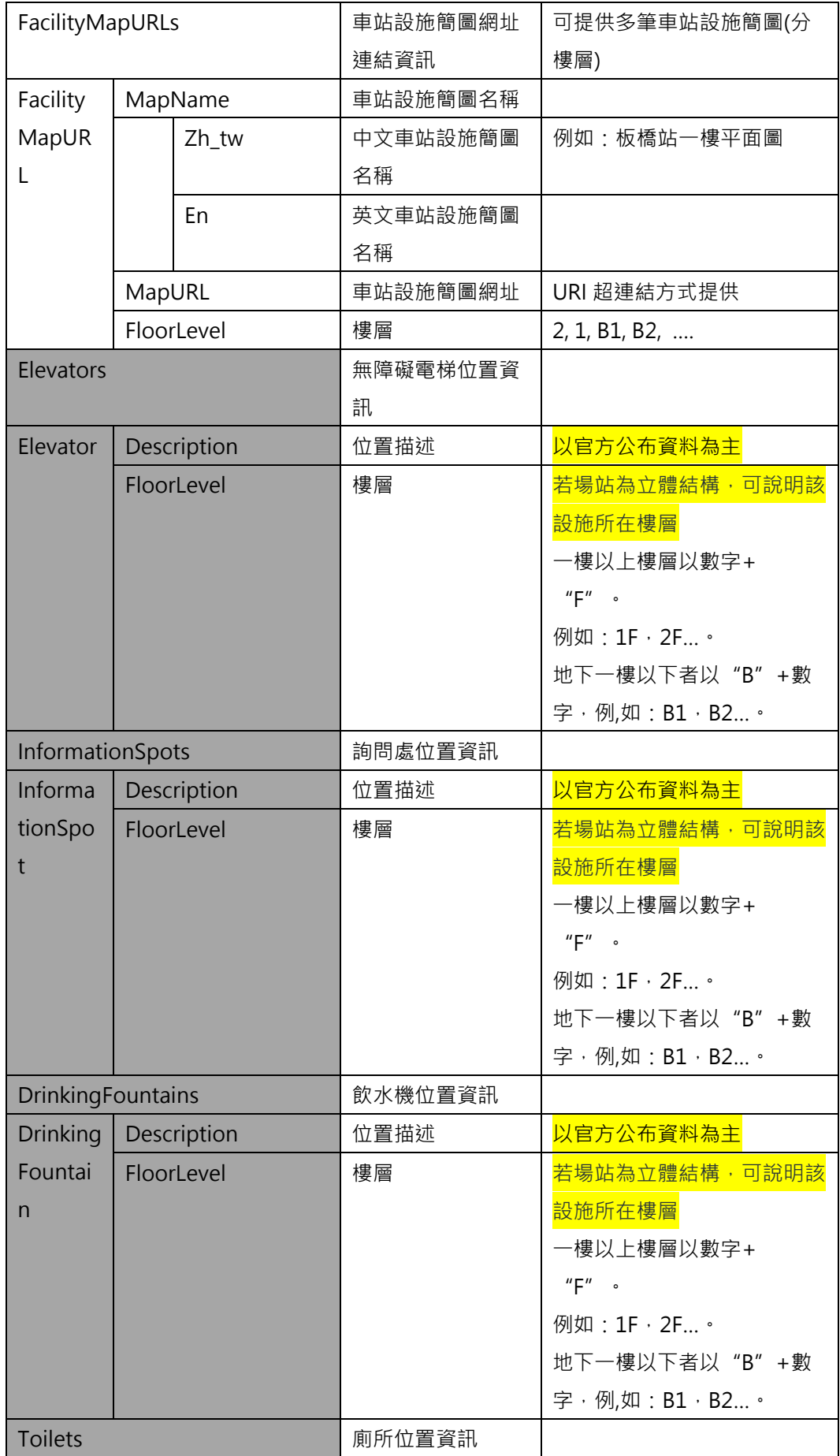

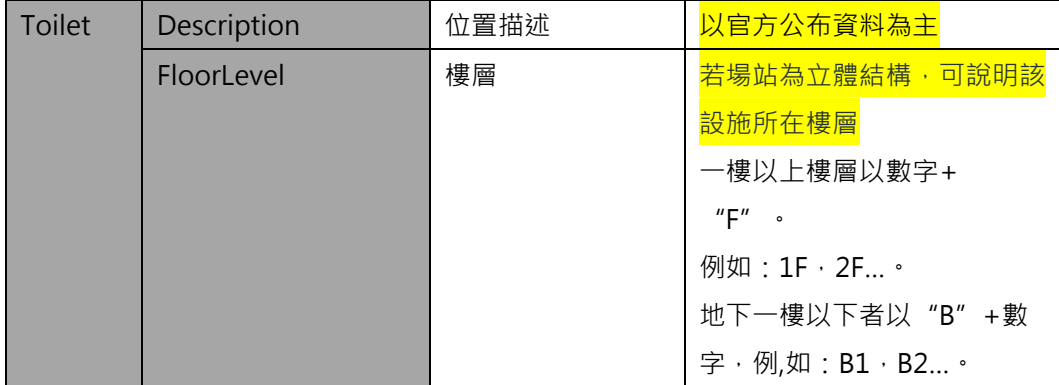

**\*灰色底色欄位為 Optional**

**【XML 範例說明】**

**<StationList>**

```
<UpdateTime>2017-04-12T14:12:12+08:00</UpdateTime>
```
 **<UpdateInterval>86400</ UpdateInterval>**

```
<AuthorityCode>TRA</AuthorityCode>
```
**<StationFacilities>**

**<StationFacility>**

**<StationID>1319</StationID>**

**<StationName>**

**< Zh\_tw >臺中車站</PositionLat>**

**< En > Taichung</PositionLon>**

```
</StationName>
```
**<!-- 相關設施位置的描述, 可以參考臺北捷運的描述方式 -->**

**<Elevators>**

**<Elevator>**

**<Description>1 號電梯:B2 層(板南線大廳中央偏北處)→B4 層(淡 水信義線 2 號月臺南側)</Description>**

**<FloorLevel>B1</FloorLevel>**

```
</Elevator>
```
**<Elevator>**

```
<Description>2 號電梯:B3 層(淡水信義線大廳中央)→B4 層(淡水
信義線月臺中央)</Description>
```
**<FloorLevel>B1</FloorLevel>**

**<Elevator>**

**<Description>3 號電梯:地面層(出口 M1 及出口 M2 中間)→B3 層 (淡水信義線大廳北處)</Description>**

```
<FloorLevel>B1</FloorLevel>
```
**</Elevator>**

**<Elevator>**

```
<Description>4 號電梯:B1 層(出口 M4 及出口 M5 中間)→B2 層
```

```
(板南線大廳西側)</Description>
```

```
<FloorLevel>B1</FloorLevel>
```
**</Elevator>**

```
<Description>5 號電梯:出口 M4(忠孝西路靠臺鐵側)→B1 層(星
```
**巴克)</Description>**

```
<FloorLevel>B1</FloorLevel>
```
**<Elevator>**

```
<Description>6 號電梯:B2 層(板南線大廳中央處)→B3 層(板南線
月臺中央)</Description>
```

```
<FloorLevel>B1</FloorLevel>
```
**</Elevator>**

```
<Description>7 號電梯:B1 層(誠品書店)→B2 層(板南線大廳東
```
**側)</Description>**

**<FloorLevel>B1</FloorLevel>**

**<Elevator>**

**………………………………..**

#### **</Elevators>**

**<InformationSpots>**

**<InformationSpot>**

**<Description>近出口 M3、M7、M8,近忠孝西路</Description> <FloorLevel>B1</FloorLevel>**

**</InformationSpot>**

**<InformationSpot>**

**<Description>近出口 M4、M5、M6,近忠孝西路</Description>**

```
<FloorLevel>B1</FloorLevel>
```

```
</InformationSpot>
```

```
<InformationSpot>
```
**<Description>近出口 M1、M2,近市民大道</Description>**

**<FloorLevel>B1</FloorLevel>**

```
</InformationSpot>
```
**……………………………….**

```
</InformationSpots>
```
**<DrinkingFountains>**

**<DrinkingFountain>**

**<Description>出口 M4</Description>**

```
<FloorLevel>B1</FloorLevel>
```
**</DrinkingFountain>**

**………………………………**

**</DrinkingFountains>**

**<Toilets>**

**<Toilet>**

**<Description>非付費區,近出口 M1、M2</Description>**

**<FloorLevel>B1</FloorLevel>**

**</Toilet>**

**<Toilet>**

**<Description>付費區(5 板南線)</Description>**

**<FloorLevel>B1</FloorLevel>**

**</Toilet>**

**………………………………..**

**</Toilets>**

**</StationFacility>**

**……………………………………………….**

**</StationFacilitiess>**

**</StationFacilityList>**

#### <span id="page-26-0"></span>**5. 路線基本資料 XML**

**說明**:**描述臺鐵(實體)路線之基本資料,同時建立路線資料之重要屬性欄位。**

#### **<LineList>**

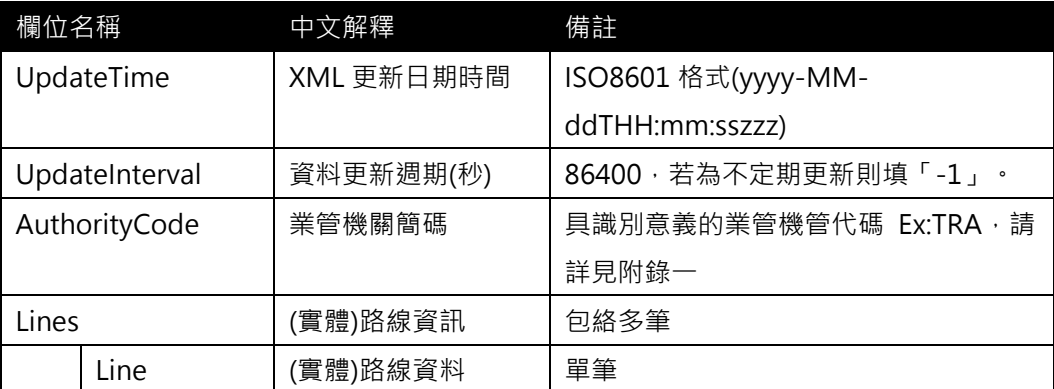

#### **<Line>**

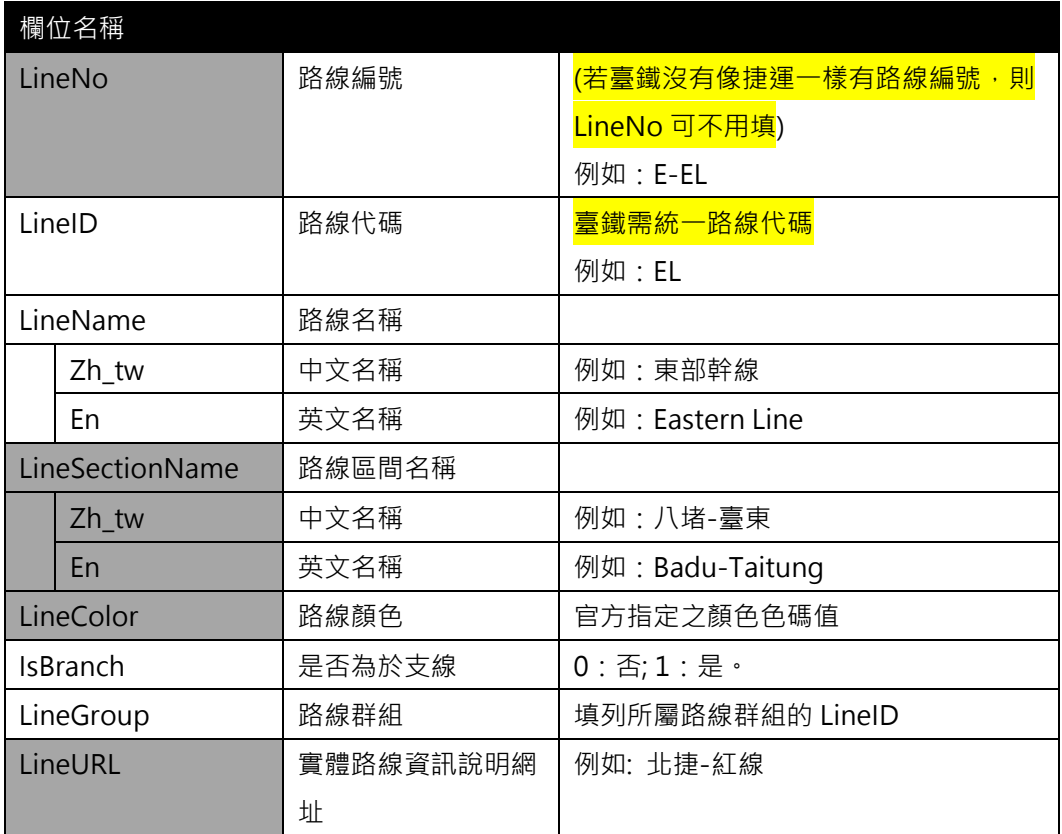

#### **\*灰色底色欄位為 Optional**

#### **【XML 範例說明】**

**<LineList>**

**<UpdateTime>2017-04-12T14:12:12+08:00</UpdateTime>**

 **<UpdateInterval>86400</ UpdateInterval>**

**<AuthorityCode>TRA</AuthorityCode>**

**<Lines>**

**<Line>**

**<LineNo>W-WL</LineNo>**

```
<LineID>WL</LineID>
    <LineName>
        <Zh_tw>東部幹線</Zh_tw>
        <En> Eastern Line </En>
    </LineName>
    <LineSectionName>
        <Zh_tw>八堵-臺東</Zh_tw>
        <En> Badu-Taitung </En>
    </LineSectionName>
    <LineColor>…</LineColor>
    <IsBranch>0</IsBranch>
    <LineGroup>EL</LineGroup>
    <LineURL>…</LineURL>
</Line>
<Line>
    <LineNo>W-WL-C</LineNo>
    <LineID> WL-C </LineID>
    <LineName>
      <Zh_tw>西部幹線(海線)</Zh_tw>
      <En> Western Line(Coast Line) </En>
    </LineName>
    <LineSectionName>
      <Zh_tw>基隆-屏東</Zh_tw>
      <En> Keelung-Pingtung </En>
    </LineSectionName>
    <LineColor>…</LineColor>
    <IsBranch>0</IsBranch>
    <LineGroup> WL</LineGroup>
    <LineURL>…</LineURL>
</Line>
```
**…………………………..**

**</Lines>**

**</LineList>**

#### **【臺鐵路線資料彙整】**

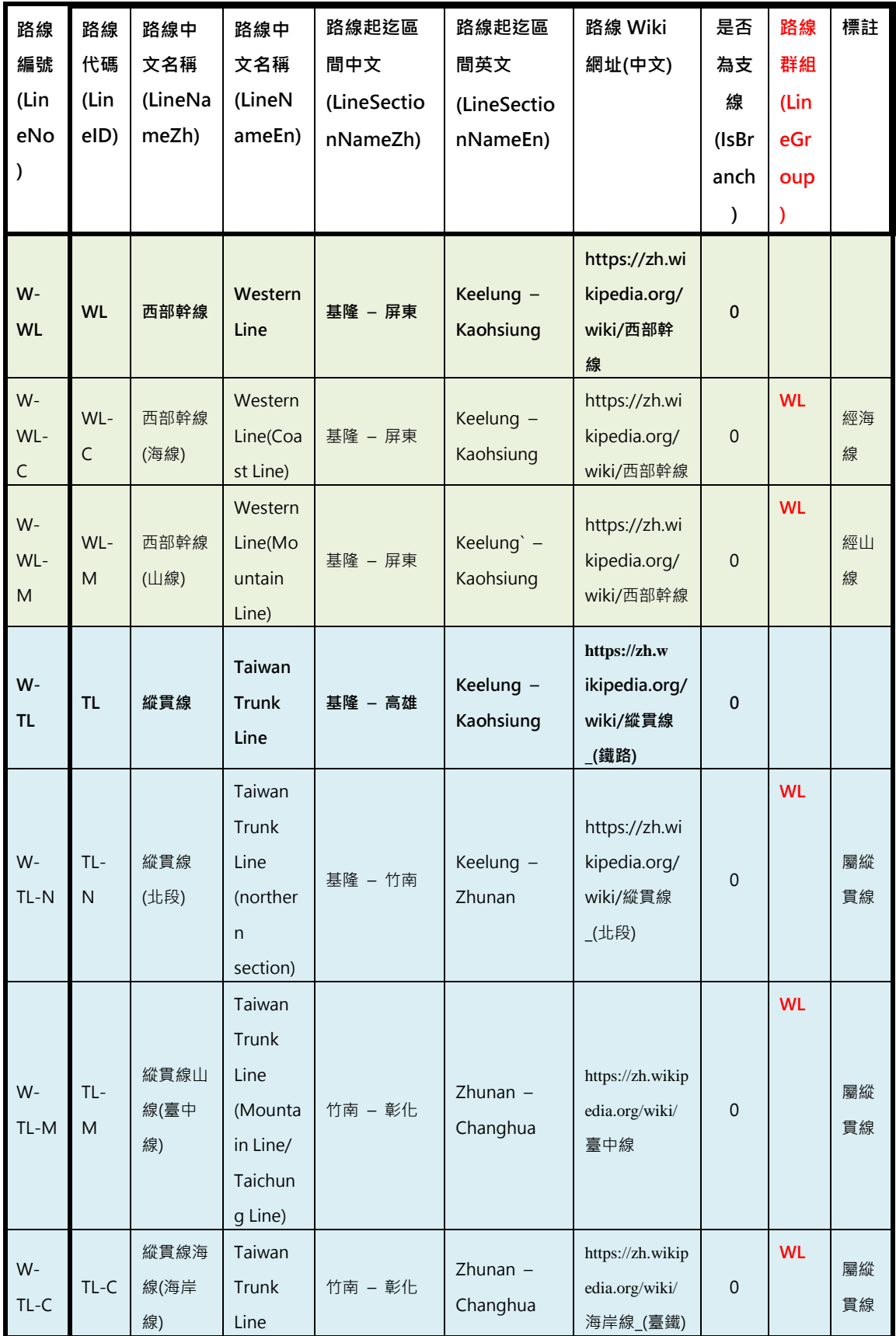

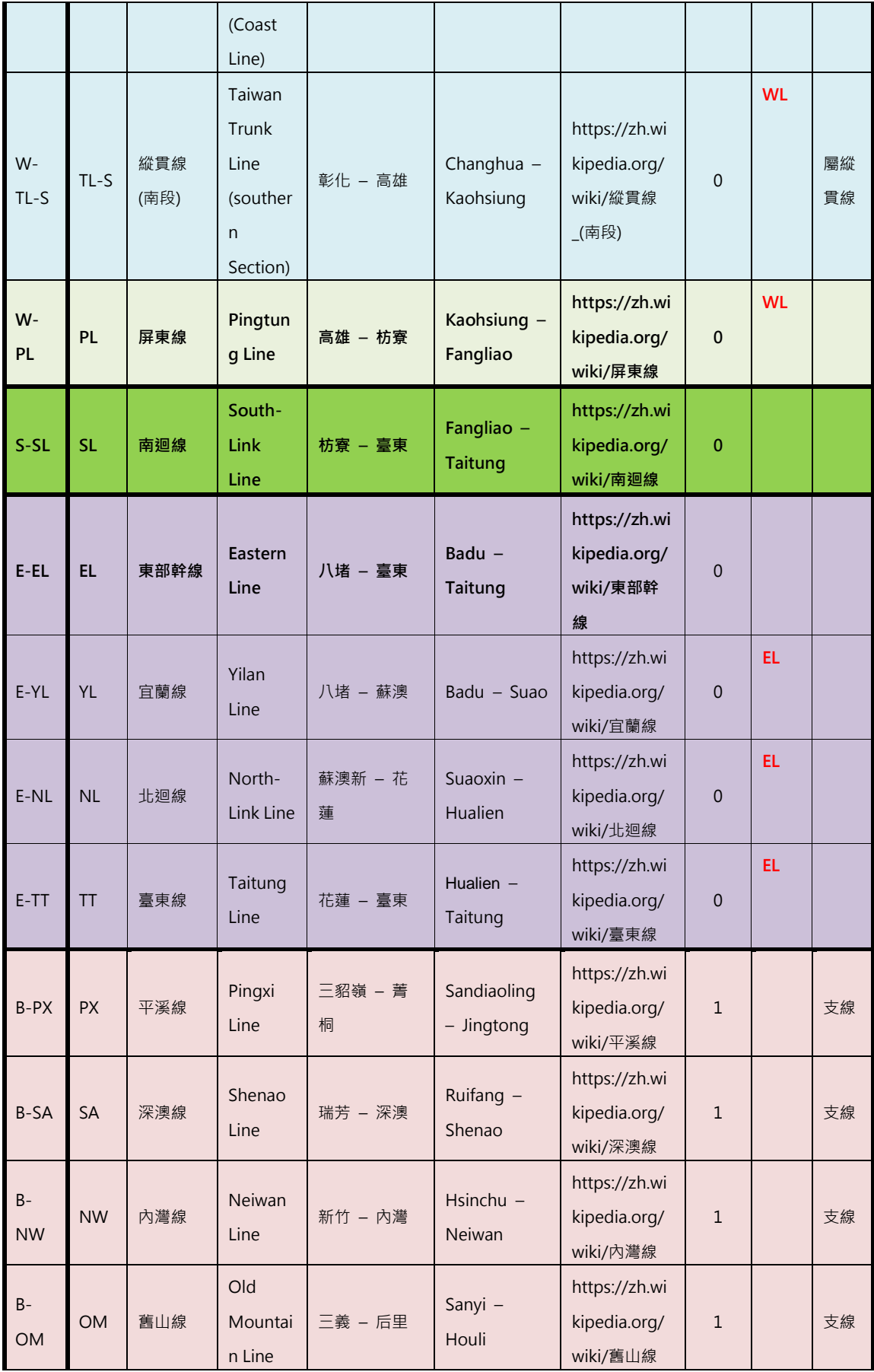

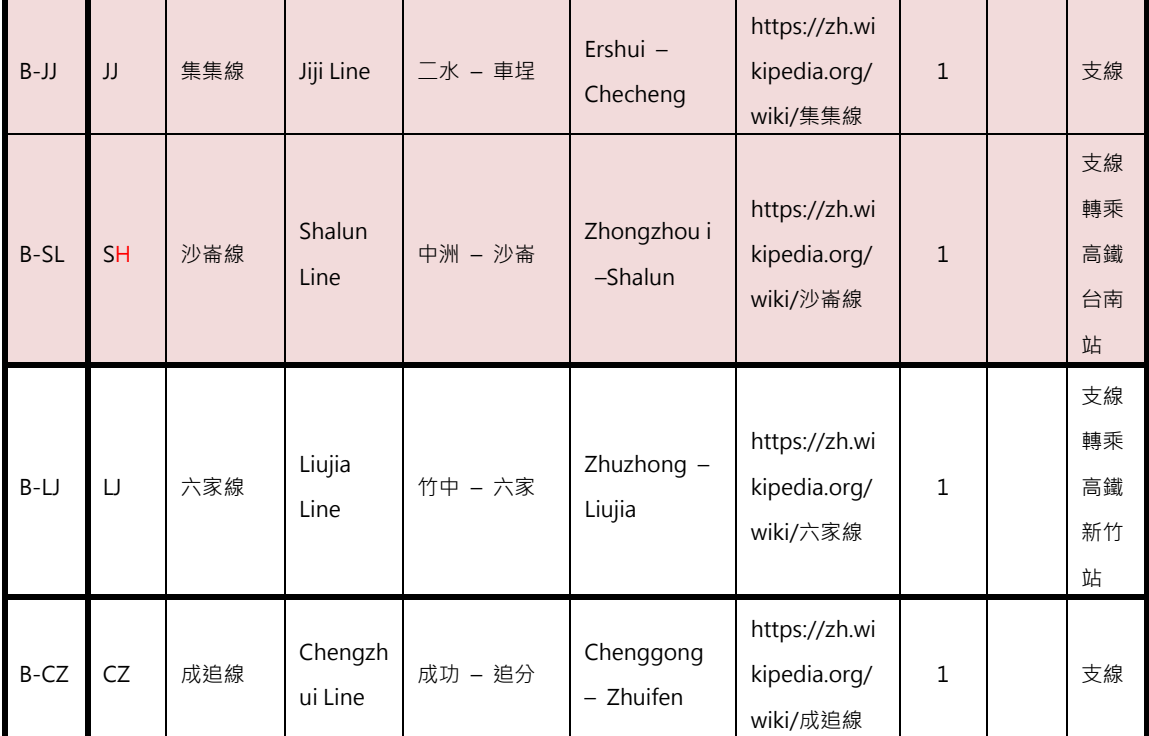

**※註 1:上述 LineNo 與 LineID 的編碼為試編,未來仍將以臺鐵定義的編碼為主**

**※註 2:路線編號 LineNo= "W/E/S/B"+路線代碼。**

 **其中[W]:West;[E] :East;[S] :South;[B] :Branch。**

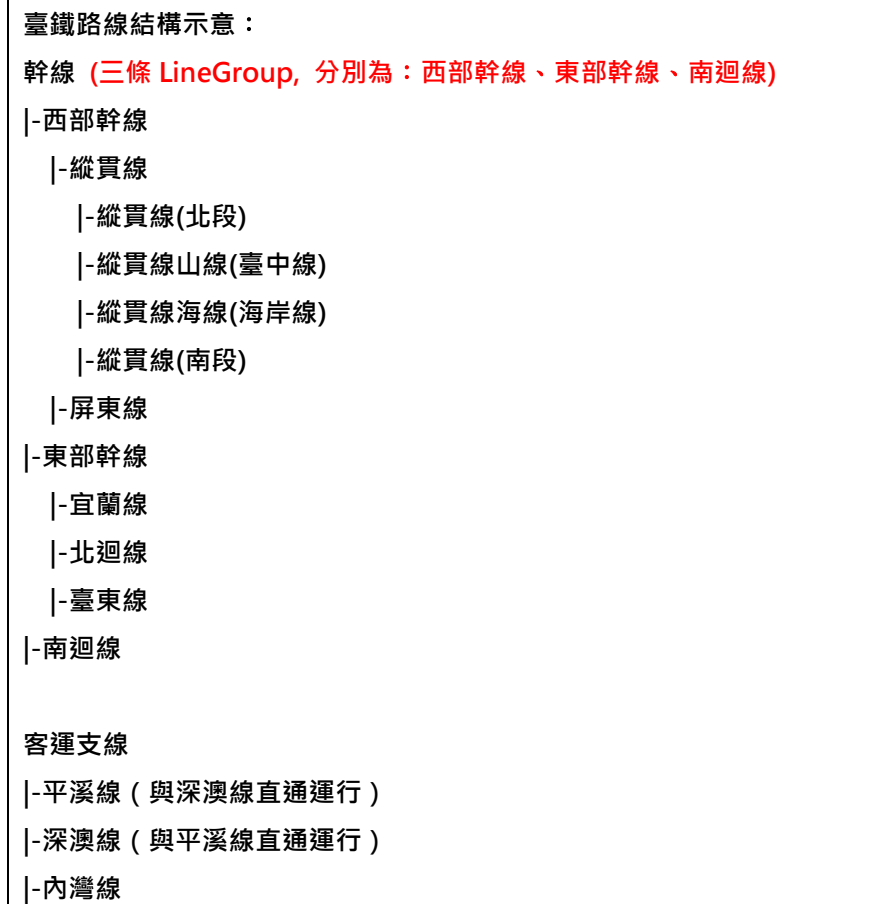

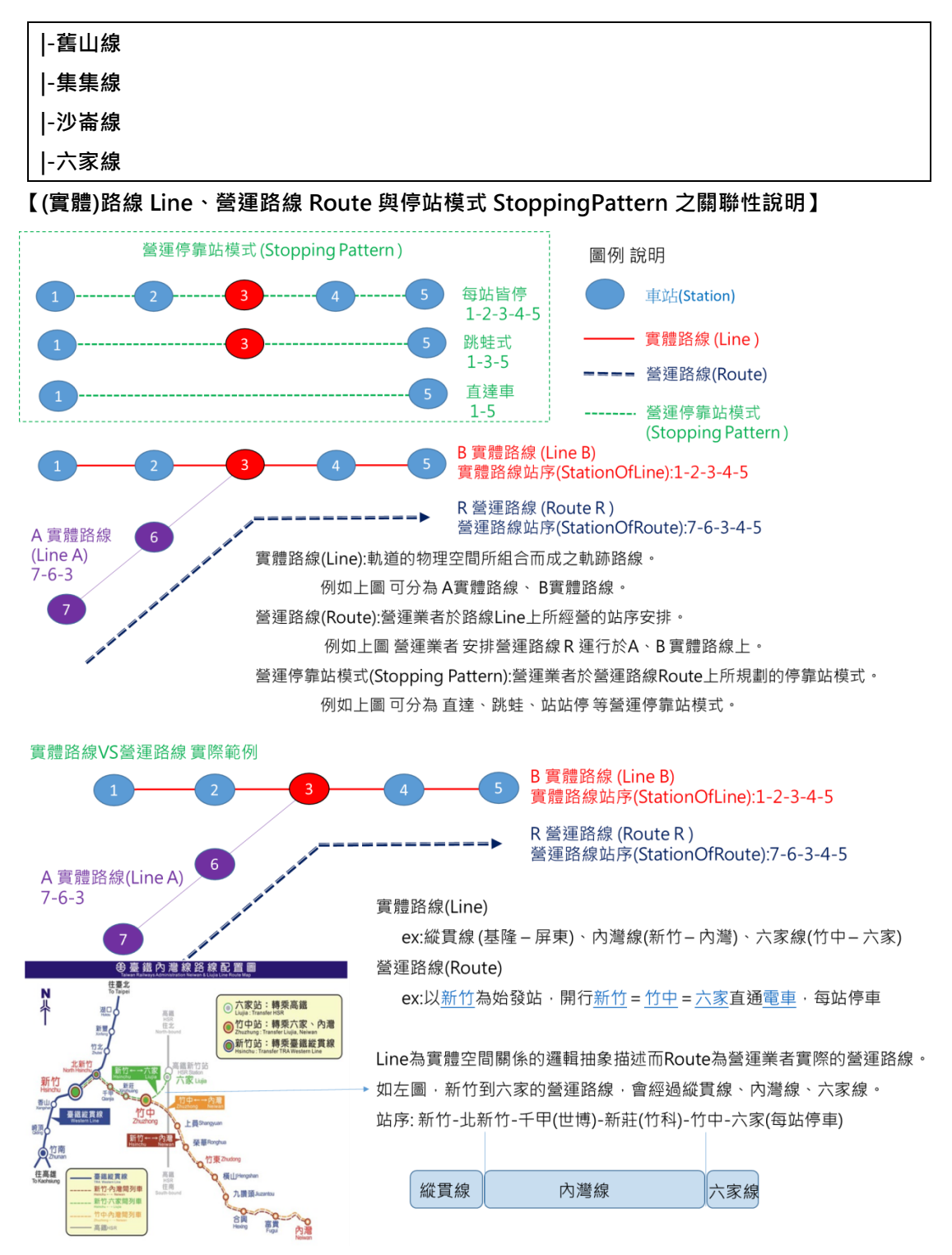

<span id="page-31-0"></span>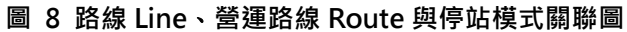

#### <span id="page-32-0"></span>**6. 營運路線資料 XML**

**說明:描述臺鐵營運路線(營運模式)基本資料,同時建立實體軌道路線(Line)與營運路線 (Route)資料間之關聯**

#### **<RouteList>**

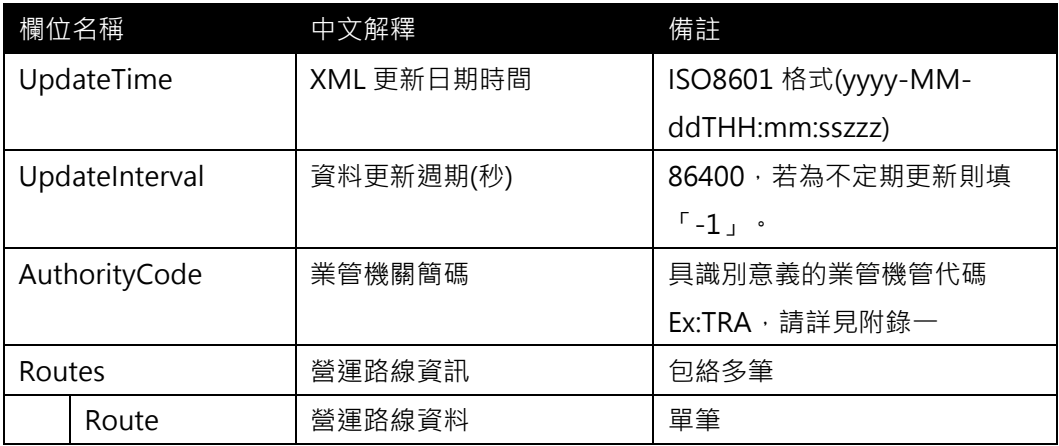

(臺鐵會有一個營運路線跨多個實體路線的情況產生;與臺北捷運一個實體路線會有多條營運路

#### 線情況相反)

#### **<Route>**

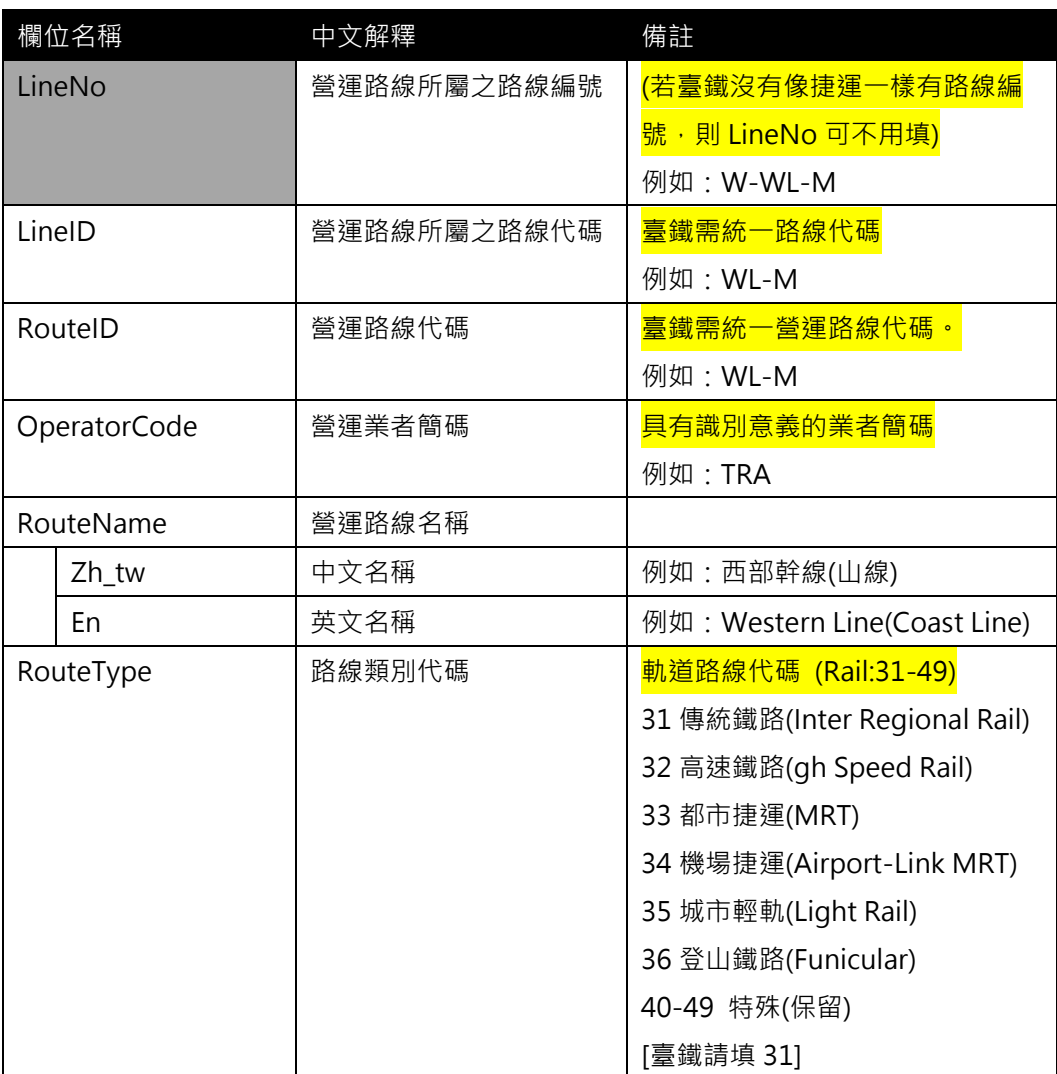

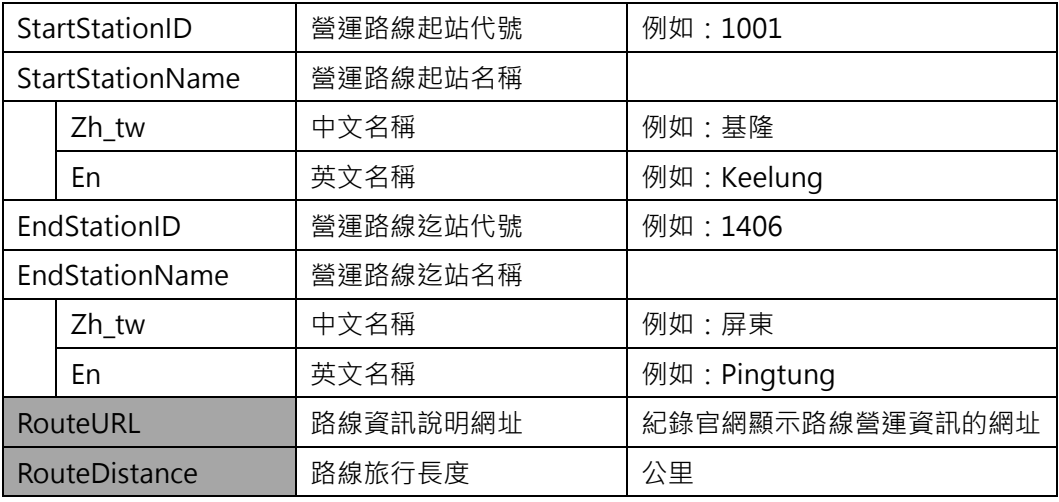

#### **\*灰色底色欄位為 Optional**

(臺鐵會有一個營運路線跨多個實體路線的情況產生;與臺北捷運一個實體路線會有多條營運路 線情況相反)

#### **【XML 範例說明】**

**<RouteList>**

**<UpdateTime>2017-04-12T14:12:12+08:00</UpdateTime>**

 **<UpdateInterval>**86400**</ UpdateInterval>**

```
<AuthorityCode>TRA</AuthorityCode>
```
**<Routes>**

**<Route>**

**<LineNo>W-WL-M</LineNo>**

```
<LineID>WL-M</LineID>
```
**<RouteID>WL-M</RouteID>**

**<OperatorCode>TRA</OperatorCode>**

**<RouteName>**

**<Zh\_tw>西部幹線(山線)</Zh\_tw>**

```
<En> Western Line(Coast Line)</En>
```
**</RouteName>**

- **< RouteCategory>31</ RouteCategory>**
- **<StartStationID>1001</StartStationID>**

**<StartStationName>**

```
<Zh_tw>基隆</Zh_tw>
```
**<En>Keelung</En>**

```
</StartStationName>
```
**<EndStationID>1406</EndStationID>**

**<EndStationName>**

**<Zh\_tw>屏東</Zh\_tw>**

**<En>Pingtung</En>**

**</EndStationName>**

**<RouteURL>…</RouteURL>**

**<RouteDistance>…</RouteDistance>**

**</Route>**

**………………………………..**

**<Routes>**

**</RouteList>**

#### **【各軌道系統中 Line 與 Route 之 ID 命名原則說明】**

- 1. 區分 Line 與 Route 主要原因為抽象化各軌道運具資料後之結果,惟有明確定義方能促進 跨運具資料間之串聯與整合,達到跨運具旅運資料標準訂定之目的
- 2. 遵循「Line for Network & Shape」與「Route for Timetable」原則
- 3. 各軌道系統因營運策略不同,會有不同的 Line 與 Route 的對應關係

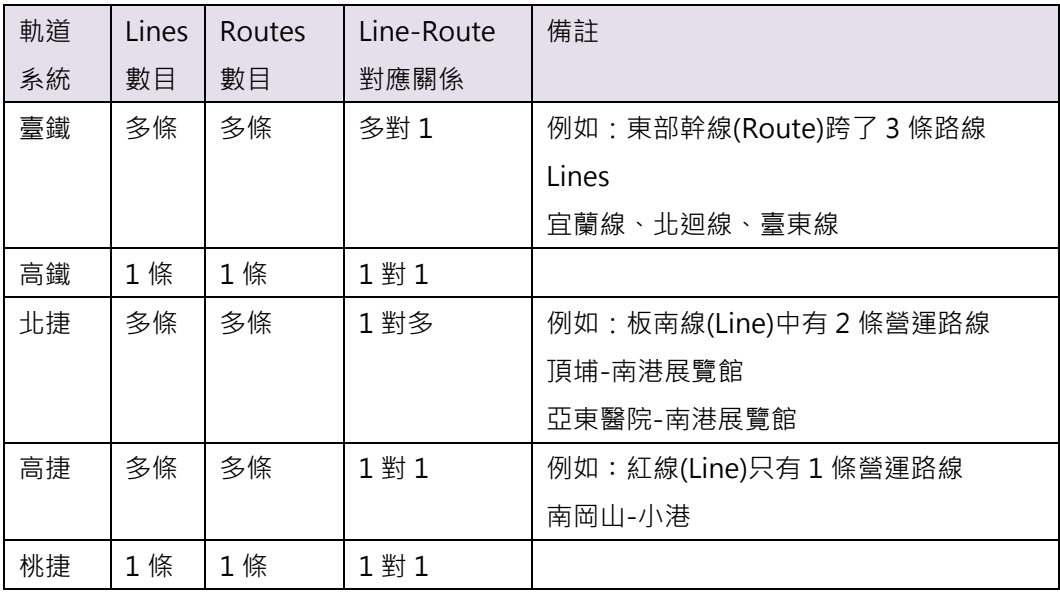

(截至 2016/12 月底)

4. LineID 與 RouteID 編碼原則現況彙整

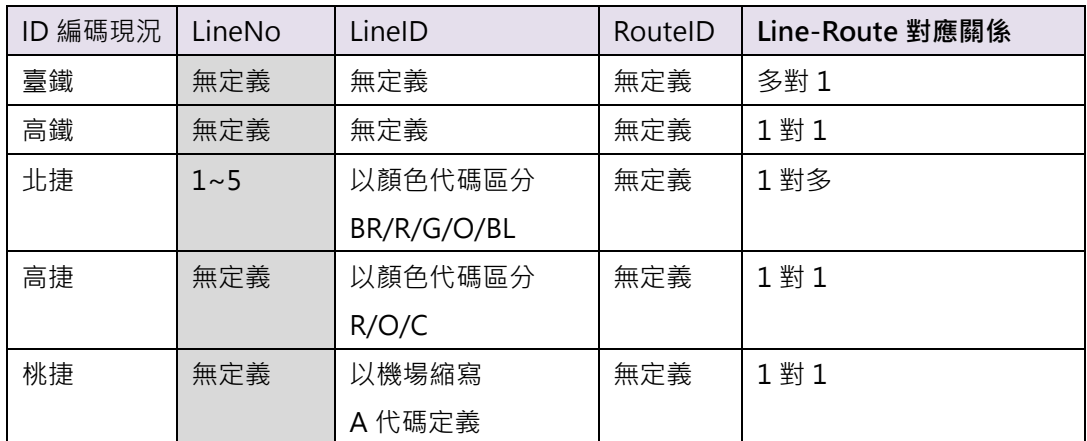

5. LineID 與 RouteID 編碼原則建議

原則 1: 因為 Route 是建構在 Line 上營運, 故 RouteID 定義方式原則遵循 LineID 原則 2:當 LineID=RouteID 時,表示(實體)路線與營運路線相疊合

原則 3: 捷運系統通常會定義 LineID, 故遵循原單位的定義即可

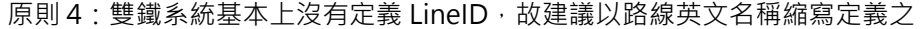

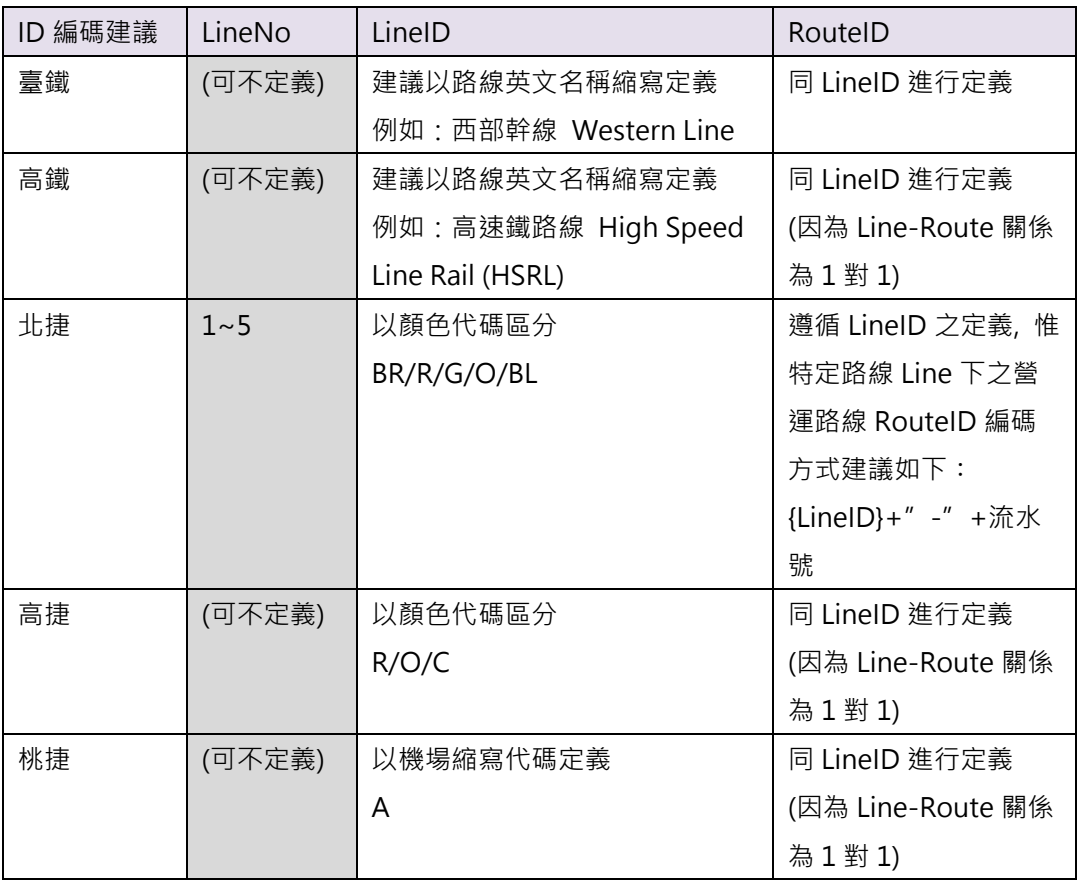

**(LineID 與 RouteID 務必要定義**,**以確保資料間可互相串接;另 LineNo 則叫無強制性)**
**【臺鐵營運路線資料彙整】**

| (實體)路<br>線代碼<br>(LineID) | 營運路線代<br>碼<br>(RouteID) | 營運路線中文<br>名稱<br>(RouteName.<br>Zh_tw) | 路線中文名稱<br>(RouteName.E<br>n)      | 營運路線起<br>迄區間(中<br>文) | 營運路線起<br>迄區間(英<br>文)            | 標註                    |
|--------------------------|-------------------------|---------------------------------------|-----------------------------------|----------------------|---------------------------------|-----------------------|
| <b>WL</b>                | <b>WL</b>               | 西部幹線                                  | <b>Western Line</b>               | 基隆 - 屏<br>東          | Keelung -<br>Kaohsiung          |                       |
| WL-C                     | WL-C                    | 西部幹線(海<br>線)                          | Western<br>Line(Coast<br>Line)    | 基隆 - 屏<br>東          | Keelung -<br>Kaohsiung          | 經海線                   |
| WL-N                     | WL-M                    | 西部幹線(山<br>線)                          | Western<br>Line(Mountain<br>Line) | 基隆 - 屏<br>東          | Keelung -<br>Kaohsiung          | 經山線                   |
| PL                       | PL.                     | 屏東線                                   | <b>Pingtung Line</b>              | 高雄 - 枋<br>寮          | Kaohsiung<br>- Fangliao         |                       |
| <b>SL</b>                | <b>SL</b>               | 南迴線                                   | South-Link<br>Line                | 枋寮 - 臺<br>東          | Fangliao -<br><b>Taitung</b>    |                       |
| EL.                      | <b>EL</b>               | 東部幹線                                  | <b>Eastern Line</b>               | 八堵 - 臺<br>東          | Badu $-$<br>Taitung             |                       |
|                          |                         |                                       |                                   |                      |                                 |                       |
| <b>PX</b>                | <b>PX</b>               | 平溪線                                   | Pingxi Line                       | 三貂嶺 -<br>菁桐          | Sandiaolin<br>$q -$<br>Jingtong | 支線                    |
| <b>SA</b>                | <b>SA</b>               | 深澳線                                   | Shenao Line                       | 瑞芳 - 深<br>澳          | Ruifang $-$<br>Shenao           | 支線                    |
| <b>NW</b>                | <b>NW</b>               | 內灣線                                   | Neiwan Line                       | 新竹 - 内<br>灣          | $Hsinchu -$<br>Neiwan           | 支線                    |
| OM                       | <b>OM</b>               | 舊山線                                   | Old Mountain<br>Line              | 三義 - 后<br>里          | Sanyi -<br>Houli                | 支線                    |
| IJ                       | JJ                      | 集集線                                   | Jiji Line                         | 二水 - 車<br>埕          | Ershui -<br>Checheng            | 支線                    |
| <b>SL</b>                | <b>SL</b>               | 沙崙線                                   | Shalun Line                       | 中洲 - 沙<br>崙          | Zhongzhou<br>i-Shalun           | 支線<br>轉乘高<br>鐵台南<br>站 |

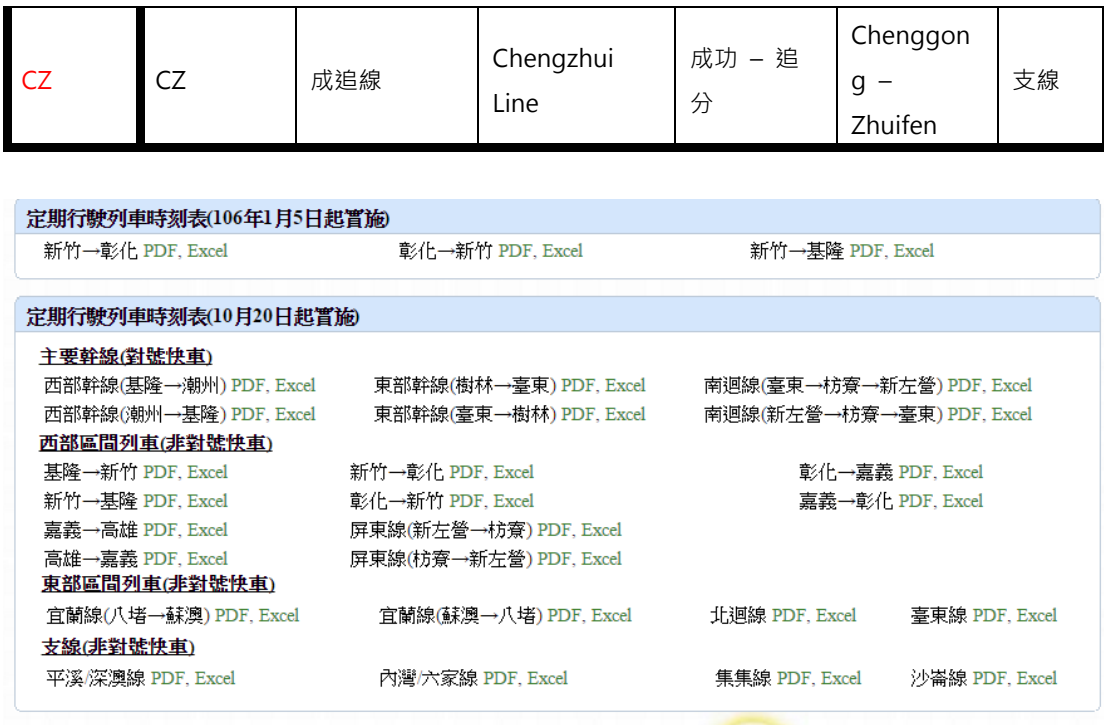

**圖 9 營運路線時刻表**

#### ◎ 各站營業里程

☉ **西部幹線** ▷ 西部幹線(海線) ▷ 東部幹線 ▷ 屏東線 ト南迴線 ▷ 平溪線 ▷ 内灣線 ▷ 集集線 ▷ 成追線

| -- -<br><b>7. FF</b><br><b>CONTRACTOR</b> |  |  |
|-------------------------------------------|--|--|
|-------------------------------------------|--|--|

# **圖 10 行駛里程查詢資訊**

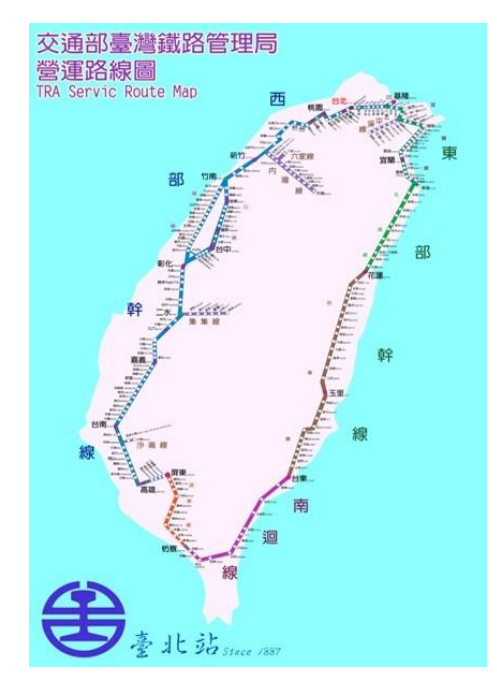

**圖 11 臺鐵營運路線示意圖**

#### **7. 路線車站基本資料 XML**

**說明**:**描述臺鐵(實體)路線車站之基本資料,同時建立路線(Line)與車站(Station)資料間之關聯 <StationOfLineList>**

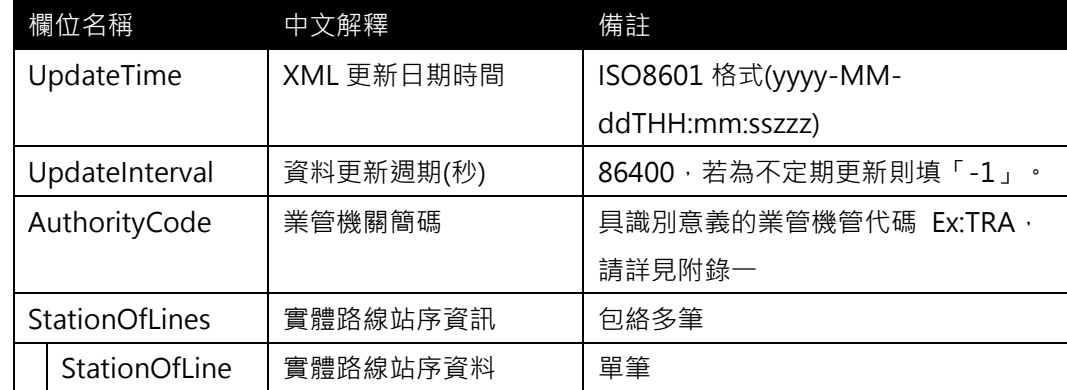

## **<StationOfLine>**

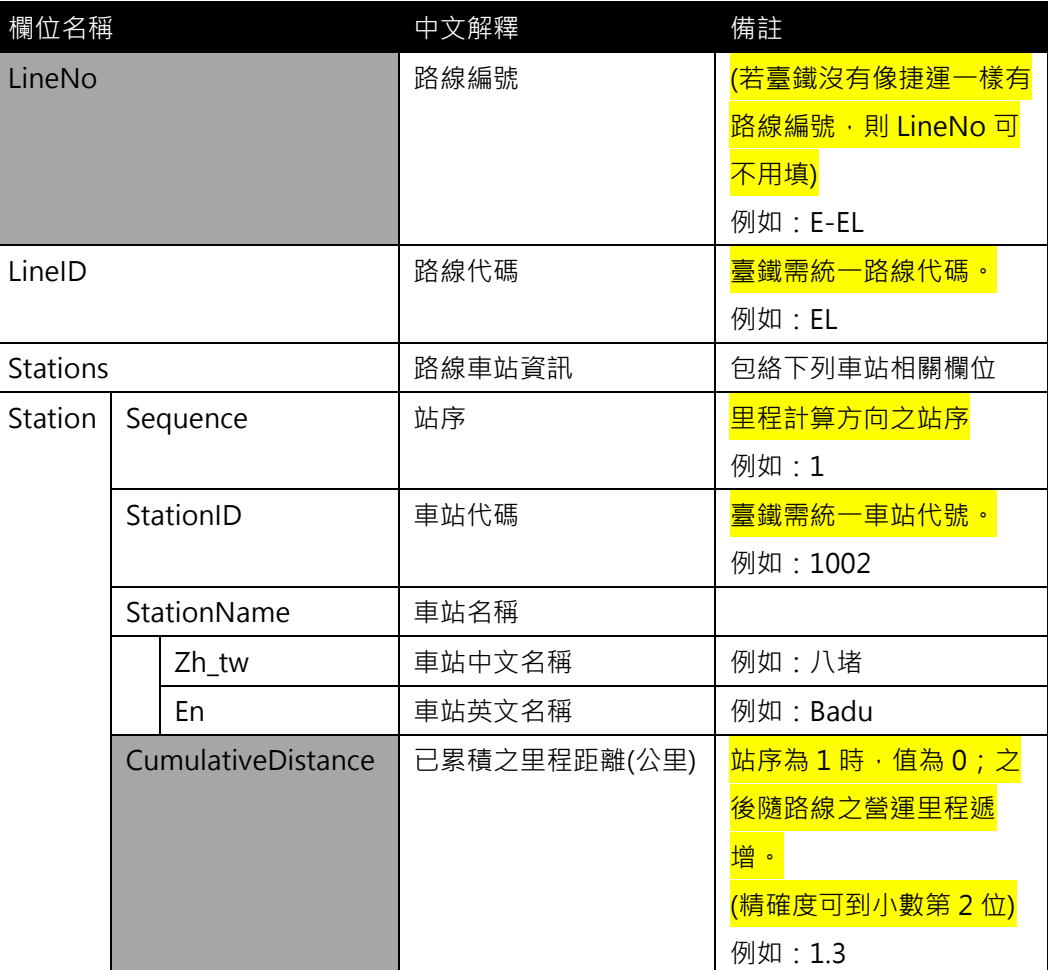

**\*灰色底色欄位為 Optional**

**【XML 範例說明】**

**<StationOfLineList>**

**<UpdateTime>2017-04-12T14:12:12+08:00</UpdateTime>**

**<UpdateInterval>86400</ UpdateInterval>**

**<AuthorityCode>TRA</AuthorityCode>**

**<StationOfLines>**

**<StationOfLine>**

```
<LineNo>W-WL-C</LineNo>
```
**<LineID>WL-C</LineID>**

**<Stations>**

**<Station>**

**<Sequence>1</Sequence>**

**<StationID>1001</StationID>**

**<StationName>**

**<Zh\_tw>基隆</Zh\_tw>**

**<En>Keelung</En>**

**</StationName>**

**<CumulativeDistance>0</CumulativeDistance>**

**</Station>**

**<Station>**

**<StationSequence>2</StationSequence>**

**<StationID>1029</StationID>**

**<StationName>**

**<Zh\_tw>三坑</Zh\_tw>**

**<En> Sankeng </En>**

**</StationName>**

**<CumulativeDistance>1.3</CumulativeDistance>**

**</Station>**

**……………………………**

**</Stations>**

**</StationOfLine>**

**………………………………..**

**</StationOfLines>**

**</StationOfLineList>**

## **【臺鐵里程資料】**

臺鐵里程資料:<http://www.railway.gov.tw/tw/CP.aspx?sn=3611&n=6832>

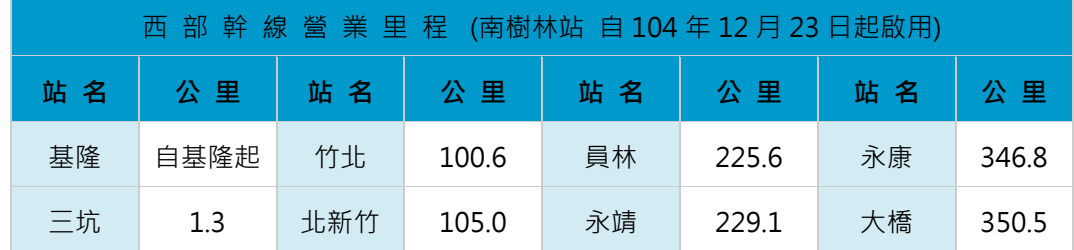

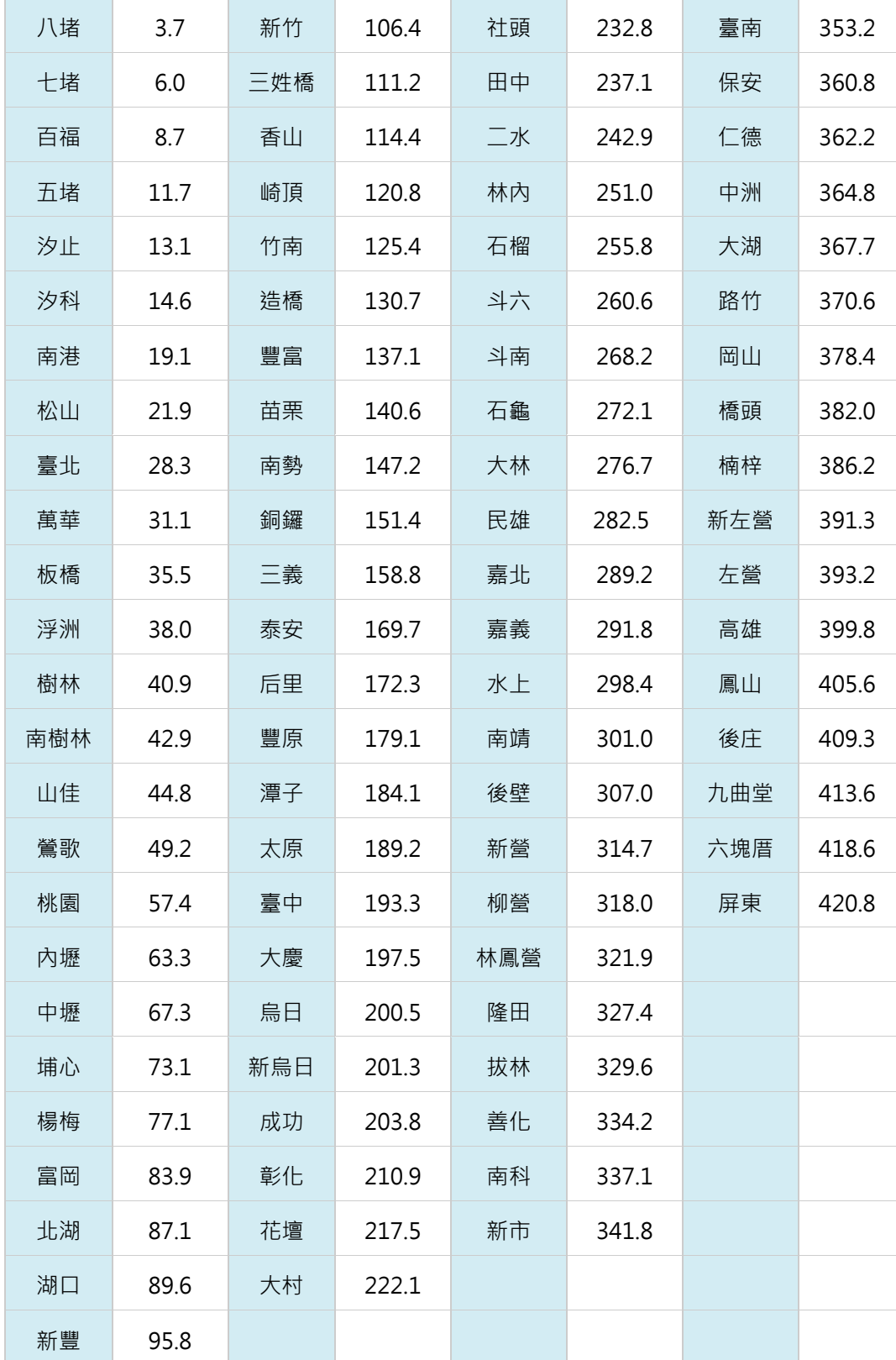

#### **8. 營運路線站序資料 XML**

**說明:描述臺鐵營運路線(營運模式)車站基本資料,同時建立營運路線(Route)與車站 (Station)資料間之關聯**

## <StationOfRouteList>

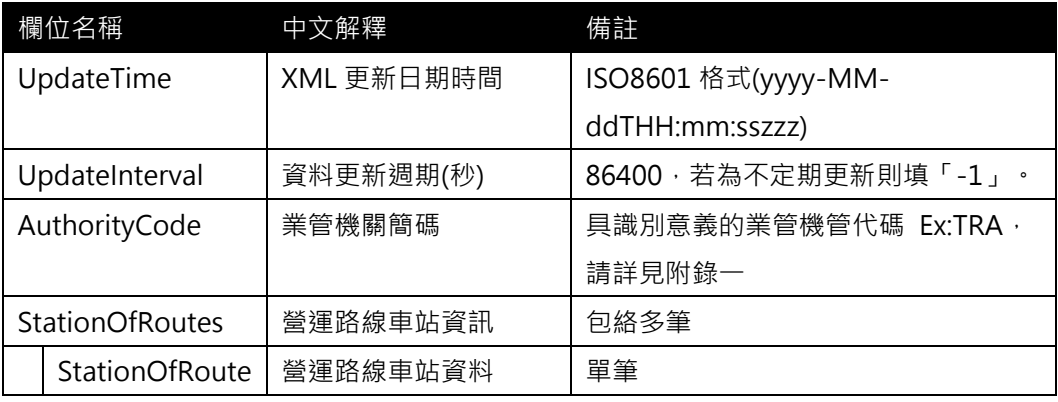

#### <StationOfRoute>

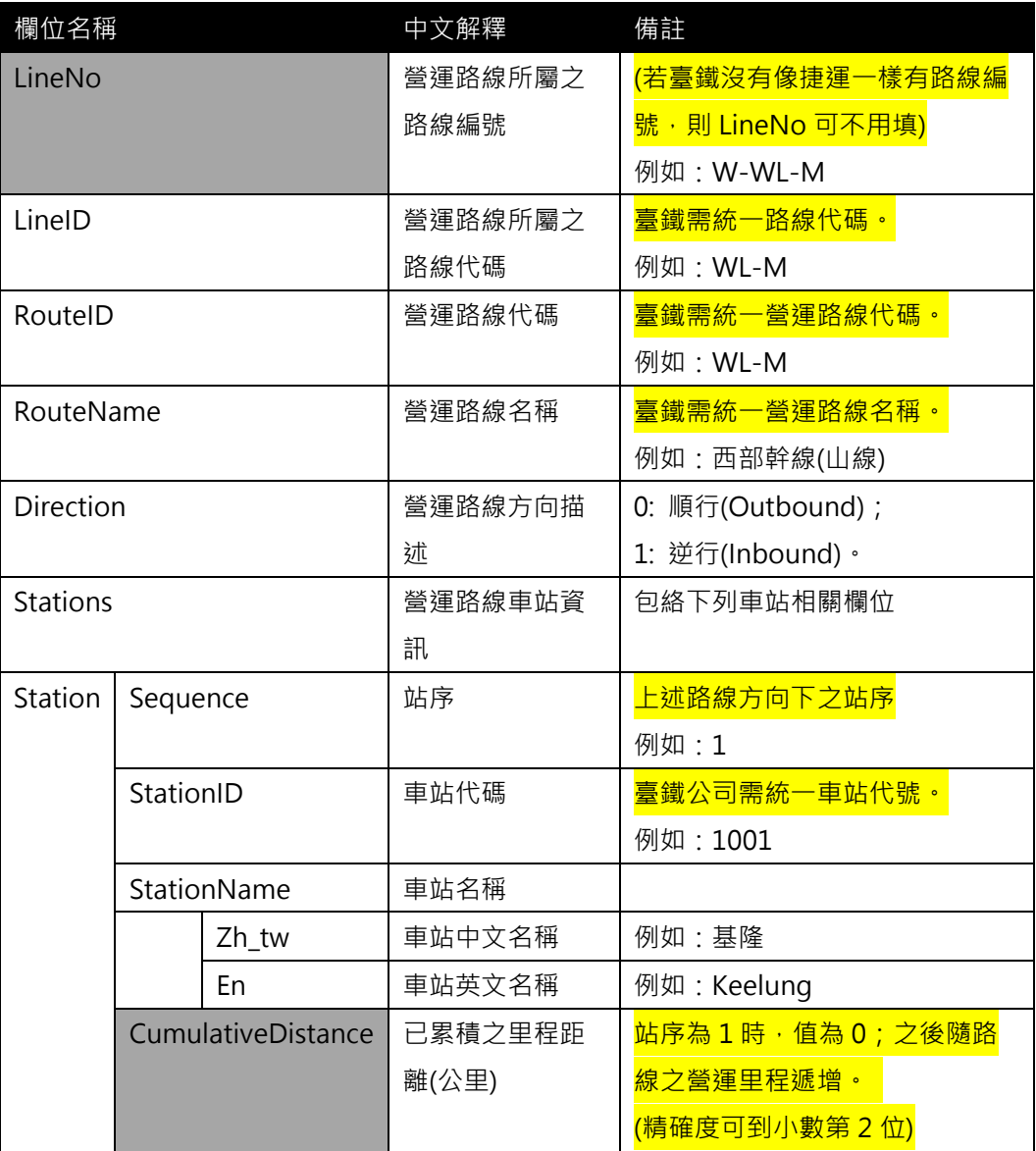

**\*灰色底色欄位為 Optional**

#### **【各軌道系統中 Line 與 Route 之關聯建立說明】**

- ▶ 方式 1: 透過 LineID=RouteID 之命名一致, 來建立 Line 與 Route 之關聯
- **▶ 方式 2:透過 StationOfRoute 結構來建立 Line 與 Route 間之關聯, 透過 StationOfLine** 與 StationOfRoute 兩者間實際資料之比對,可以分析兩者間更細部路線車站站序關聯。

**【XML 範例說明】**

**<StationOfRouteList>**

```
 <UpdateTime>2017-04-12T14:12:12+08:00</UpdateTime>
```

```
 <UpdateInterval>86400</ UpdateInterval>
```

```
<AuthorityCode>TRA</AuthorityCode>
```
**<StationOfRoutes>**

**<StationOfRoute>**

**<LineNo>W-WL-M</LineNo>**

```
<LineID>WL-M</LineID>
```
**<RouteID>WL-M</RouteID>**

**<Direction>0</Direction>**

**<Stations>**

**<Station>**

**<Sequence>1</Sequence>**

**<StationID>1001</StationID>**

```
<StationName>
```
**<Zh\_tw>基隆</Zh\_tw>**

**<En>Keelung</En>**

**</StationName>**

**<CumulativeDistance>0</CumulativeDistance>**

**</Station>**

**<Station>**

**<Sequence>2</Sequence>**

**<StationID>1029</StationID>**

**<StationName>**

**<Zh\_tw>三坑</Zh\_tw>**

```
<En> Sankeng </En>
```
**</StationName>**

**<CumulativeDistance>1.3</CumulativeDistance>**

**</Station>**

**<Station>**

- **<Sequence>3</Sequence>**
- **<StationID>1002</StationID>**
- **<StationName>**

#### **<Zh\_tw>八堵</Zh\_tw>**

**<En> Badu </En>**

**</StationName>**

**<CumulativeDistance>3.7</CumulativeDistance>**

**</Station>**

**……………………………**

**</Stations>**

**</StationOfRoute>**

**……………………………..**

**</StationOfRoutes>**

**</StationOfRouteList>**

# **【臺鐵里程資料】**

# 請參考 <http://www.railway.gov.tw/tw/CP.aspx?sn=3611&n=6832>

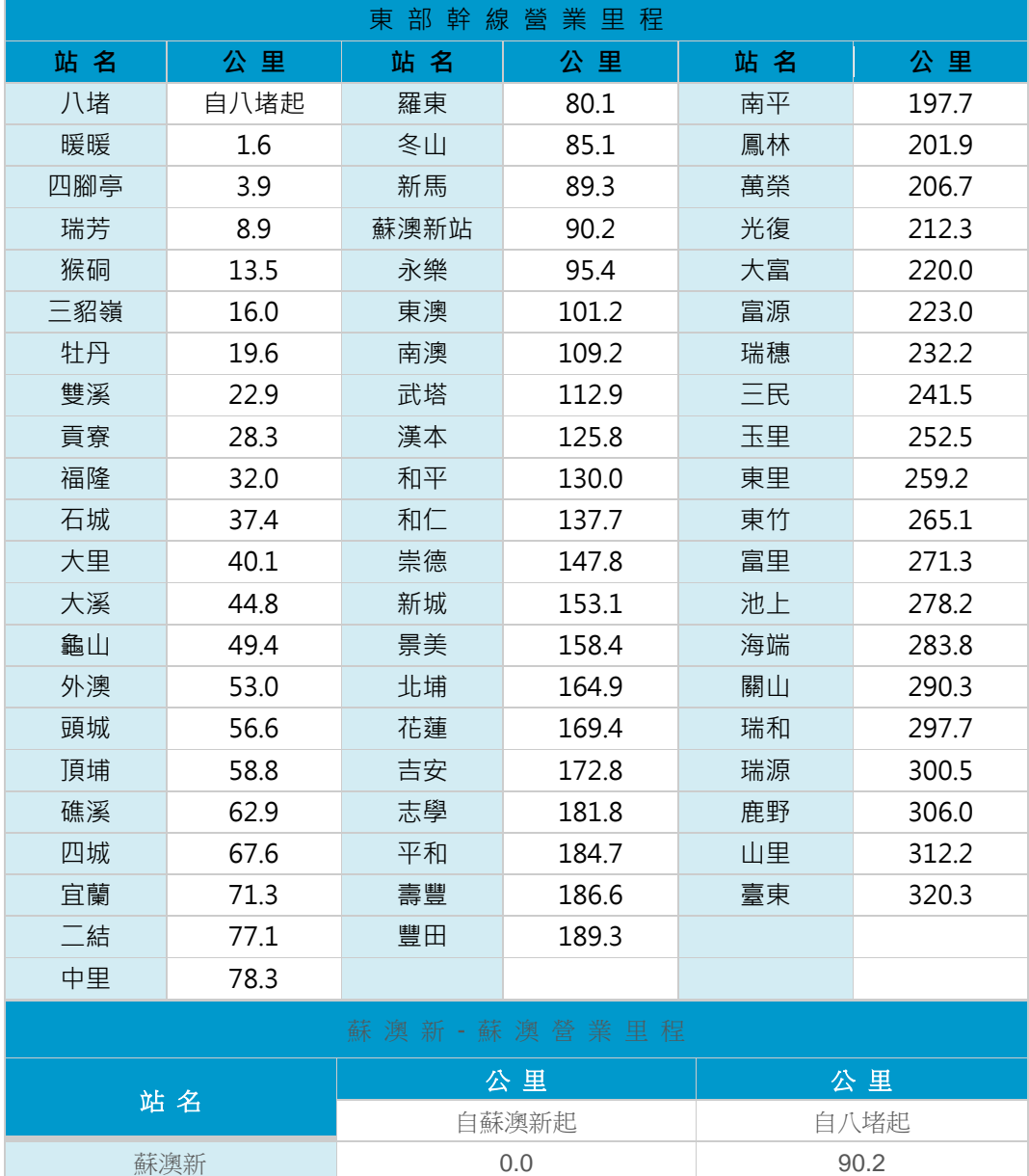

#### **9. 車種資料 XML**

**說明:描述臺鐵車種基本資料。**

<TrainTypeList>

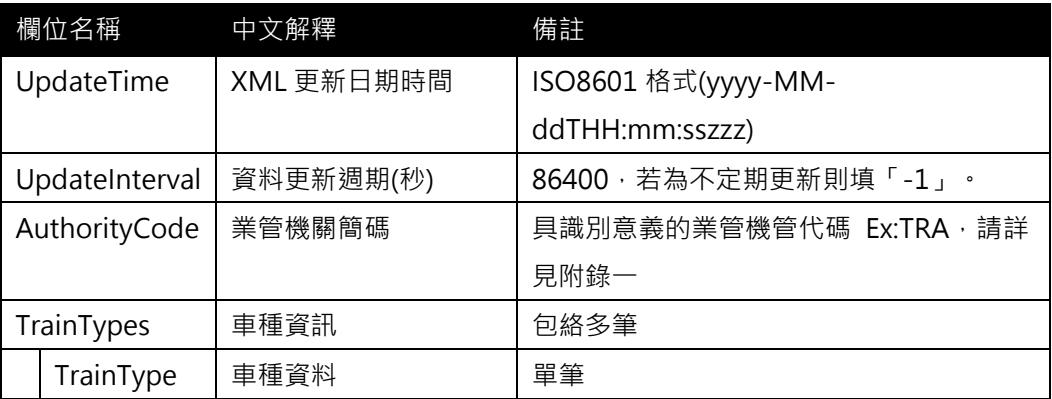

## <TrainType>

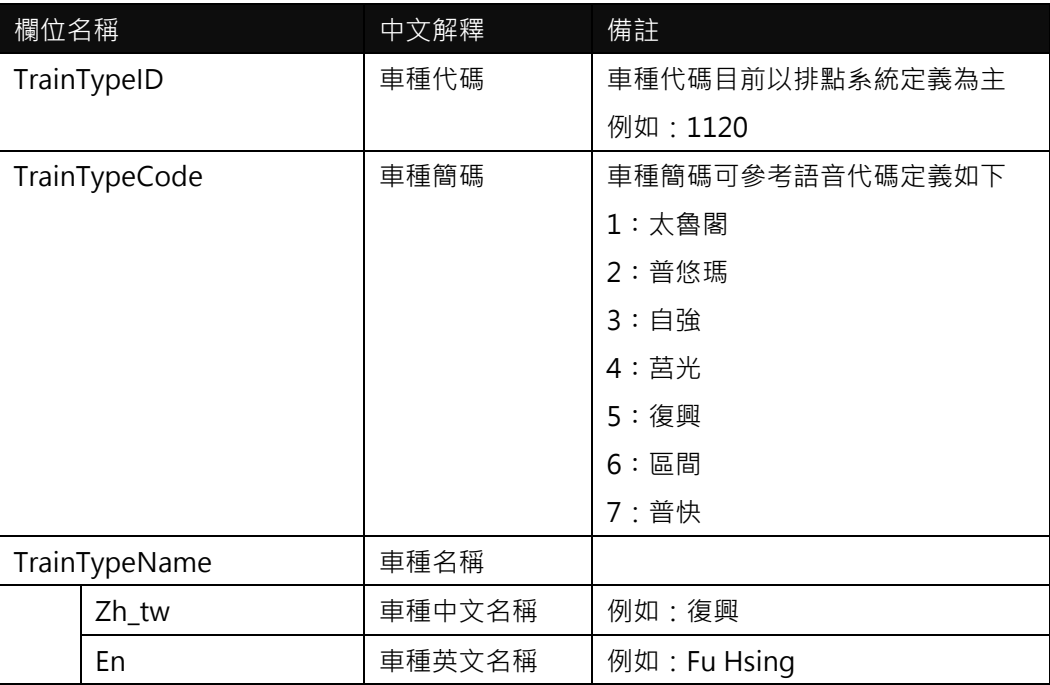

# **\*灰色底色欄位為 Optional**

**【XML 範例說明】**

**<TrainTypeList>**

 **<UpdateTime>2017-04-12T14:12:12+08:00</UpdateTime>**

 **<UpdateInterval>86400</ UpdateInterval>**

**<AuthorityCode>TRA</AuthorityCode>**

**<TrainTypes>**

**<TrainType>**

**<TrainTypeID>1120</TrainTypeID>**

**<TrainTypeCode>5</TrainTypeCode>**

**<TrainTypeName>**

**<Zh\_tw>**復興**</Zh\_tw>**

**<En> Fu Hsing </En >**

# **</TrainTypeName>**

**</TrainType>**

**……………………………………**

**</TrainTypes>**

**</TrainTypeList>**

# **【臺鐵車種資料】**

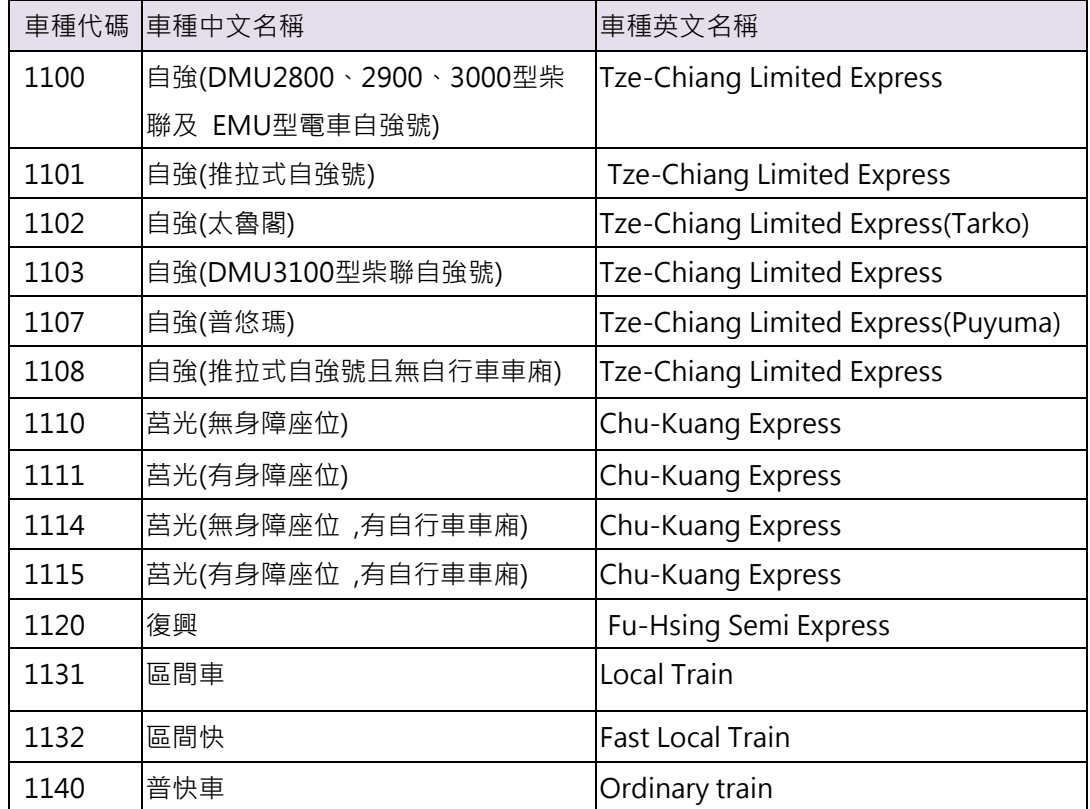

## **10. 起迄站票價基本資料 XML**

**說明**:**描述起迄站間之票價相關基本資料,包含票價、乘車時間、乘車距離等 OD 內容資 料**

# **<ODFareList>**

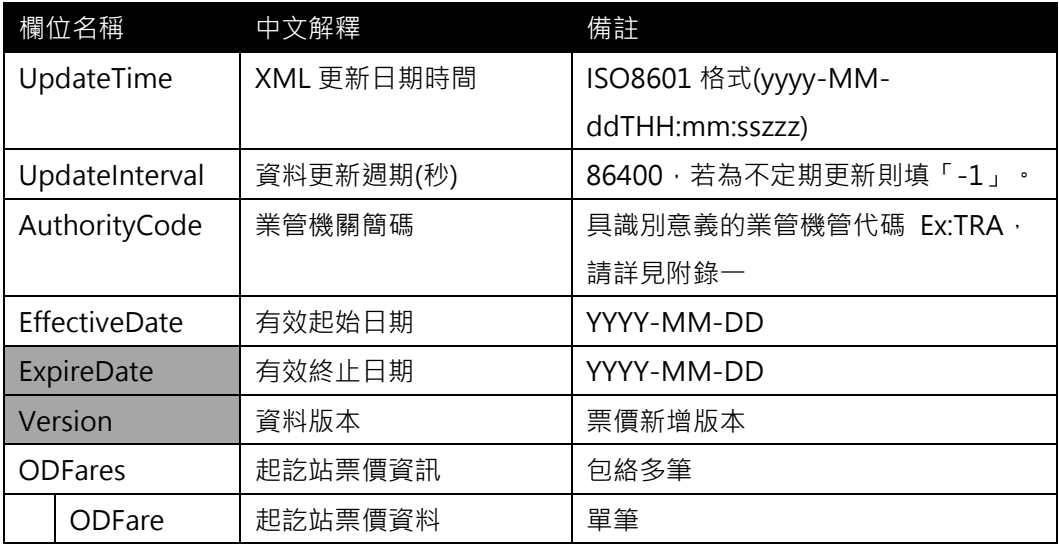

# **<ODFare>**

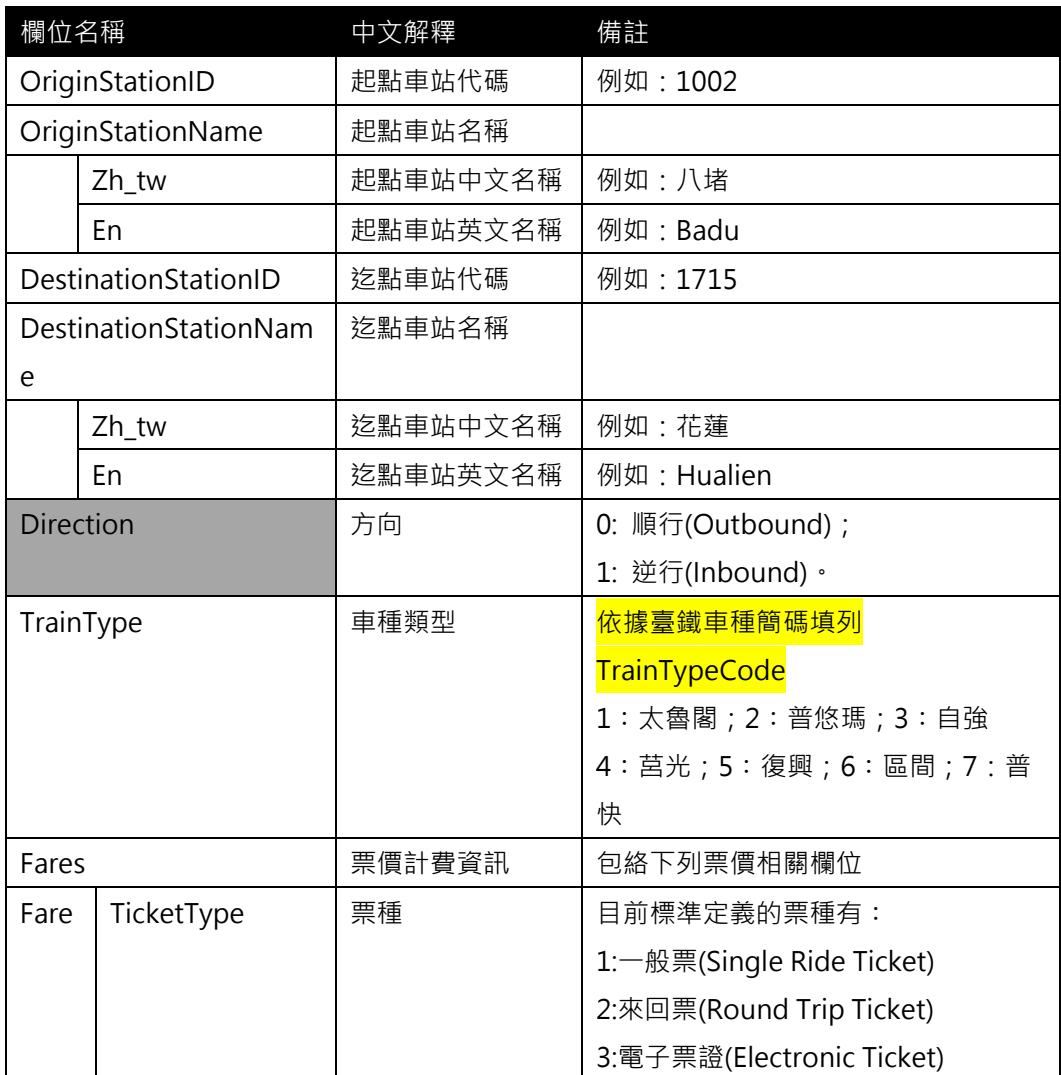

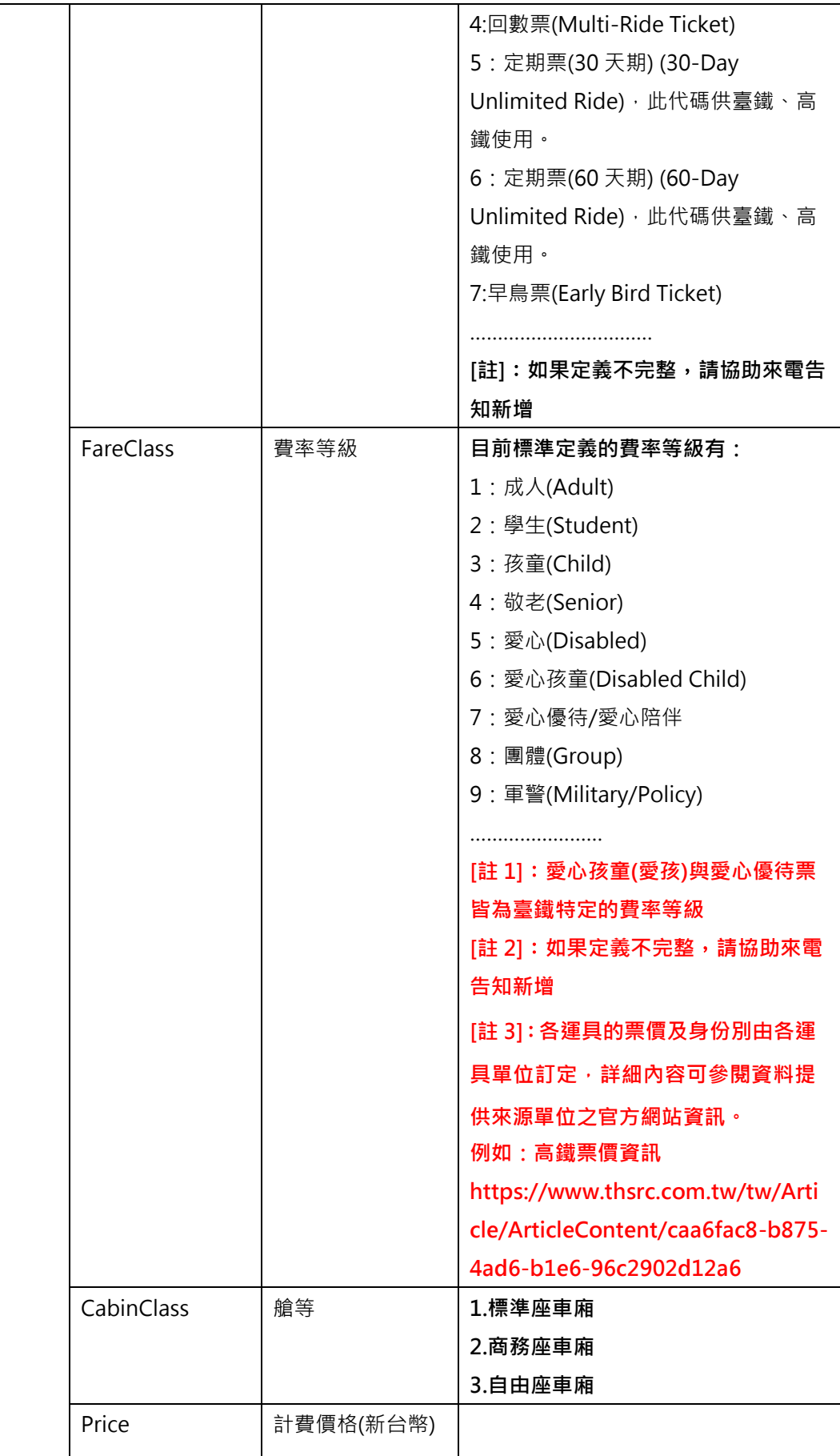

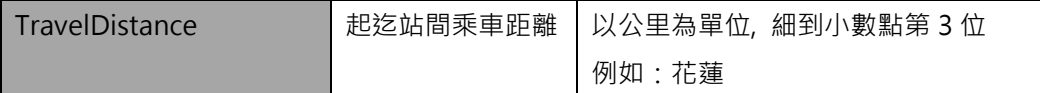

**\*灰色底色欄位為 Optional**

**以目前臺鐵公佈的票價資料內容如下,對應到上述標準應如何填列?**

- ➢ 成人
- ➢ 孩童
- ➢ 愛孩
- ➢ 9 折(電子票証)

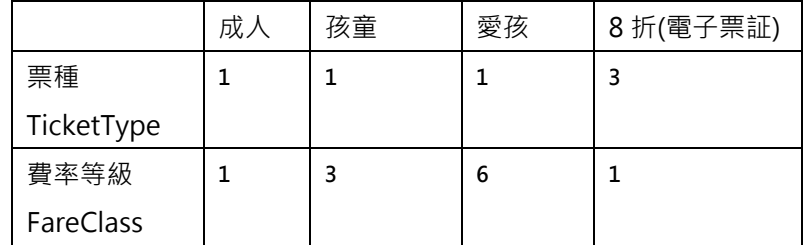

## **【XML 範例說明】**

**<ODFareList>**

 **<UpdateTime>2017-04-12T14:12:12+08:00</UpdateTime>**

 **<UpdateInterval>86400</ UpdateInterval>**

**<AuthorityCode>TRA</AuthorityCode>**

**< EffectiveDate >2017-04-12</ EffectiveDate >**

 **< ExpireDate ></ ExpireDate >**

```
<Version >1</ Version >
```
**<ODFares>**

**<ODFare>**

**<OriginStationID> 1411 </OriginStationID>**

**<OriginStationName>**

```
<Zh_tw>潮州</Zh_tw>
```

```
<En> Chaozhou </En >
```

```
</OriginStatonName>
```
**<DestinationStationID> 1715 </DestinationStationID>**

**<DestinationStationName>**

```
<Zh_tw>花蓮</Zh_tw>
```

```
<En> Hualien </En >
```
**</DestinationStationName>**

```
<Direction>0</Direction>
```
**<!-- 自強號-->**

**<TrainType>3</TrainType>**

**<Fares>**

```
 <!-- 自強(成人) -->
    <Fare>
        <TicketType>1</TicketType>
        <FareClass>1</FareClass>
        <CabinClass>1</CabinClass>
        <Price> 385 </Price>
    </Fare>
     <!-- 自強(孩童) -->
    <Fare>
        <TicketType>1</TicketType>
        <FareClass>3</FareClass>
        <CabinClass>1</CabinClass>
        <Price> 193 </Price>
    </Fare>
     <!-- 自強(愛孩) -->
    <Fare>
        <TicketType>1</TicketType>
        <FareClass>6</FareClass>
        <CabinClass>1</CabinClass>
        <Price> 96 </Price>
    </Fare>
     <!-- 自強(成人 9 折)使用電子票種 -->
    <Fare>
        <TicketType>3</TicketType>
        <FareClass>1</FareClass>
        <CabinClass>1</CabinClass>
        <Price> 347 </Price>
    </Fare>
     <!-- 自強(孩童 9 折)使用電子票種 -->
    <Fare>
        <TicketType>3</TicketType>
        <FareClass>3</FareClass>
        <CabinClass>1</CabinClass>
        <Price> 174 </Price>
    </Fare>
    ……………………..
</Fares>
```

```
<TravelDistance>292.8</TravelDistance>
```
## **</ODFare>**

**………………………………………….**

**</ODFares>**

# **</ODFareList>**

# **【影響 ODFare 票價的相關因素】**

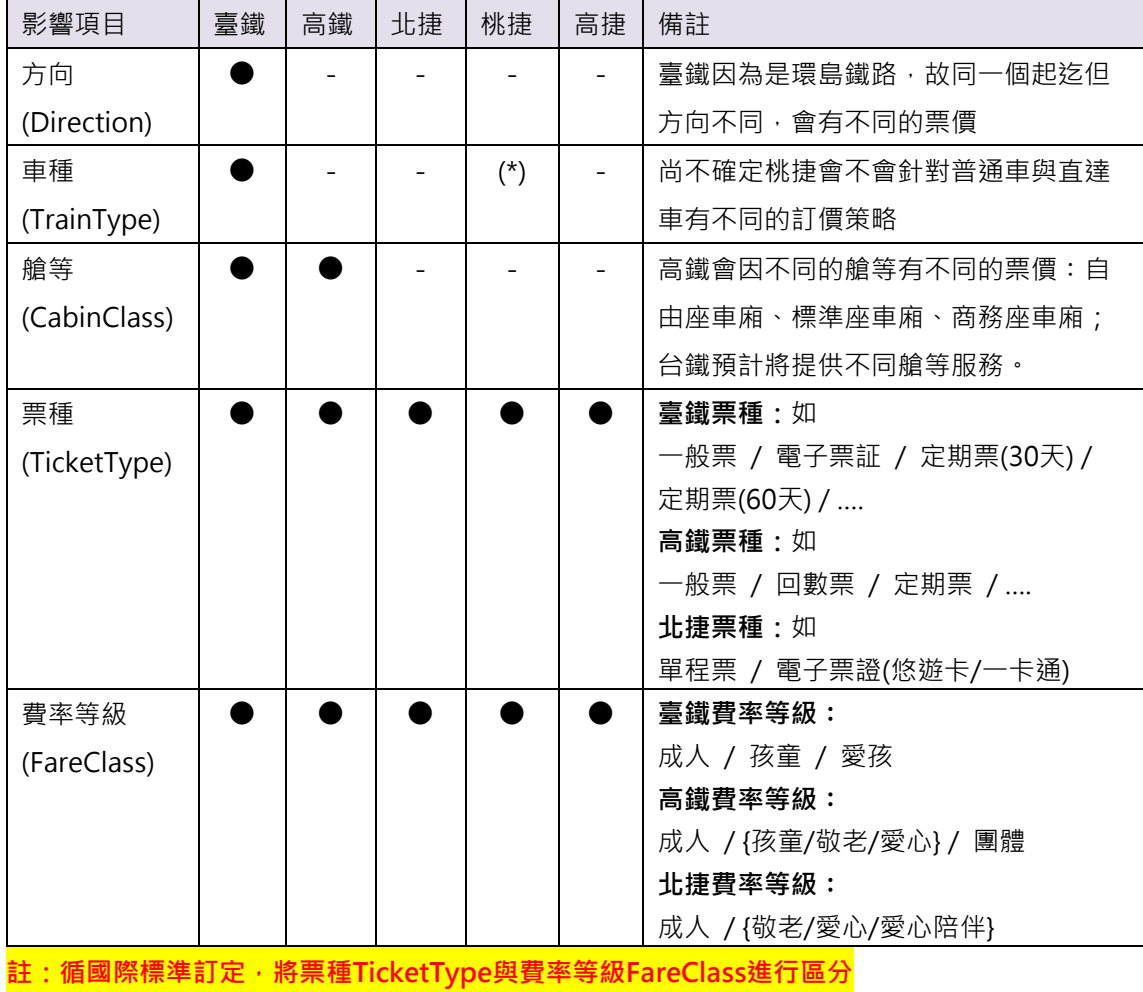

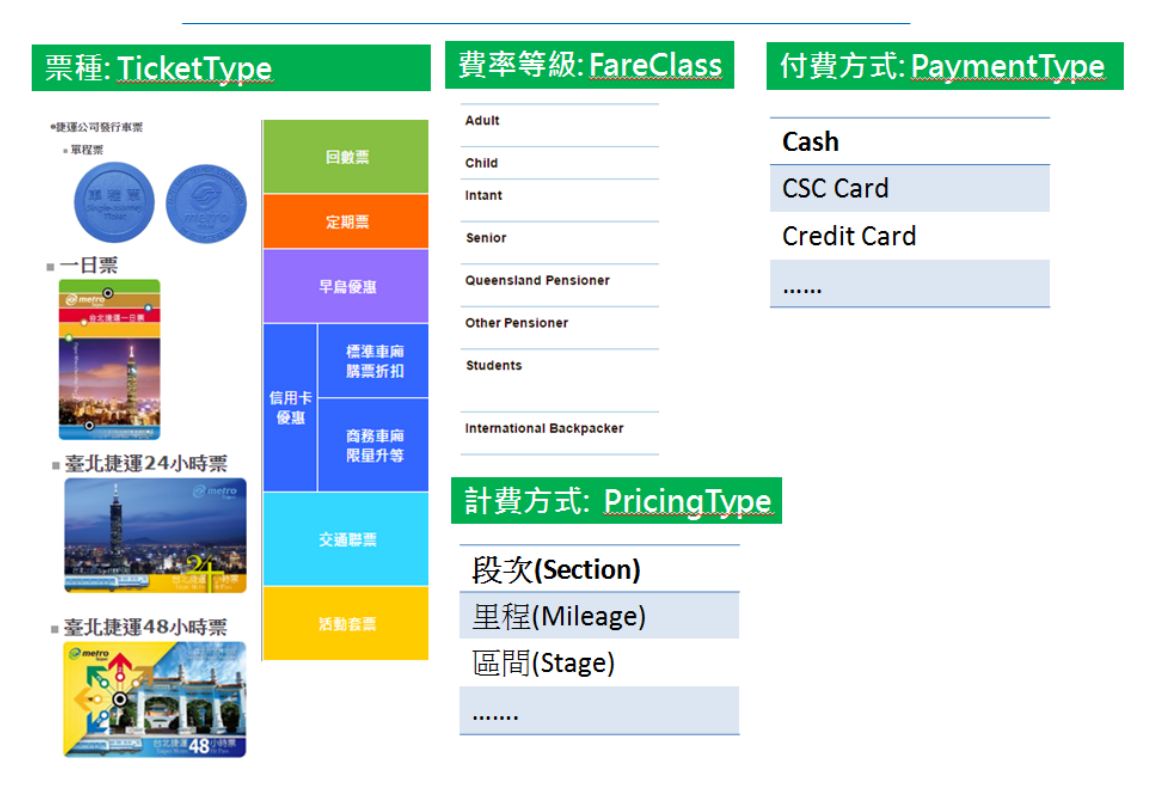

#### **圖 12 票種、費率等級、計費與付費方式示意圖**

#### **【臺鐵起迄票價 ODFare 實體資料】**

## 請參考: http://www.railway.gov.tw/Upload/UserFiles/wk\_fare.rar

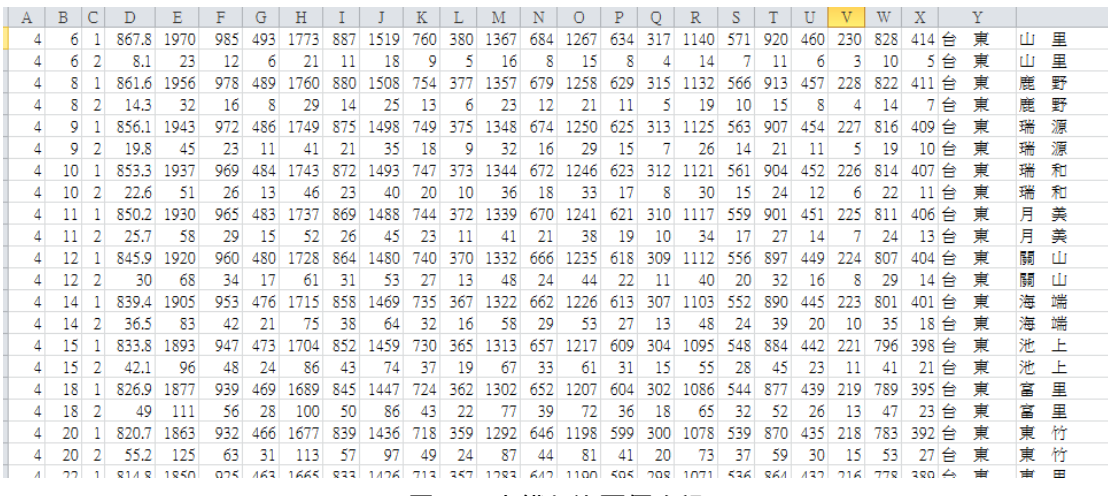

#### **圖 13 臺鐵起迄票價資訊**

# 表 臺鐵起迄票價欄位資訊

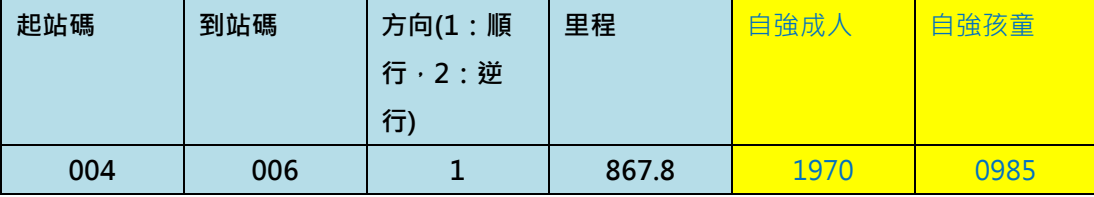

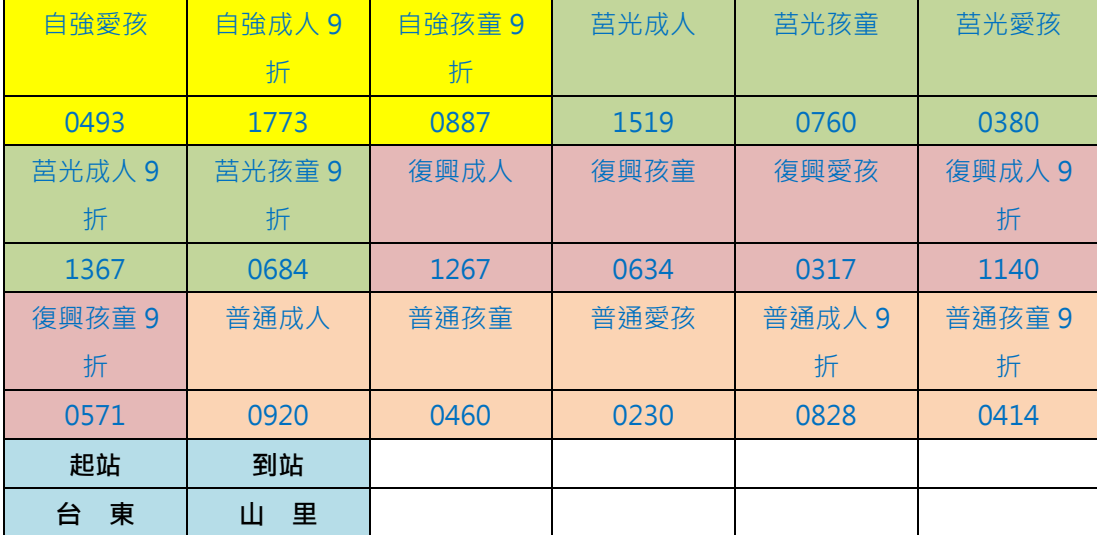

## **11. 定期車次時刻表資料 XML**

**說明:描述臺鐵各列車的定期性車次時刻表。**

<GeneralTrainTimeTableList>

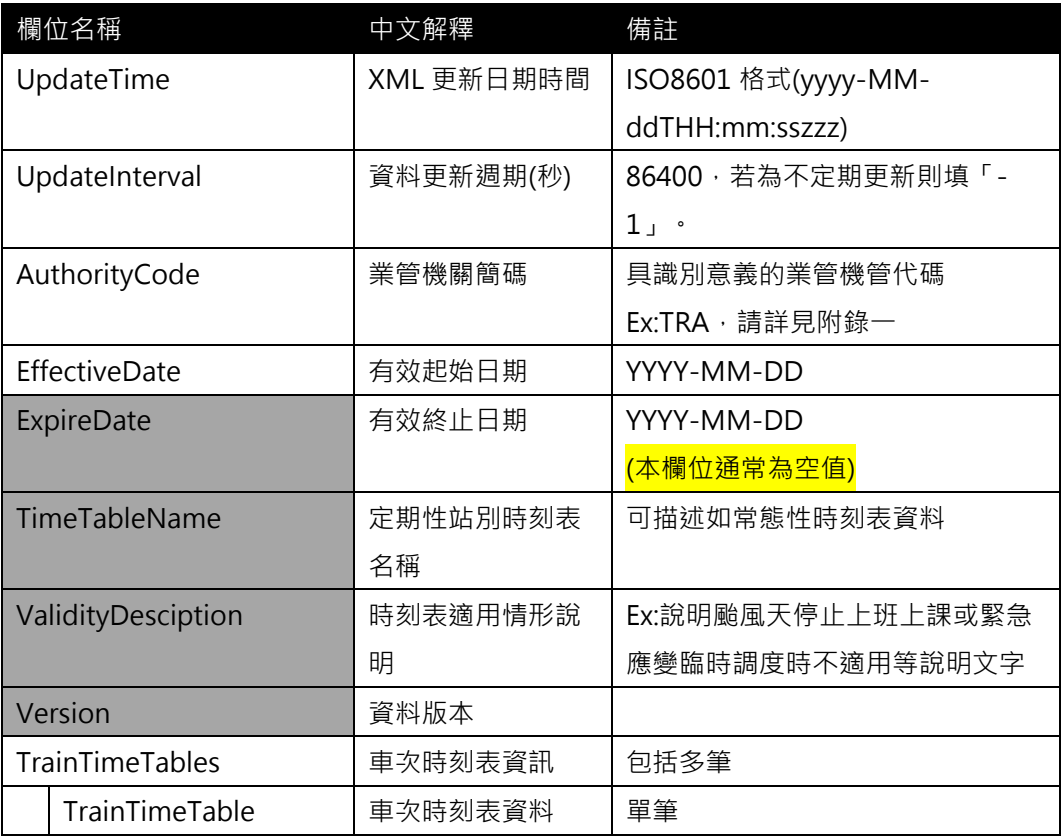

# <TrainTimeTable>

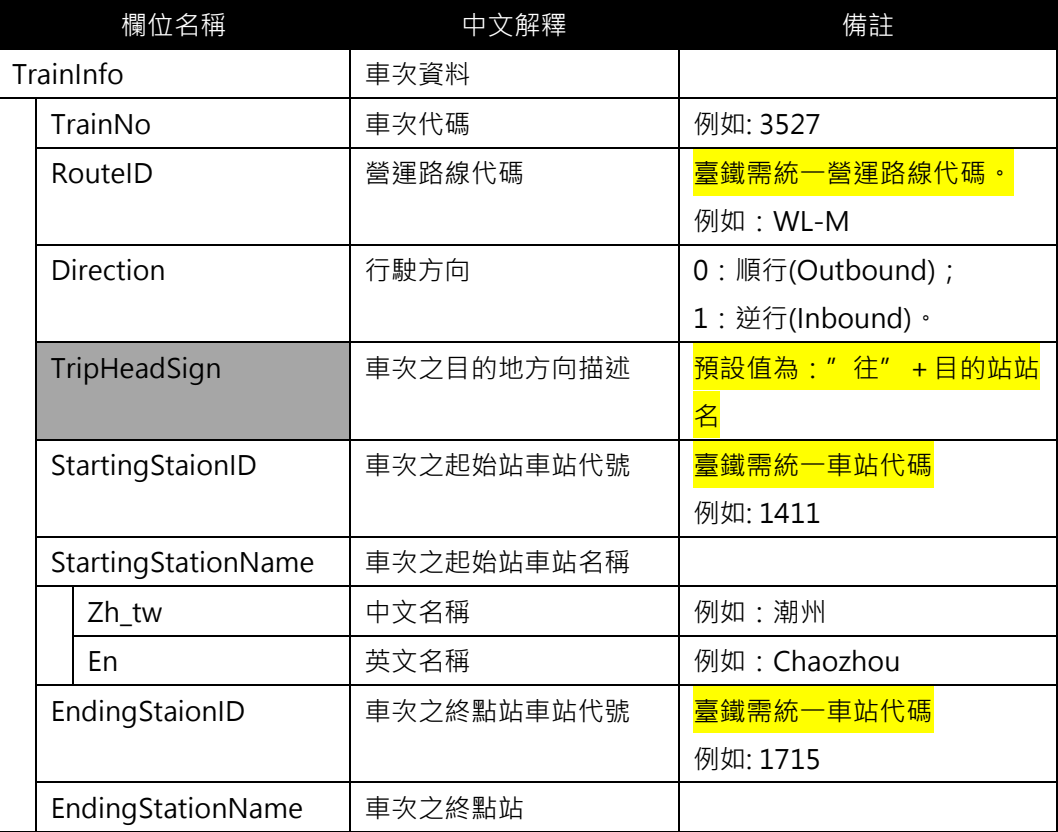

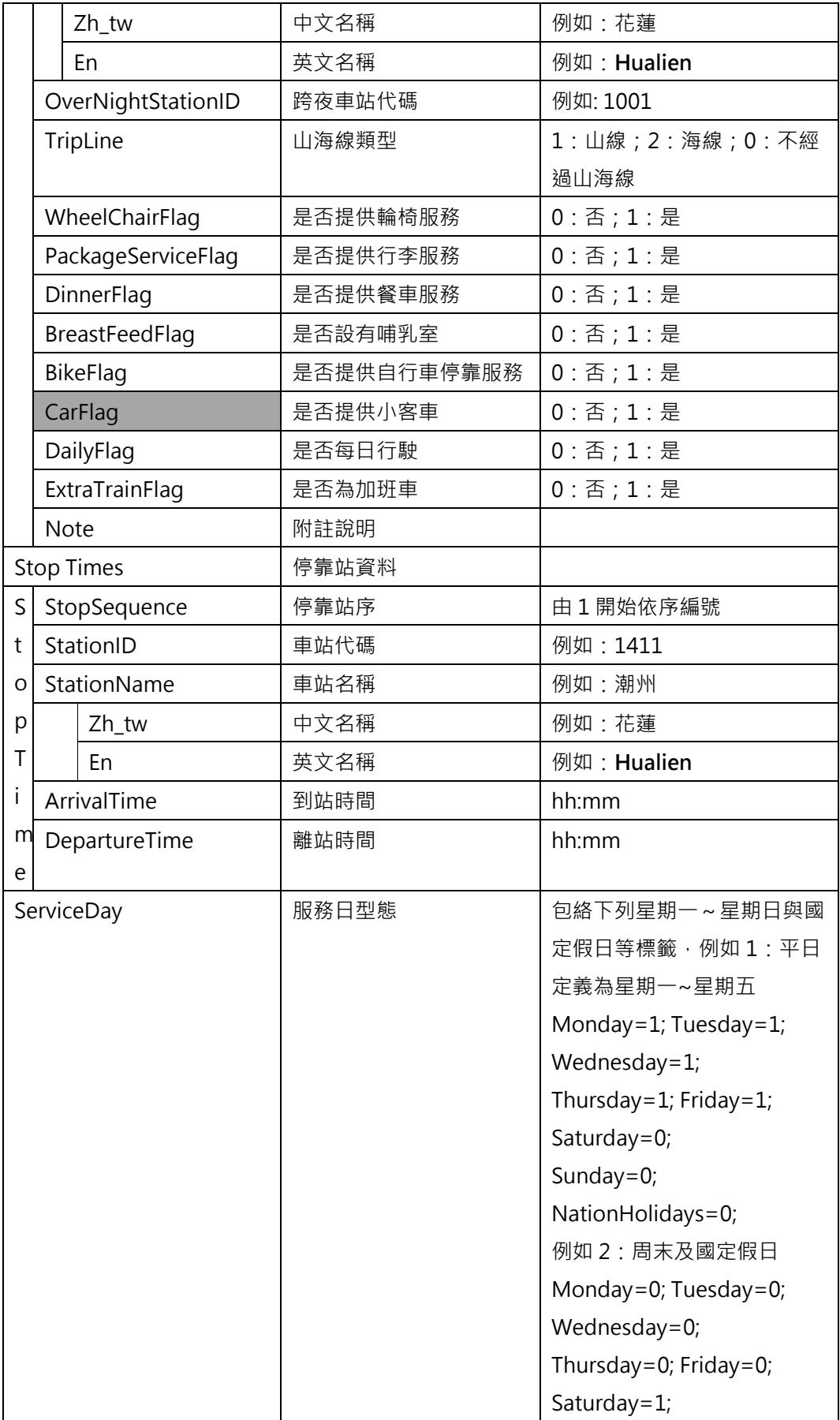

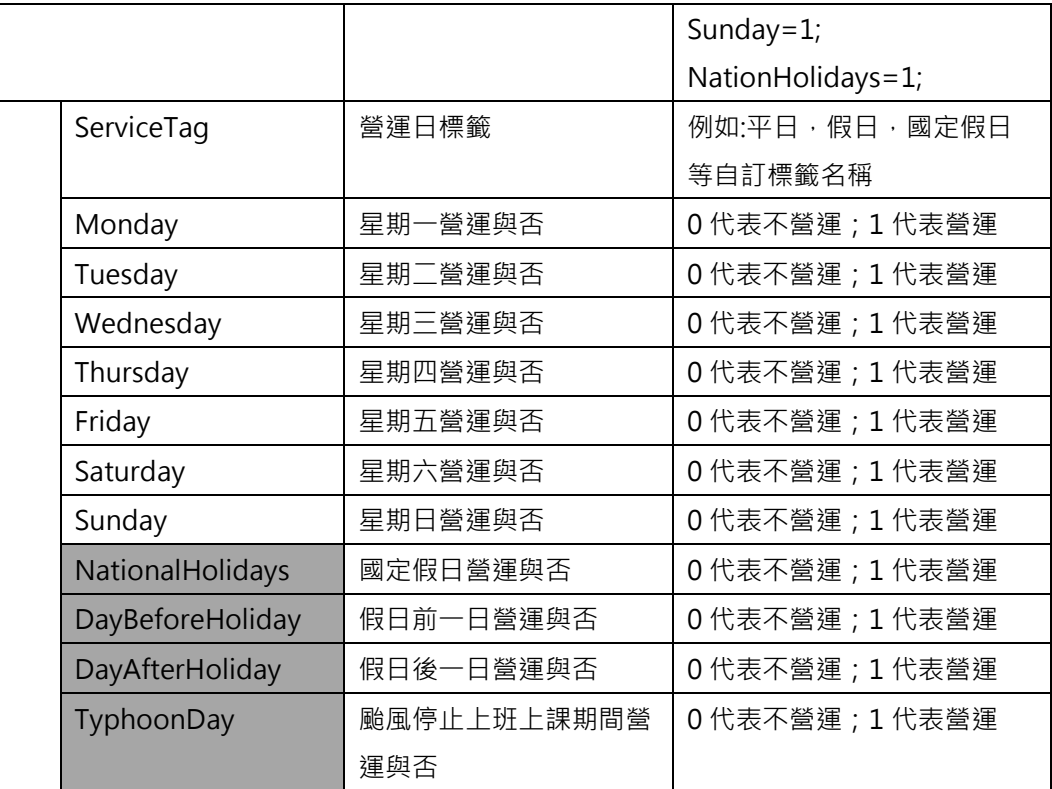

**\*灰色底色欄位為 Optional**

**【XML 範例說明】**

**<GeneralTrainTimeTableList>**

 **<UpdateTime>2017-04-12T14:12:12+08:00</UpdateTime>**

```
 <UpdateInterval>86400</ UpdateInterval>
```

```
<AuthorityCode>TRA</AuthorityCode>
```
**<EffectiveDate>2017-04-12</EffectiveDate>**

**<ExpireDate>…</ExpireDate>**

**<TimeTableName>常態性時刻表</TimeTableName>**

**<ValidityDesciption></ValidityDesciption>**

 **<Version></Version>**

**<TrainTimetables>**

**<TrainTimeTable>**

**<TrainInfo>**

**<TrainNo>51</TrainNo>**

**<RouteID>WL-M</RouteID>**

**<Direction>1</Direction>**

**<TripHeadSign>往高雄</TripHeadSign>**

**<StartingStaionID> 1001 </StartingStaionID>**

**<StartingStaionName>**

**< Zh\_tw >基隆</ Zh\_tw >**

**< En > Keelung </ En >**

**</StartingStaionName>**

**<EndingStaionID> 1238 </EndingStaionID>**

**<EndingStaionName>**

**< Zh\_tw >高雄</ Zh\_tw >**

**< En > Kaohsiung </ En >**

**</EndingStaionName>**

**<OverNightStationID>1001</OverNightStationID>**

**<TripLine>1</TripLine>**

**<WheelChairFlag>0</WheelChairFlag>**

**<PackageServiceFlag>0</PackageServiceFlag>**

**<DinnerFlag>0</DinngerFlag>**

**<BreastFeedFlag>0 </BreastFeedFlag>**

**<BikeFlag>0</BikeFlag>**

**<DailyFlag>1</DailyFlag>**

**<ExtraTrainFlag>0</ExtraTrainFlag>**

**<Note>**

**每日行駛。莒光號自由行,不發售團體票及無座票。另不提供 TR-PASS 學生 版搭乘。**

**</Note>**

**</TrainInfo>**

**<StopTimes>**

**<StopTime>**

**<StopSequence>1</StopSequence>**

**<StationID>1001 </Station>**

**<StationName>基隆</StationName>**

**<ArrivalTime>06:11</ArrivalTime>**

**<DepartureTime>06:12</DepartureTime>**

**<StopTime>**

**……………………………………………….**

**</StopTimes>**

**<ServiceDay>**

**<ServiceTag>平日</ServiceTag>**

**<Monday>1</Monday>**

**<Tuesday>1</Tuesday>**

**<Wednesday>1</Wednesday>**

**<Thursday>1</Thursday>**

**<Friday>1</Friday>**

**<Saturday>0</Saturday>**

**<Sunday>0</Sunday>**

**<NationalHolidays>0</NationalHolidays>**

**<DayBeforeHoliday>0</DayBeforeHoliday>**

**<DayAfterHoliday>0</DayAfterHoliday>**

**<TyphoonDay>0</TyphoonDay>**

**</ServiceDay>**

**</TrainTimeTable>**

**……………………………………………….**

**</TrainTimetables>**

**</GeneralTrainTimeTableList>**

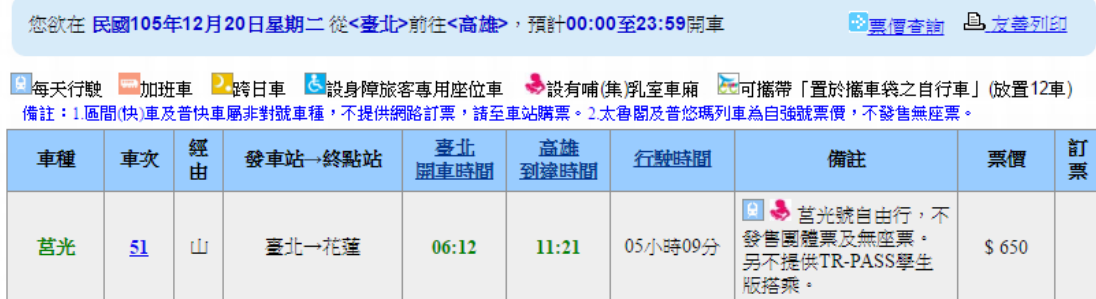

**圖 14 臺鐵車次時刻表**

## **12. 定期站別時刻表資料 XML**

**說明:描述臺鐵各車站之站別時刻表。**

<GeneralStationTimeTableList>

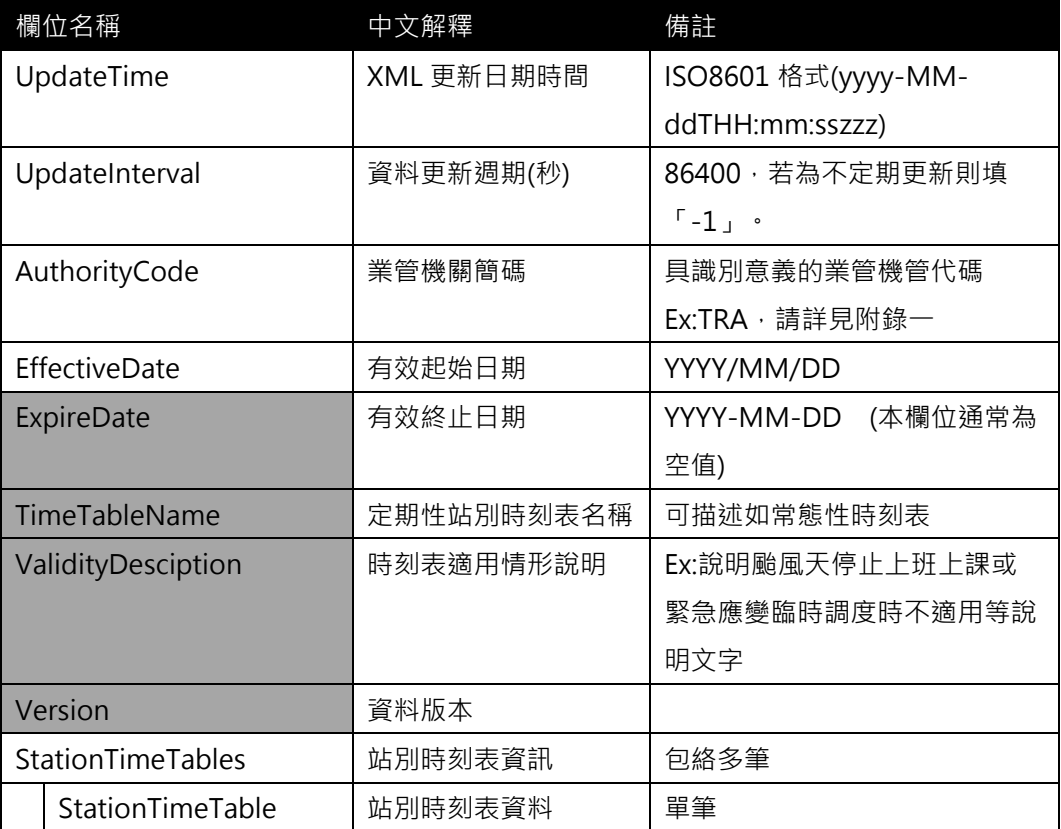

# <StationTimeTable>

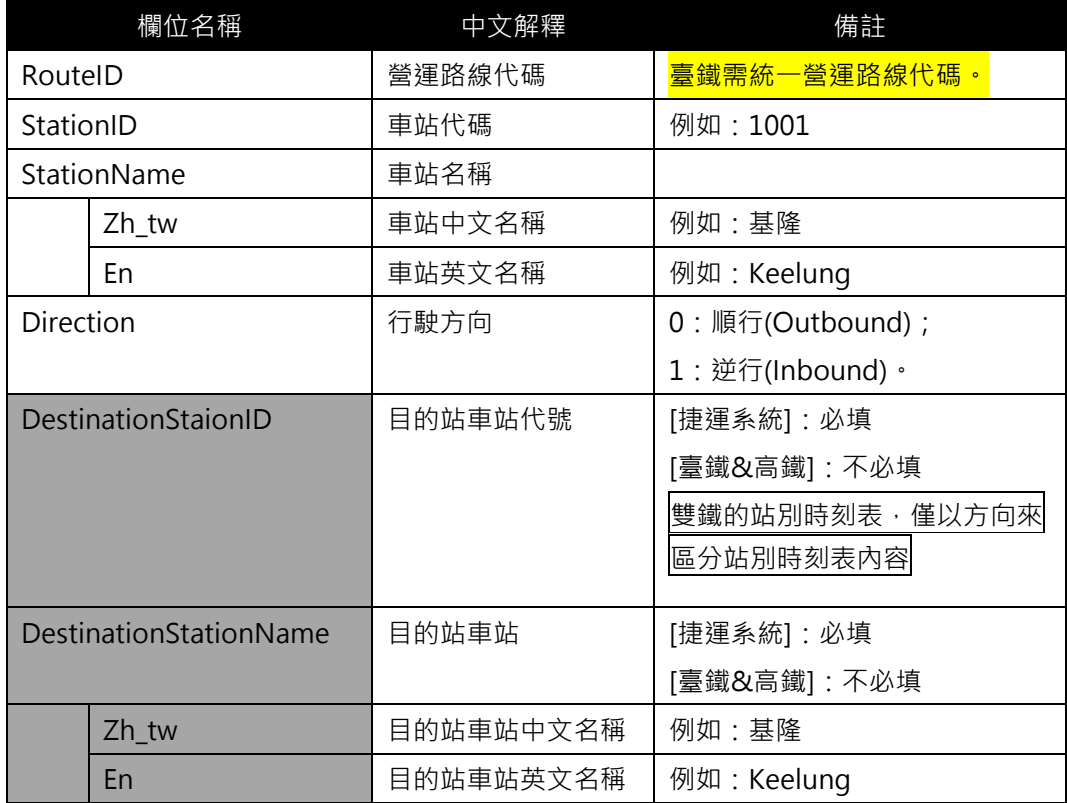

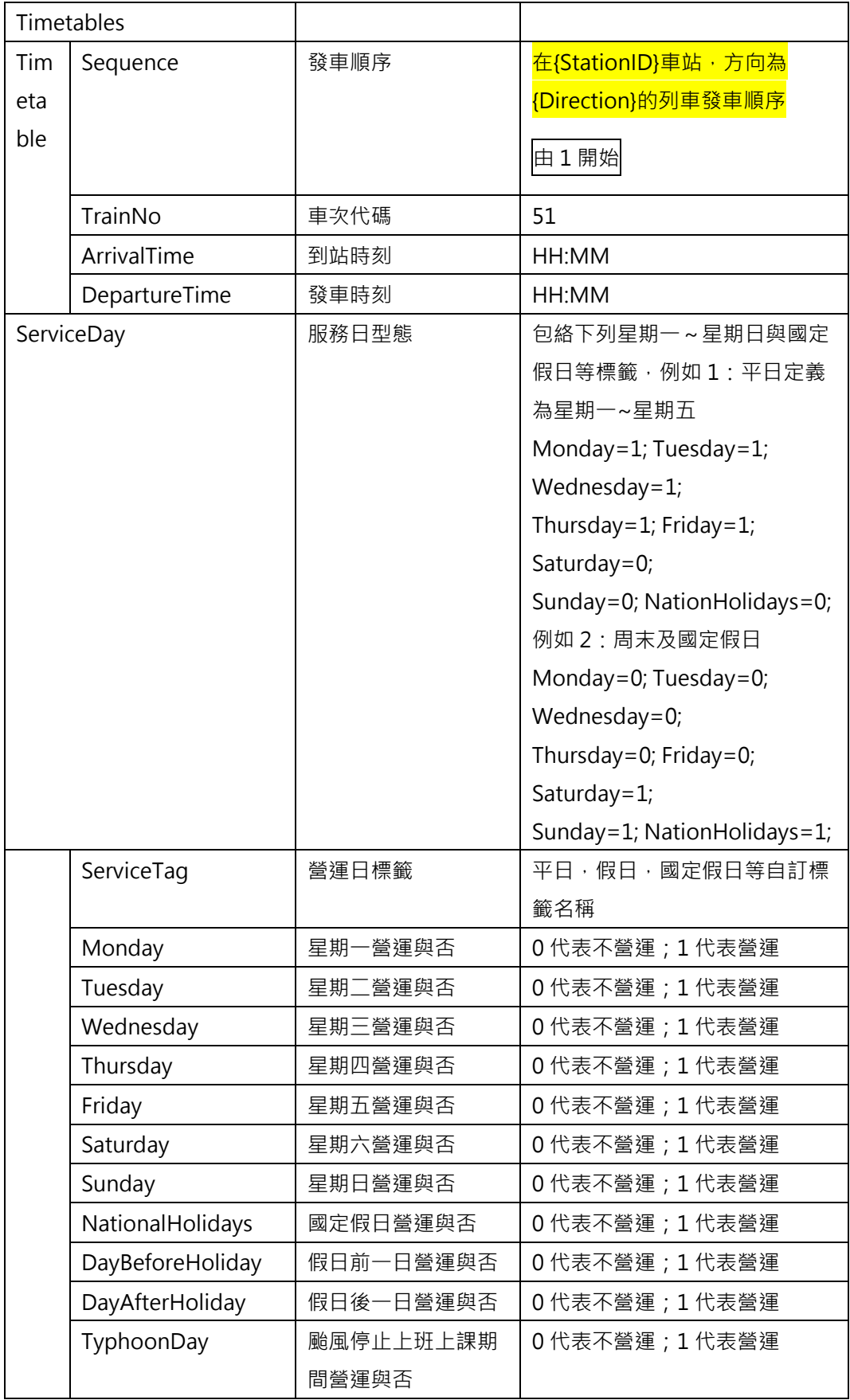

**\*灰色底色欄位為 Optional**

**註 1:一般而言,時刻表資訊(不管是車次/站别時刻表)皆需建立在營運路線 Route 之基礎上**

**註 2:依據「Line for Network & Shape」與「Route for Timetable」的基本原則,故不 適合於時刻表資訊中建立其與(實體)路線 Line 之相關欄位**

註 3:臺鐵已提供定期車次時刻表,故可以不用提供定期站別時刻表;但若要提供,則更好 **註 4:臺鐵的站別時刻表與捷運系統(有固定的目的地站)不同,通常不太需要使用目的站資 訊**

**【XML 範例說明】**

**<GeneralStationTimeTableList>**

```
<UpdateTime>2017-04-12T14:12:12+08:00</UpdateTime>
```
 **<UpdateInterval>86400</ UpdateInterval>**

```
<AuthorityCode>TRA</AuthorityCode>
```

```
<EffectiveDate>2017-04-12</EffectiveDate>
```

```
<ExpireDate>…</ExpireDate>
```
**< TimeTableName >常態性時刻表</ TimeTableName >**

**<ValidityDesciption></ValidityDesciption>**

 **<Version></Version>**

**<StationTimetables>**

**<StationTimeTable>**

```
<RouteID>WL-M</RouteID>
```
**<StationID>1001</StationID>**

**<StationName>**

**< Zh\_tw >基隆</ Zh\_tw >**

```
< En > Keelung </ En >
```
**</StationName>**

**<Direction>0</Direction>**

**<Timetables>**

**<Timetable >**

**<Sequence>1</Sequence>**

**<TrainNo>51</TrainNo>**

**<ArrivalTime>06:11</ArrivalTime>**

**<DepartureTime>06:12</DepartureTime>**

**</Timetable>**

**…………………………………….**

**</ Timetables>**

**<ServiceDay>**

**<ServiceTag>平日</ServiceTag>**

**<Monday>1</Monday>**

**<Tuesday>1</Tuesday>**

- **<Wednesday>1</Wednesday>**
- **<Thursday>1</Thursday>**
- **<Friday>1</Friday>**
- **<Saturday>0</Saturday>**
- **<Sunday>0</Sunday>**
- **<NationalHolidays>0</NationalHolidays>**
- **<DayBeforeHoliday>0</DayBeforeHoliday>**
- **<DayAfterHoliday>0</DayAfterHoliday>**
- **<TyphoonDay>0</TyphoonDay>**
- **</ServiceDay>**
- **</StationTimeTable>**

**……………………………………………….**

**</StationTimetables>**

**</GeneralStationTimeTableList>**

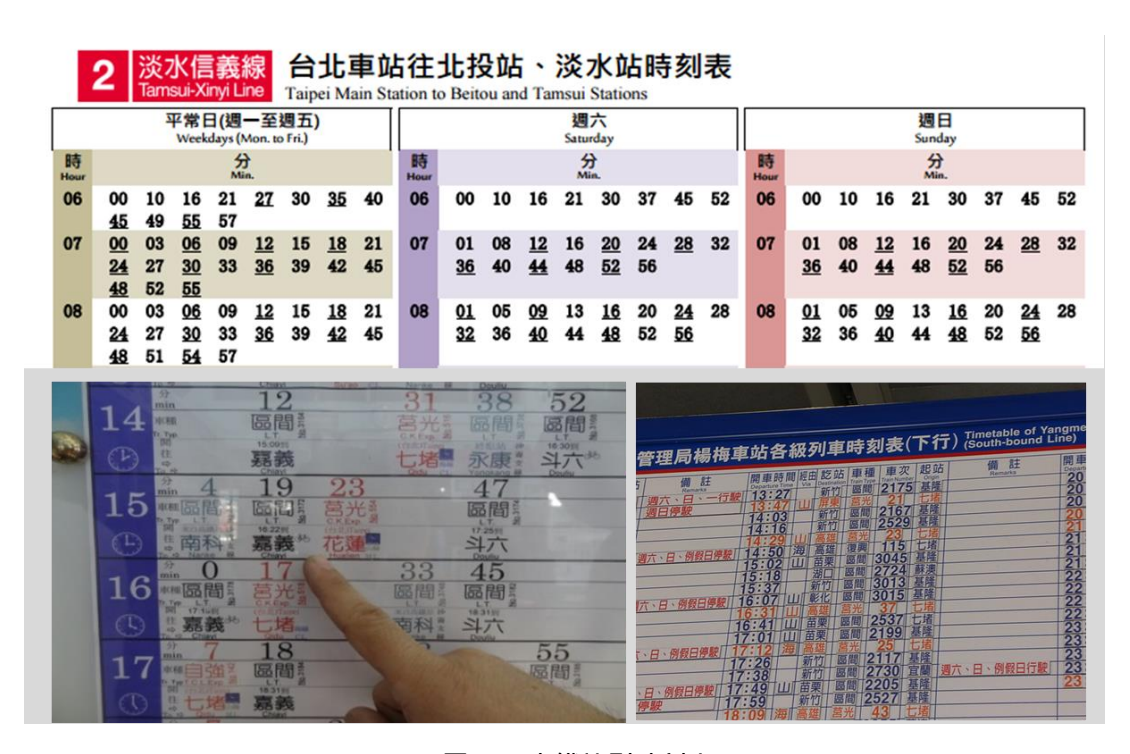

**圖 15 臺鐵站別時刻表**

## **【臺鐵跨線轉乘站的站別時刻表案例說明】**

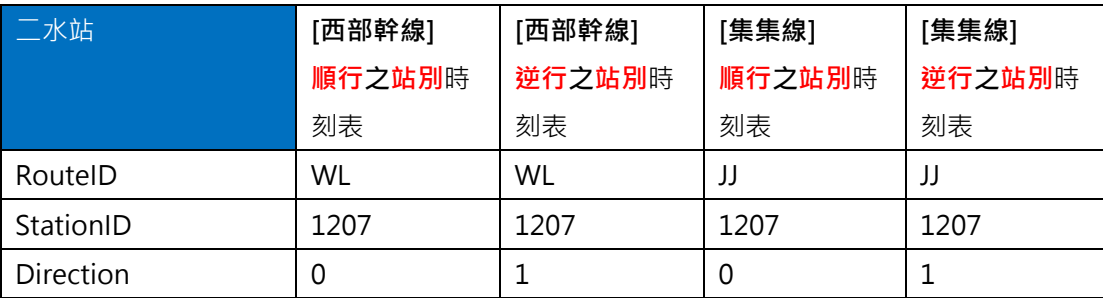

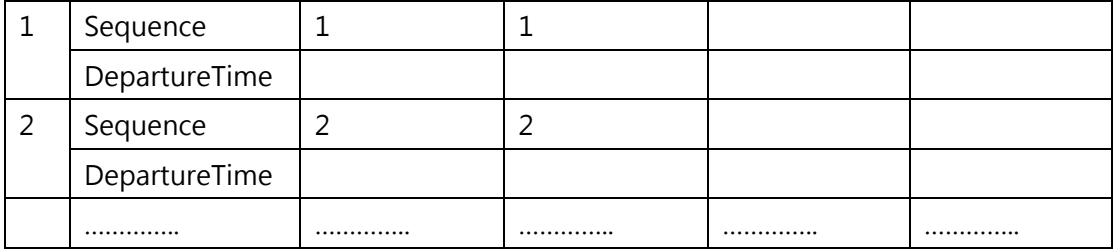

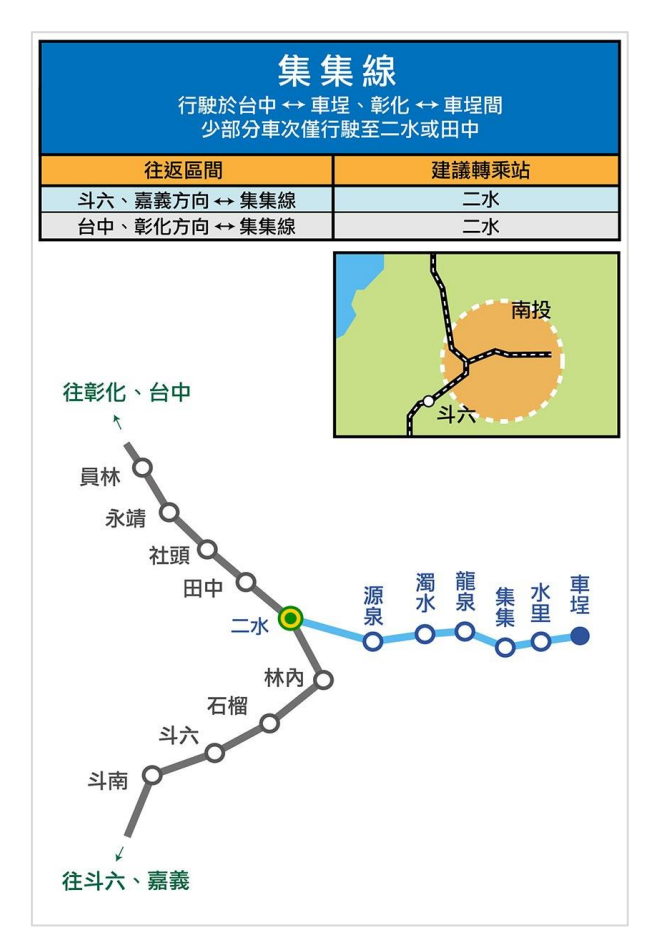

## **圖 16 臺鐵轉乘示意圖**

## **13. 特殊車次時刻表資料 XML**

**說明:描述臺鐵各列車的特殊車次時刻表。**

**<SpecificTrainTimeTableList>**

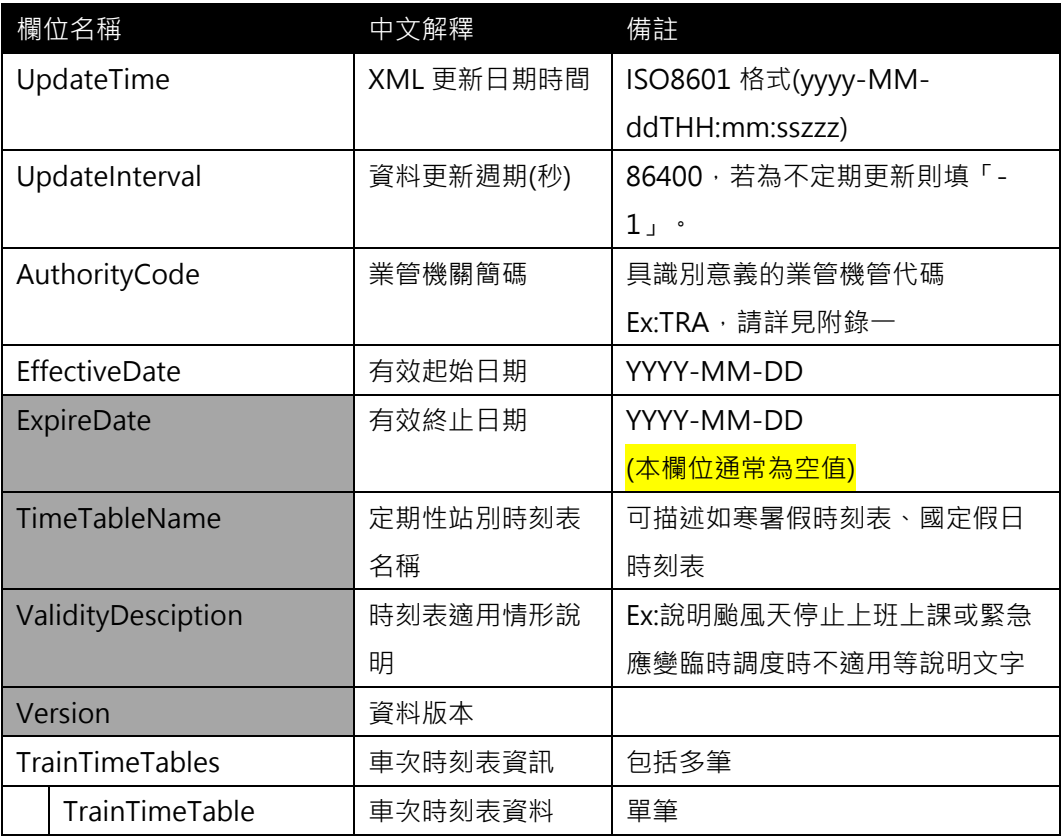

# <TrainTimeTable>

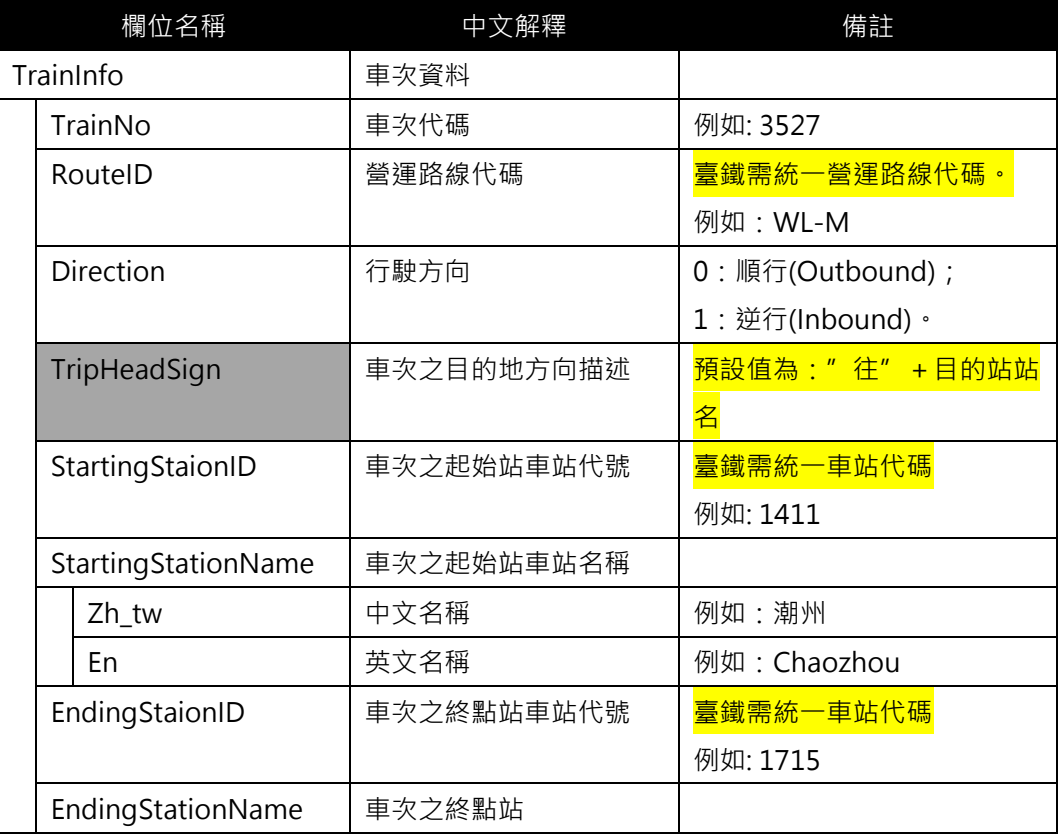

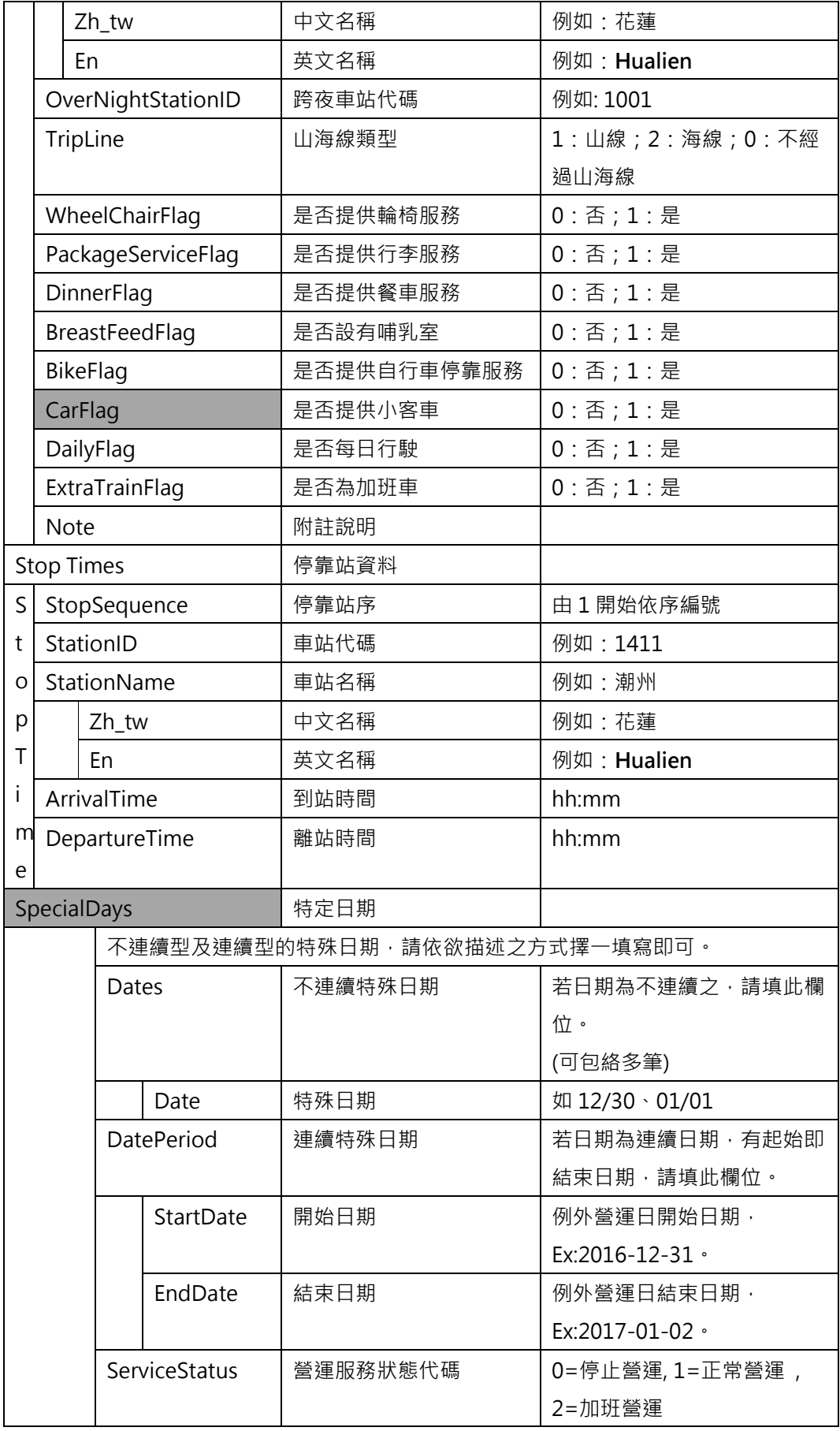

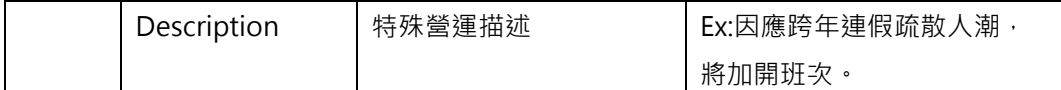

**\*灰色底色欄位為 Optional**

# **【XML 範例說明】**

```
<SpecificTrainTimeTableList>
```
 **<UpdateTime>2017-01-01T00:12:12+08:00</UpdateTime>**

 **<UpdateInterval>-1</ UpdateInterval>**

```
<AuthorityCode>TRA</AuthorityCode>
```

```
<EffectiveDate>2017-05-26</EffectiveDate>
```
**<ExpireDate>2017-05-26</ExpireDate>**

**<TimeTableName>暑假時刻表</TimeTableName>**

```
<ValidityDesciption></ValidityDesciption>
```

```
 <Version></Version>
```
**<TrainTimetables>**

**<TrainTimeTable>**

```
<TrainInfo>
```

```
<TrainNo>51</TrainNo>
```

```
<RouteID>WL-M</RouteID>
```

```
<Direction>1</Direction>
```

```
<TripHeadSign>往高雄</TripHeadSign>
```

```
<StartingStaionID> 1001 </StartingStaionID>
```
**<StartingStaionName>**

**< Zh\_tw >基隆</ Zh\_tw >**

**< En > Keelung </ En >**

- **</StartingStaionName>**
- **<EndingStaionID> 1238 </EndingStaionID>**
- **<EndingStaionName>**

```
< Zh_tw >高雄</ Zh_tw >
```

```
< En > Kaohsiung </ En >
```
**</EndingStaionName>**

```
<OverNightStationID>1001</OverNightStationID>
```
**<TripLine>1</TripLine>**

**<WheelChairFlag>0</WheelChairFlag>**

**<PackageServiceFlag>0</PackageServiceFlag>**

```
<DinnerFlag>0</DinngerFlag>
```
**<BreastFeedFlag>0 </BreastFeedFlag>**

**<BikeFlag>0</BikeFlag>**

**<DailyFlag>1</DailyFlag>**

**<ExtraTrainFlag>0</ExtraTrainFlag>**

**<Note>**

**每日行駛。莒光號自由行,不發售團體票及無座票。另不提供 TR-PASS 學生 版搭乘。**

**</Note>**

**</TrainInfo>**

**<StopTimes>**

**<StopTime>**

**<StopSequence>1</StopSequence>**

**<StationID>1001 </Station>**

**<StationName>基隆</StationName>**

**<ArrivalTime>06:11</ArrivalTime>**

**<DepartureTime>06:12</DepartureTime>**

**<StopTime>**

**……………………………………………….**

**</StopTimes>**

**<SpecialDays>**

**<StartDate>2017-05-26<StartDate>**

 **<EndDate>2017-05-31</ EndDate>**

**<ServiceStatus>1</ServiceStatus>**

**<Description>端午節營運</Description>**

**</SpecialDays>**

**</TrainTimeTable>**

**……………………………………………….**

**</TrainTimetables>**

**</SpecificTrainTimeTableList>**

| 端午節假期時刻表<br>$\frac{1}{\sqrt{2}}$<br><b>Timetable for Dragon Boat Festival</b><br>表列時間為開車時刻,惟終點站為到達時刻。<br>This table shows train departure time for intermediate stations and arrival time for terminal station.                                                                                                    |                                                                                                    |  |  |  |  |  |  |
|----------------------------------------------------------------------------------------------------|----------------------------------------------------------------------------------------------------|--|--|--|--|--|--|
|                                                                                                    | 適用期間:106年5月26日~5月31日 Effective period:26/May~31/May,20                                                                                                    |  |  |  |  |  |  |
| 北上往南港方向<br>Northbound<br>高定 車次 左營 台南 嘉義 雲林 彰化 台中 苗栗 新竹 桃園 板橋 台北 南港<br>hg Tainas Chiqui Kuniin Charghus fachung Mauli Holechu Tanyuan Banalas<br>502<br>06:25 06:44 06:57 07:09 07:22 07:32 07:40<br>06:45 07:05 07:19 07:35 07:47 07:57 08:05<br>200 06:00 06:13 06:32 - 06:56 - 07:28 - 07:47 07:55<br>28-218-11 1508 07:05 07:05 07:25 07:38 07:51 08:05 08:16 08:25<br>07:17 07:37 07:50 08:03 08:16 08:27 08:35<br>802 06:15 06:29 06:48 07:00 07:13 07:25 07:45 07:58 08:10 08:22 08:32 08:40<br>08:07 08:25 06:38 06:57 - 07:21 - 07:21 08:07 08:15<br>1602 06:40 06:53 07:12 - 07:40 - 08:05 08:18 08:31 08:42 08:50                                                                                                    | 北上往南港方向<br>Northbound<br>用定 車次 左營 台南 嘉義 雲林 彰化 台中 苗栗 新竹 桃園 板橋 台北 南港<br>15.04 15.24 15:24 15:39 15:31 16:05 16:16 16:25<br>va-> 1234 14:15 14:28 ----------------- 15:08 ---------------- 15:47 15:57 16:05<br>834 14:25 14:41 15:00 15:12 15:24 15:36 15:56 16:08 16:20 16:32 16:42 16:50<br>va-n 1652 14:35 14:48 15:08 ------------ 15:32 ---- 15:57 16:11 16:25 16:36 16:45<br>um 1318 14:45 14:58 15:19 15:31 15:41 15:53 ---------------------- 16:36 16:47 16:55<br>$-1621$ $16:32$ $16:40$<br>654 15:00 15:13 15:32 - 16:00 - 16:25 16:38 16:51 17:02 17:10<br>(ALD-H 1546) 16:04 16:04 16:39 16:39 16:51 17:05 17:25                                                                                                    |  |  |  |  |  |  |
| 08:30 06:45 06:59 07:19 07:32 07:42 07:53 - 08:36 08:47 08:55<br>$08:27$ $08:37$ $08:45$<br>08:04 08:24 08:39 08:51 09:05 09:16 09:25<br>206 07:15 07:28 - 08:08 - 08:08 - 08:47 08:57 09:05<br>806 07:25 07:41 08:00 08:12 08:24 08:36 08:56 09:08 09:20 09:32 09:42 09:50<br>610 07:35 07:48 08:08 - 08:32 - 08:57 09:11 09:25 09:36 09:45<br>$108$ 07:55 - 08:39 -<br>$-$ 09:21 09:32 09:40<br>612 08:00 08:13 08:32 - 09:00 - 09:25 09:38 09:51 10:02 10:10<br>ANN 1518 09:04 09:24 09:39 09:51 10:05 10:16 10:25<br>27-31 1210 08:15 08:28 - 09:08 - 09:08 - 09:47 09:57 10:05<br>810 08:25 08:41 09:00 09:12 09:24 09:36 09:56 10:08 10:20 10:32 10:42 10:50<br>616 08:35 08:48 09:08 - 09:32 - 09:57 10:11 10:25 10:36 10:45<br>$112 \t08:55$ - 09:39 -<br>$-10:21$ 10:32 10:40<br>618 09:00 09:13 09:32 - 10:00 - 10:25 10:38 10:51 11:02 11:10<br>10:04 10:24 10:39 10:51 11:05 11:16 11:25                                                                                                    | палья 1238 15:15 15:28 - 16:08 - 16:08 - 16:47 16:47 17:05<br>838 15:25 15:41 16:00 16:12 16:24 16:36 16:56 17:08 17:20 17:32 17:42 17:50<br>1658 15:35 15:48 16:08 - 16:32 - 16:57 17:11 17:25 17:36 17:45<br>va-m 1320 15:45 15:58 16:19 16:31 16:41 16:53 --------------------- 17:36 17:47 17:55<br>660 16:00 16:13 16:32 - 17:00 - 17:25 17:38 17:51 18:02 18:10<br>17:04 17:24 17:39 17:51 18:05 18:16 18:25<br>$242$ $16:15$ $16:28$ -<br>$-17:08$ -<br>$-17.47$ $17.57$ 18.05<br>842 16:25 16:41 17:00 17:12 17:24 17:36 17:56 18:08 18:20 18:32 18:42 18:50<br>664 16:35 16:48 17:08 - 17:32 - 17:57 18:11 18:25 18:36 18:45<br>1322 16:45 16:58 17:19 17:31 17:41 17:53 ------------------- 18:36 18:47 18:55<br>666 17:00 17:13 17:32 - 18:00 - 18:25 18:38 18:51 19:02 19:10<br>нил» и 1554<br>18:04 18:24 18:39 18:51 19:05 19:16 19:25<br>NAME N 1246 17:15 17:28 - 18:08 - 18:08 - 18:47 18:57 19:05<br>846 17:25 17:41 18:00 18:12 18:24 18:36 18:56 19:08 19:20 19:32 19:42 19:50<br>670 17:35 17:48 18:08 - 18:32 - 18:57 19:11 19:25 19:36 19:45 |  |  |  |  |  |  |
| 814 09:25 09:41 10:00 10:12 10:24 10:36 10:56 11:08 11:20 11:32 11:42 11:50<br>197-11 1622 09:35 09:48 10:08 ----------- 10:32 -- 10:57 11:11 11:25 11:36 11:45<br>$116$ 09:55 -<br>$-10:39 -$<br>$11:21$ $11:32$ $11:40$<br>624 10:00 10:13 10:32 - 11:00 - 11:25 11:38 11:51 12:02 12:10<br>am 1526 11:04 11:24 11:39 11:51 12:05 12:16 12:25<br>108 11:47 11:57 12:05 10:28 - 11:08 - 11:08 11:47 11:57 12:05<br>818 10:25 10:41 11:00 11:12 11:24 11:36 11:56 12:08 12:20 12:32 12:42 12:50<br>628 10:35 10:48 11:08 - 11:32 - 11:57 12:11 12:25 12:36 12:45<br>12:21 12:32 12:40<br>630 11:00 11:13 11:32 - 12:00 - 12:25 12:38 12:51 13:02 13:10<br>12:04 12:24 12:39 12:51 13:05 13:16 13:25 14:16 13:25<br>822 11:25 11:41 12:00 12:12 12:24 12:36 12:56 13:08 13:20 13:32 13:42 13:50<br>Albert 1634 11:35 11:48 12:08 --------- 12:32 -- 12:57 13:11 13:25 13:36 13:45<br>AN 1312 11:45 11:58 12:19 12:31 12:41 12:53 ----------------------- 13:36 13:47 13:55<br>$124 \quad 11:55 \quad \longrightarrow \hspace{13.5cm} 12:39 \quad \longrightarrow \hspace{13.5cm} 13:21 \quad 13:32 \quad 13:40$<br>$-$ 13:00 $-$ 13:25 13:38 13:51 14:02 14:10<br>636 12:00 12:13 12:32 - | 672 18:00 18:13 18:32 - 19:00 - 19:25 19:38 19:51 20:02 20:10<br>19:04 19:24 19:39 19:51 20:05 20:16 20:25<br>19.08 - 19.47 19.57 20.05<br>850 18:25 18:41 19:00 19:12 19:24 19:36 19:56 20:08 20:20 20:32 20:42 20:50<br>$-19:39$ -<br>$-20.21$ 20:32 20:40<br>$152$ $18:55$ -<br>678 19:00 19:13 19:32 20:00 20:00 20:25 20:38 20:51 21:02 21:10<br>1/8-99 1562 20:04 20:04 20:39 20:51 21:05 21:16 21:25<br>ульная 1254 19:15 19:28 - поставленные 20:08 - 20:08 - 20:47 20:57 21:05<br>854 19:25 19:41 20:00 20:12 20:24 20:36 20:56 21:08 21:20 21:32 21:42 21:50<br>NH-H 1682 19:35 19:48 20:08 --------- 20:32 --- 20:57 21:11 21:25 21:36 21:45<br>$-20:39 -$<br>21:21 21:32 21:40<br>$156$ $19:55$ -<br>684 20:00 20:13 20:32 - 21:00 - 21:25 21:38 21:51 22:02 22:10<br>xm-n 1566 21:04 21:24 21:39 21:51 22:05 22:16 22:25<br>какие 1258 20.15 20.28 - 21.08 - 21.08 - 21.08 21:47 21:57 22:05                                                                                                    |  |  |  |  |  |  |
| 13:04 13:24 13:39 13:31 14:05 14:16 14:25<br>13:08 13:47 13:57 14:05<br>826 12:25 12:41 13:00 13:12 13:24 13:36 13:56 14:08 14:20 14:32 14:42 14:50<br>0-0 1640 12:35 12:48 13:08 --------- 13:32 --- 13:57 14:11 14:25 14:36 14:45<br>$128$ $12:55$ -<br>$-$ 13:39 $-$<br>$-14:21$ $14:32$ $14:40$<br>642 13:00 13:13 13:32 ---------- 14:00 -- 14:25 14:38 14:51 15:02 15:10<br>une w 1538 16:24 14:24 14:24 14:39 14:51 15:05 15:16 15:25<br>$-1447$ 14:57 15:05<br>830<br>13:25 13:41 14:00 14:12 14:24 14:36 14:56 15:08 15:20 15:32 15:42 15:50<br>1646 13:35 13:48 14:68 -------- 14:37 --- 14:57 15:11 15:25 15:36 15:45<br>指定行数 Decipos<br><b>● 本学協奏次優於複定日期行動·其餘東次等日行動·</b>                                                                                                    | 858 20:25 20:41 21:00 21:12 21:24 21:36 21:56 22:08 22:20 22:32 22:42 22:50<br>shem 1688 20:35 20:48 21:08 - 21:32 - 21:57 22:11 22:25 22:36 22:45<br>tim-m 1330 20:45 20:58 21:19 21:31 21:42 21:54 ------------------ 22:36 22:47 22:55<br>22/21 22/32 22:40<br>$160$ $20.55$ $\longrightarrow$ $21.39$ $\longrightarrow$<br>EN 1570 22:30 22:30 22:31 22:36 22:49 23:01 23:10<br>690 21:05 21:18 21:37 - 22:05 - 22:30 22:43 22:56 23:07 23:15<br>EM 1572 22.19 22.41 22.54 23.06 23:20 23:31 23.40<br>862 21:30 21:44 22:03 22:16 22:28 22:40 23:00 23:12 23:25 23:37 23:47 23:55<br>294 22:10 22:23 - 23:03 - 23:03 - 23:42 23:52 23:59<br>22:55 23:08 23:27 23:39 23:49 23:59                                                                                                    |  |  |  |  |  |  |

**圖 17 高鐵端午節時刻表資訊**

## **14. 每日車次時刻表資料 XML**

# **說明:描述臺鐵各列車的每日時刻表。**

<DailyTrainTimeTableList>

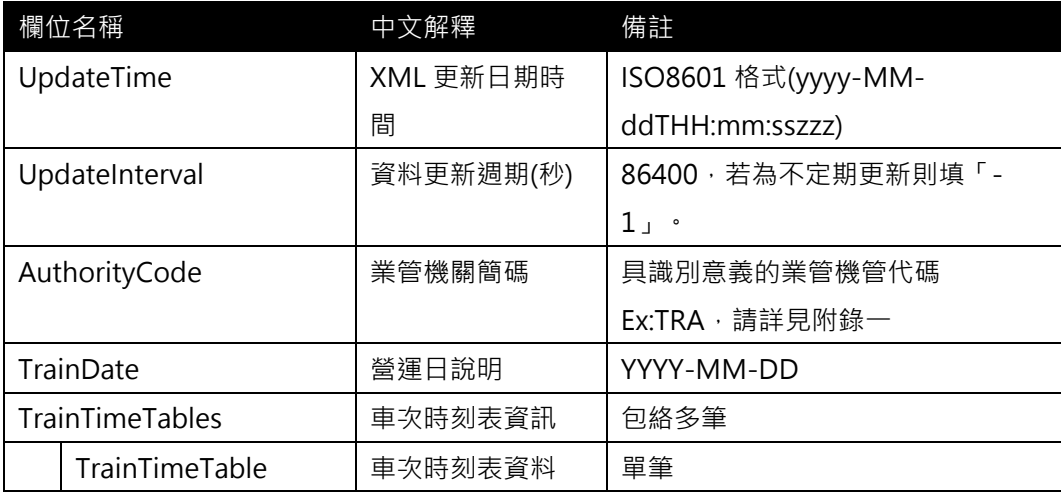

# <TrainTimetable>

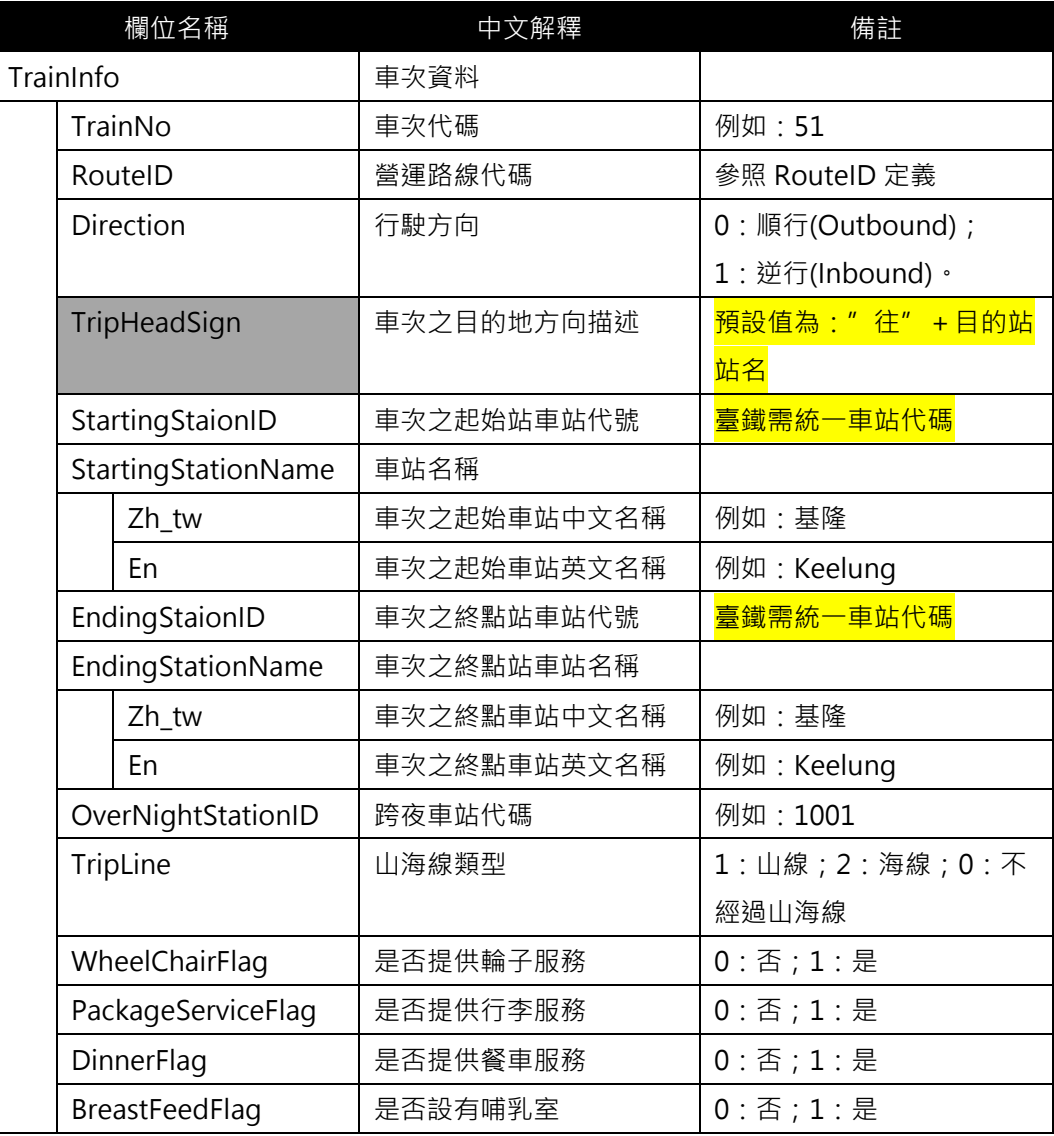

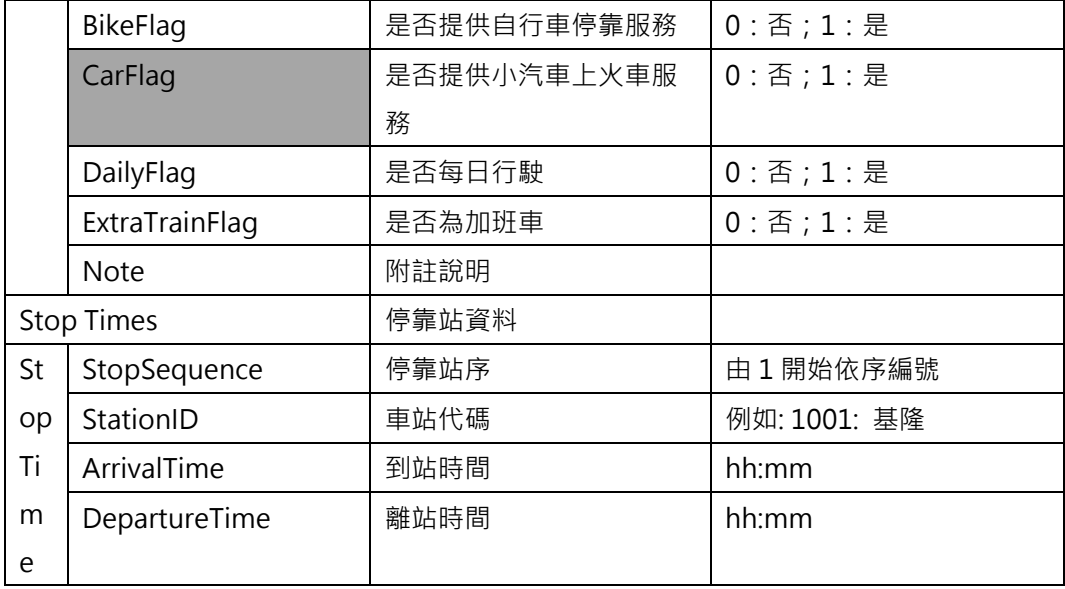

**\*灰色底色欄位為 Optional**

# **【XML 範例說明】**

**<DailyTrainTimeTableList>**

**<UpdateTime>2017-04-21T10:03:12+08:00</UpdateTime>**

**< UpdateInterval>86400</ UpdateInterval>**

**<AuthorityCode>TRA</AuthorityCode>**

- **<TrainDate>2016-08-16 </TrainDate>**
- **<TrainTimetables>**

**<TrainTimeTable>**

**<TrainInfo>**

- **<TrainNo>51</TrainNo>**
- **<RouteID>WL-M</RouteID>**
- **<Direction>0</Direction>**
- **<TripHeadSign>往高雄</TripHeadSign>**
- **<StartingStaionID>1001 </StartingStaionID>**
- **<StartingStaionName>**

**<StartingStaionName>**

- **< Zh\_tw >基隆</ Zh\_tw >**
- **< En > Keelung </ En >**
- **</StartingStaionName>**
- **</StartingStaionName>**
- **<EndingStaionID>1238 </EndingStaionID>**
- **<EndingStaionName>**

**< Zh\_tw >高雄</ Zh\_tw >**

```
< En > Kaohsiung </ Zh_tw >
```
**</EndingStaionName>**

- **<OverNightStationID>1001</OverNightStationID>**
- **<TripLine>1</TripLine>**
- **<WheelChairFlag>0</WheelChairFlag>**
- **<PackageServiceFlag>0</PackageServiceFlag>**
- **<DinnerFlag>0</DinngerFlag>**
- **<BreastFeedFlag>0</BreastFeedFlag>**
- **<BikeFlag>0</BikeFlag>**
- **<DailyFlag>0</DailyFlag>**
- **<ExtraTrainFlag>0</ExtraTrainFlag>**
- **<Note>莒光號自由行,不發售團體票及無座票。另不提供 TR-PASS 學生版搭乘。**

**</Note>**

**</TrainInfo>**

**<StopTimes>**

**<StopTime>**

- **<StopSequence>1</StopSequence>**
- **<StationID>1001</StationID>**
- **<ArrivalTime>06:11</ArrivalTime>**
- **<DepartureTime>06:12</DepartureTime>**
- **<StopTime>**

**……………………………………………….**

**</StopTimes>**

**</TrainTimeTable>**

**……………………………………………….**

**</TrainTimetables>**

**</DailyTrainTimeTableList>**

## **15. 每日站別時刻表資料 XML**

# **說明:描述臺鐵各站的每日時刻表。**

<DailyStationTimeTableList>

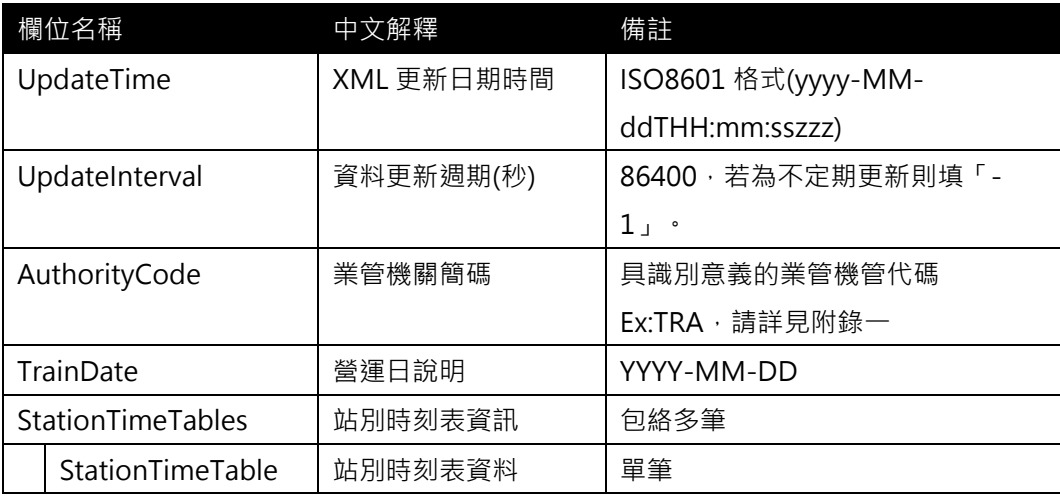

# < StationTimeTable >

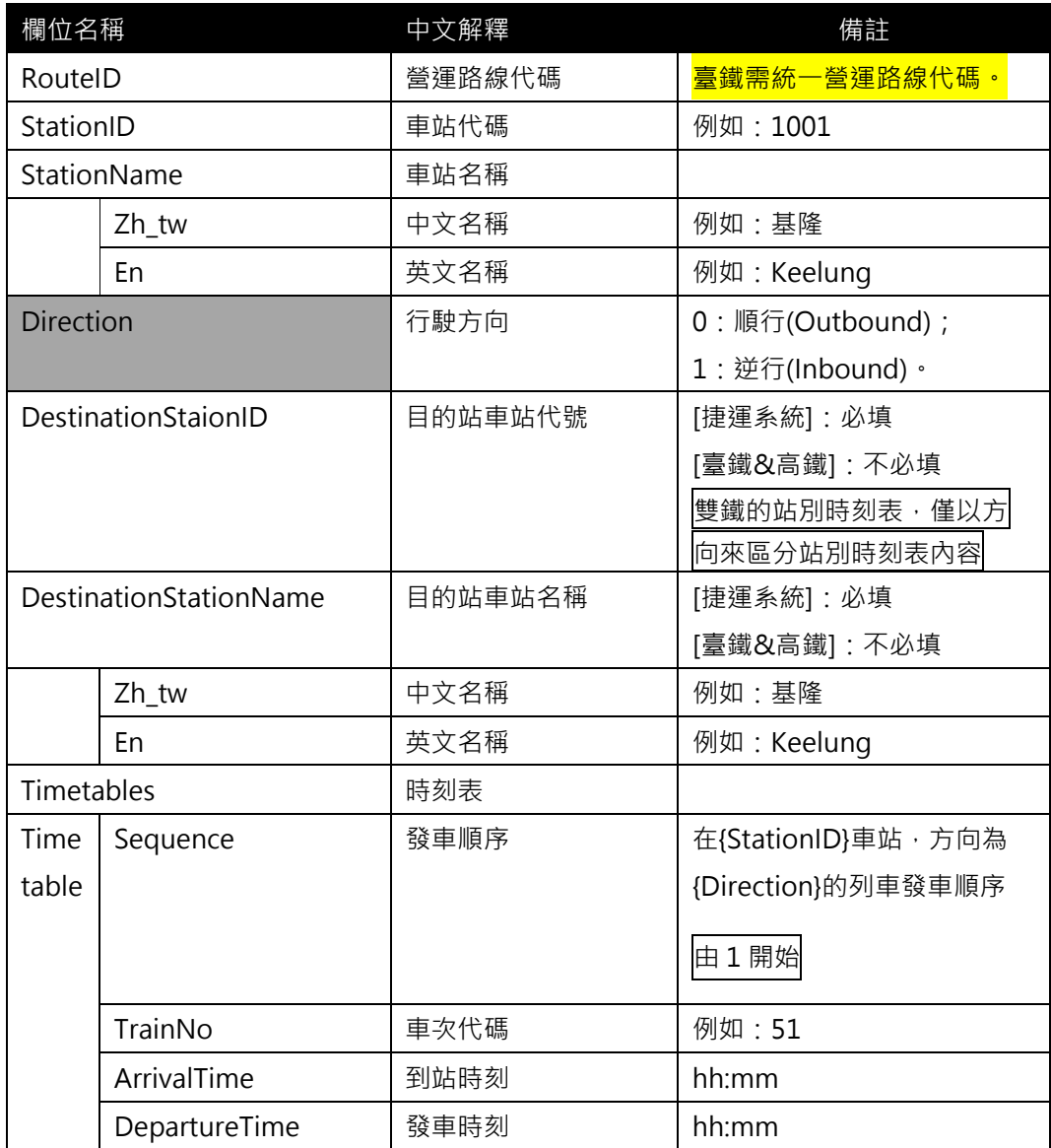
#### **\*灰色底色欄位為 Optional**

**註 1:一般而言,時刻表資訊(不管是車次/站别時刻表)皆需建立在營運路線 Route 之基礎上 註 2:依據「Line for Shape」與「Route for Timetable」的基本原則,故不適合於時刻表 資訊中建立其與(實體)路線 Line 之相關欄位**

註 3:臺鐵已提供每日車次時刻表,故可以不用提供每日站別時刻表;但若要提供,則更好

**註 4:臺鐵的站別時刻表與捷運系統(有固定的目的地站)不同,通常不太需要使用目的站資 訊**

**【XML 範例說明】**

**<DailyStationTimeTableList>**

**<UpdateTime>2016-08-16T10:03:12+08:00</UpdateTime>**

**< UpdateInterval>86400</ UpdateInterval>**

```
<AuthorityCode>TRA</AuthorityCode>
```

```
<TrainDate>2016-08-16</TrainDate>
```
**<StationTimetables>**

**<StationTimeTable>**

**<RouteID>WL-M</RouteID>**

**<StationID>1001</StationID>**

**<StationName>**

```
< Zh_tw >基隆</ Zh_tw >
```
**< En > Keelung </ En >**

```
</StationName>
```
**<Direction>0</Direction>**

**<Timetables>**

**<Timetable>**

**<Sequence>1</Sequence>**

**<TrainNo>51</TrainNo>**

**<ArrivalTime>10:03</ArrivalTime>**

**<DepartureTime>10:04</DepartureTime>**

**</ Timetables>**

**………………………………………**

**<**/**Timetables >**

**</StationTimeTable>**

**……………………………………………….**

**</StationTimetables>**

**</DailyStationTimeTableList>**

|                                       | ŋ                                                    |                                                                            | 淡水信義線<br>Tamsui-Xinyi Line                                                                                   |                |                                                                                                    |          |          |           | 台北車站往北投站、淡水站時刻表<br>Taipei Main Station to Beitou and Tamsui Stations |                |                                                                                           |          |                                       |          |          |                                               |                            |                                                                                                    |                                             |                             |                                                                        |                                                               |          |          |                                                         |                           |
|---------------------------------------|------------------------------------------------------|----------------------------------------------------------------------------|----------------------------------------------------------------------------------------------------|----------------|----------------------------------------------------------------------------------------------------|----------|----------|-----------|----------------------------------------------------------------------|----------------|-------------------------------------------------------------------------------------------|----------|---------------------------------------|----------|----------|-----------------------------------------------|----------------------------|----------------------------------------------------------------------------------------------------|---------------------------------------------|-----------------------------|------------------------------------------------------------------------|---------------------------------------------------------------|----------|----------|---------------------------------------------------------|---------------------------|
| 平常日(週一至週五)<br>Weekdays (Mon. to Fri.) |                                                      |                                                                            |                                                                                                    |                |                                                                                                    |          |          |           |                                                                      | 週六<br>Saturday |                                                                                           |          |                                       |          |          |                                               |                            |                                                                                                    | 週日<br>Sunday                                |                             |                                                                        |                                                               |          |          |                                                         |                           |
| 時<br>Hour                             | 分<br>Min.                                            |                                                                            |                                                                                                    |                |                                                                                                    |          |          | 時<br>Hour | 分<br>Min.                                                            |                |                                                                                           |          |                                       |          |          |                                               |                            | 分<br>時<br>Min.<br>Hour                                                                                                    |                                             |                             |                                                                        |                                                               |          |          |                                                         |                           |
| 06                                    | 00                                                   | 10<br>49                                                                   | 16                                                                                                    | 21<br>57       | 27                                                                                                    | 30       | 35       | 40        | 06                                                                   | 00             | 10                                                                                        | 16       | 21                                    | 30       | 37       | 45                                            | 52                         | 06                                                                                                    | 00                                          | 10                          | 16                                                                     | 21                                                            | 30       | 37       | 45                                                      | 52                        |
| 07                                    | 45<br>00<br>24<br>48                                 | 03<br>27<br>52                                                             | 55<br>06<br>30<br>55                                                                                         | 09<br>33       | 12<br>36                                                                                                   | 15<br>39 | 18<br>42 | 21<br>45  | 07                                                                   | 01<br>36       | 08<br>40                                                                                  | 12<br>44 | 16<br>48                              | 20<br>52 | 24<br>56 | 28                                            | 32                         | 07                                                                                                    | 01<br>36                                    | 08<br>40                    | 12<br>44                                                               | 16<br>48                                                      | 20<br>52 | 24<br>56 | 28                                                      | 32                        |
| 08                                    | 00<br>24<br>48                                       | 03<br>27<br>51                                                             | 06<br>30<br>54                                                                                               | 09<br>33<br>57 | 12<br>36                                                                                                   | 15<br>39 | 18<br>42 | 21<br>45  | 08                                                                   | 01<br>32       | 05<br>36                                                                                  | 09<br>40 | 13<br>44                              | 16<br>48 | 20<br>52 | 24<br>56                                      | 28                         | 08                                                                                                    | 01<br>32                                    | 05<br>36                    | 09<br>40                                                               | 13<br>44                                                      | 16<br>48 | 20<br>52 | 24<br>56                                                | 28                        |
|                                       | 14<br>P)<br>15<br>$\mathbb{C}$ E)<br>16<br>(C)<br>17 | 55<br>min<br><b>ACRE</b><br>W<br>$\overline{u}$<br>w<br>分<br>min<br>멶<br>分 | a<br>#単品区<br>æ<br>南科<br>min<br># 88 間目<br>W.<br>$\frac{1}{\sqrt{2}}$<br>밵<br>票義<br>37<br><b>MARK</b><br>6140 | $\Omega$       | ு<br>园园<br>L.T.<br><b>15.0911</b><br>嘉義<br>19<br><b>Boild!</b><br>10.2211<br>$7 - 32$<br>18<br>區間<br>18314 | 七塔…      | 23<br>花蓮 |           | 七堵<br>33<br>函間<br><b>COLLAGE</b><br>南科!                              |                | 38<br>88 75<br>永康<br>47<br>區間<br>L.T.<br>17,2511<br>斗六<br>45<br>區間<br><b>SANTAN</b><br>斗六 |          | 52<br>品間<br>16.3011<br>斗六<br>55<br>愿問 |          |          | 389<br>「六、日、例假日停駅<br>六、日、例例日停駅<br>· 日 · 例假日停駅 | <b>■ 註</b><br>■六 · 日 · 一行駅 | 局楊梅車站各級列車時刻表(下行)<br>13:27<br>14:03<br>14:16<br>14:50 海 高雄 復興<br>15:02 山 苗<br>15:18<br>16:07   Ш ЕК В 3015   19<br>16:41<br>17:01<br>17:26<br>17:38<br>17:49 | 関車時間 經由 乾站 車種 車次 起站<br>湖口<br>苗<br>THE<br>苗栗 | 西個<br>新竹<br>圆眼<br>新竹屋間<br>咽 | $\frac{2724}{3013}$<br>2537 七堵<br>2199 基<br>2117 基隆<br>2730<br>2205 基础 | 新竹 画聞 2175 基隆<br>2167 基准<br>2529 基隆<br>115 七堵<br>3045 基隆<br>宜 |          | 绸 赶      | Timetable of Yangme<br>(South-bound Line)<br>青六、日、例假日行駛 | 2020202021212222223333333 |

**圖 18 臺鐵站別時刻表**

## **16. 列車即時到離站資料 XML**

# **說明:以[車站] 角度描述臺鐵各車站之列車到離站動態資料(含預估到站時間)**

# <**StationLiveBoardList**>

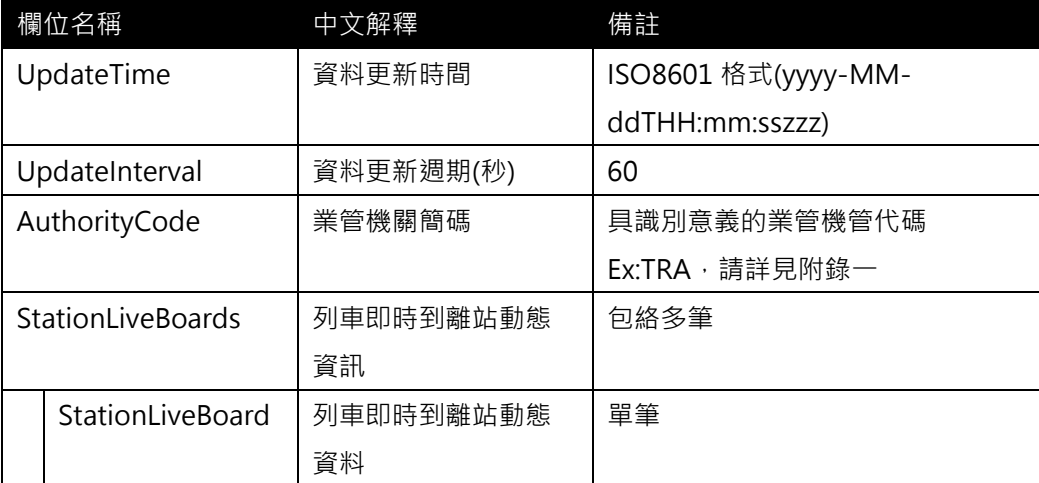

# <**StationLiveBoard**>

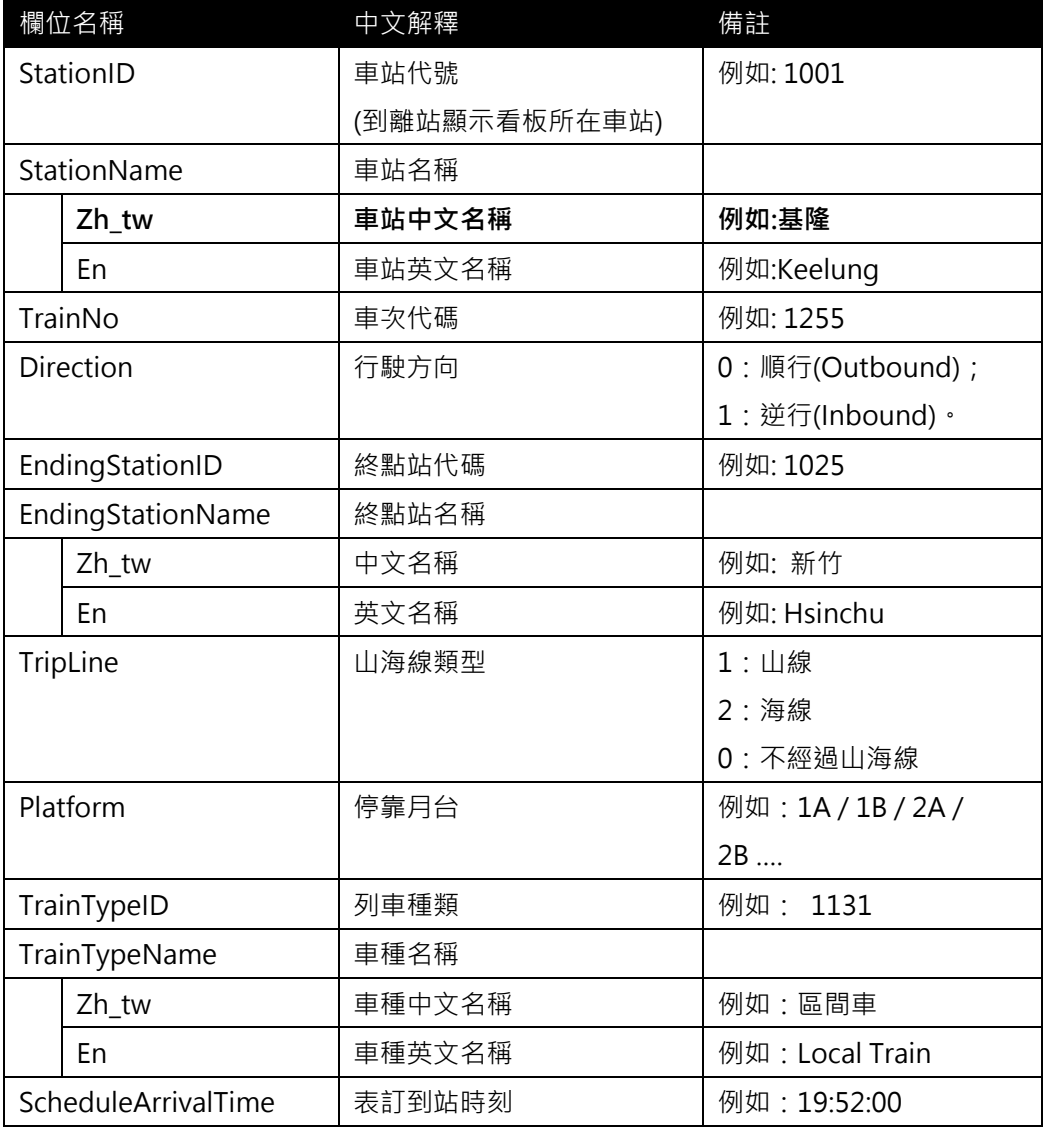

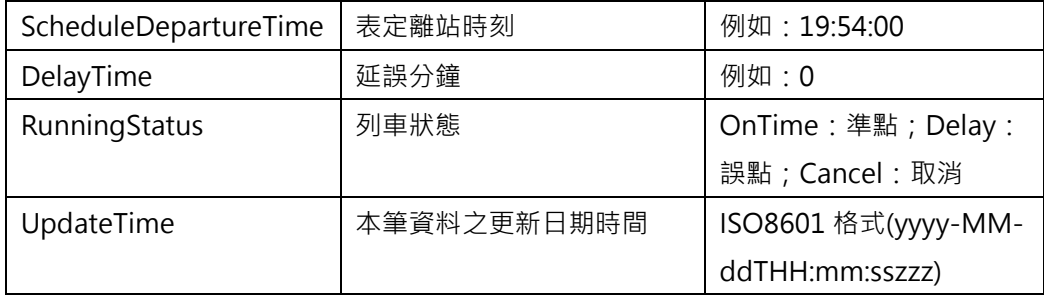

**\*灰色底色欄位為 Optional**

**【XML 範例說明】**

**<StationLiveBoardList>**

**<UpdateTime> 2017-04-21T14:12:12+08:00</UpdateTime>**

**<UpdateInterval> 60</ UpdateInterval>**

**<AuthorityCode>TRA</AuthorityCode>**

**<StationLiveBoards>**

**<StationLiveBoard>**

**<StationID>1001</StationID>**

**<StationName>**

**< Zh\_tw >基隆</ Zh\_tw >**

**< En > Keelung </ En >**

**</StationName>**

**<TrainNo> 1255</TrainNo>**

**<Direction>1</Direction>**

**<EndingStationID>1025</EndingStationID>**

**<EndingStationName>**

**< Zh\_tw >新竹</ Zh\_tw >**

**< En > Hsinchu</ En >**

**</EndingStationName>**

**<TripLine>0</TripLine>**

```
<Platform>3A</Platform>
```
**<TrainTypeID>1131</TrainTypeID>**

**<TrainTypeName>**

**< Zh\_tw >**區間車**</ Zh\_tw >**

**< En >** 1131**</ En >**

**</TrainTypeName>**

**<ScheduleArrivalTime>19:43:00</ScheduleArrivalTime>**

**<ScheduleDepartureTime>19:45:00</ScheduleDepartureTime>**

**<DelayTime>0</DelayTime>**

**<RunningStatus>OnTime<RunningStatus>**

**<UpdateTime>2017-04-21T20:12:31+08:00</UpdateTime>**

# **</StationLiveBoard>**

**……………………………………………….**

**<StationLiveBoards>**

**</StationLiveBoardList>**

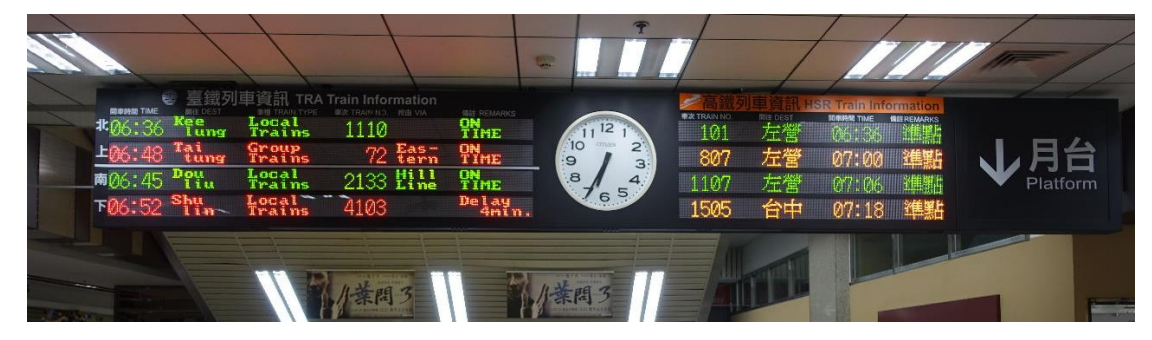

**圖 19 車站即時到離站看板**

#### **17. 列車即時位置動態資料 XML**

**說明:描述目前臺鐵運行之各列車所在車站之位置資料。**

<TrainLiveBoardList>

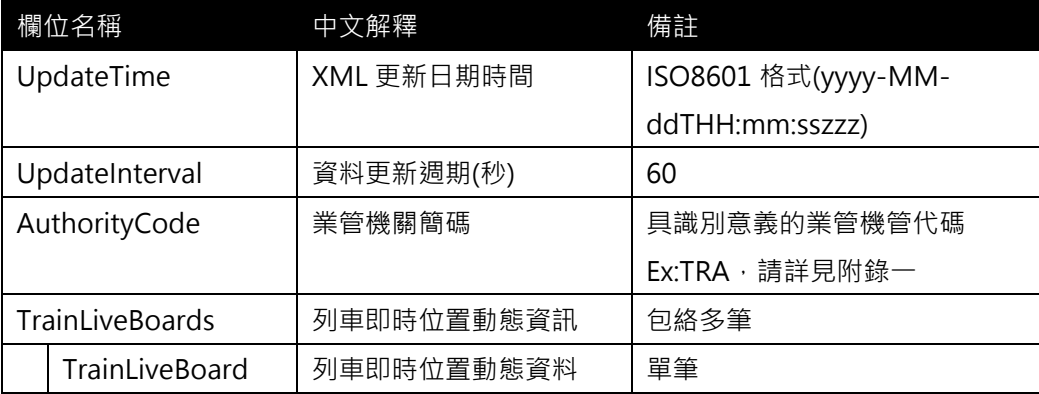

## <TrainLiveBoard>

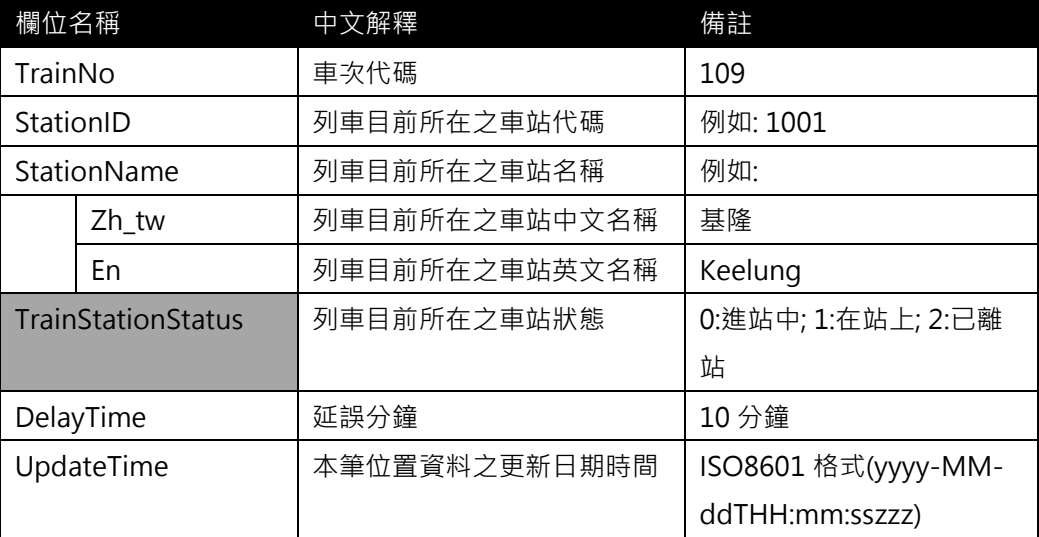

# **\*灰色底色欄位為 Optional**

# **【XML 範例說明】**

**<TrainLiveBoardList>**

**<UpdateTime>2017-04-21T20:25:32+08:00</UpdateTime>**

**< UpdateInterval>60</ UpdateInterval>**

**<AuthorityCode>TRA</AuthorityCode>**

**<TrainLiveBoards>**

**<TrainLiveBoard>**

**<TrainNo>4656</TrainNo>**

**<StationID>1619</StationID>**

# **<StationName>**

**< Zh\_tw >玉里</ Zh\_tw >**

$$
<
$$
 En > Yuli  $<$  En  $>$ 

**</StationID>**

**<TrainStationStatus><**/**TrainStationStatus>**

**<DelayTime>0</DelayTime>**

**<UpdateTime>2017-04-21 20:25:32</UpdateTime>**

# **</TrainLiveBoard>**

**……………………………………………….**

**<TrainLiveBoards>**

**</TrainLiveBoardList>**

# **【臺鐵提供到離站資料 XML】**

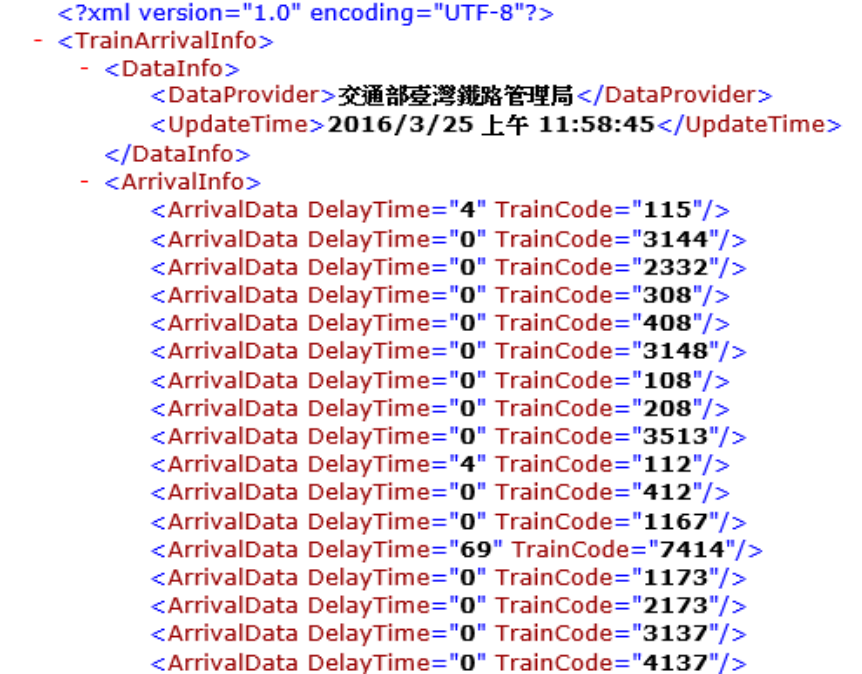

## **18. 內部路線轉乘資料 XML**

**說明**:**描述臺鐵(實體)路線站間轉乘之基本資料,同時建立路線間(Line-Line)與車站間 (Station-Station)之關聯**

## **<LineTransferList>**

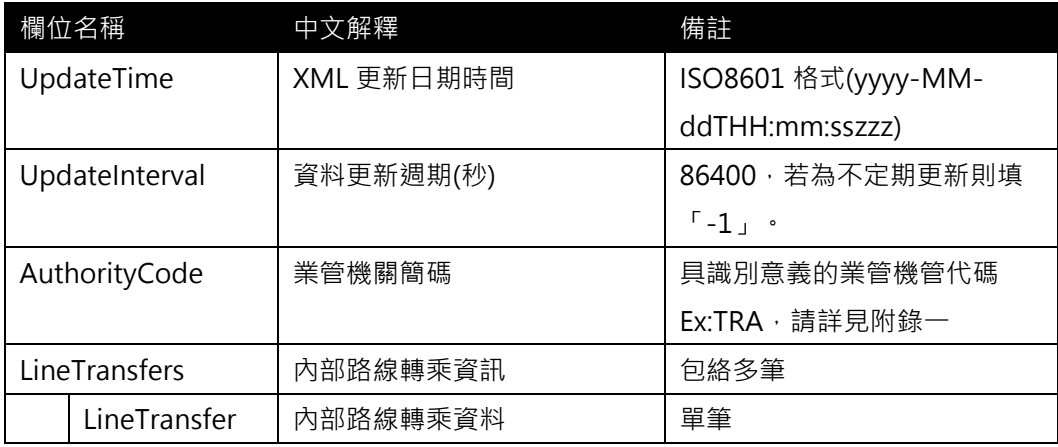

## **<LineTransfer>**

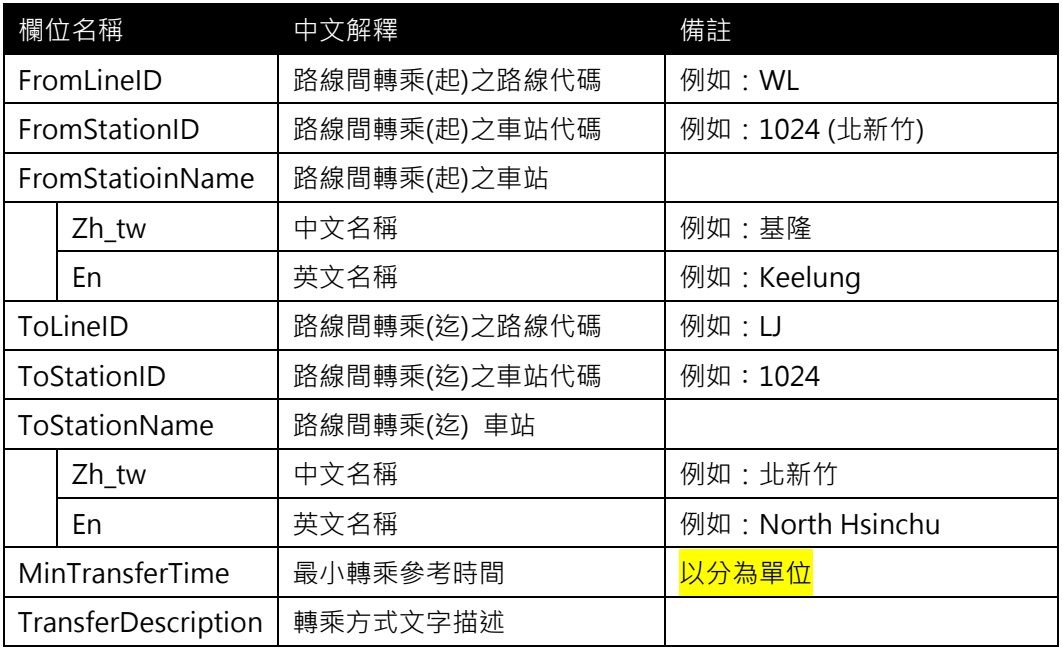

**\*灰色底色欄位為 Optional**

**(需列出臺鐵各路線站間轉乘之所有配對,以利相關轉乘規劃應用服務之使用)**

**【XML 範例說明】**

**<LineTransferList>**

**<UpdateTime>2017-04-21T20:25:32+08:00</UpdateTime>**

**< UpdateInterval>86400</ UpdateInterval>**

**<AuthorityCode>TRA</AuthorityCode>**

**<LineTransfers>**

**<LineTransfer>**

**<FromLineID>WL</FromLineID>**

**< FromStatioinName >**

**< Zh\_tw >基隆</ Zh\_tw >**

**< En > Keelung </ En >**

**</ FromStatioinName >**

**<ToLineID>LJ</ToLineID>**

**<ToStationID>1024</ToStationID>**

**< ToStationName >**

**< Zh\_tw >北新竹</ Zh\_tw >**

**< En > North Hsinchu </ En >**

**</ ToStationName >**

- **<MinTransferTime>3</MinTransferTime>**
- **<TransferDescription>欲轉乘乘客…</TransferDescription>**

**</LineTransfer>**

**………………………………………….**

**</LineTransfers>**

**</LineTransferList>**

### **【內部路線轉乘資料填列】**

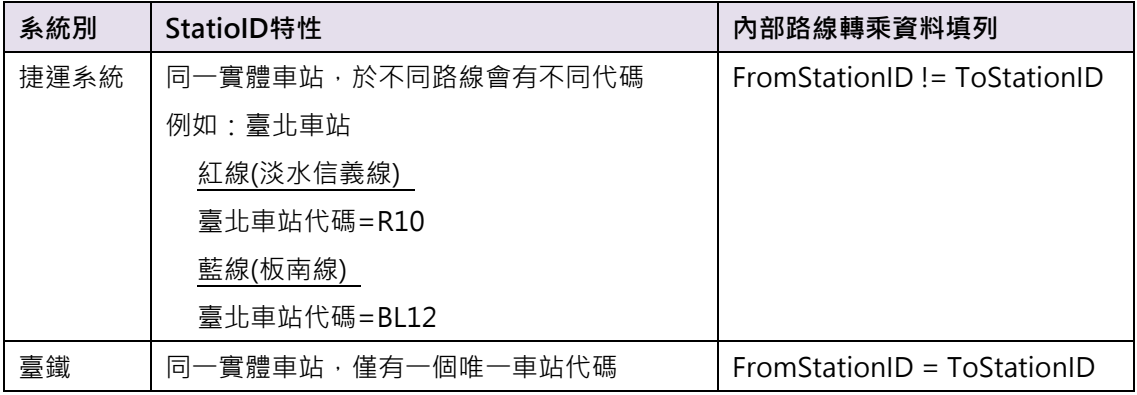

(高鐵沒有LineTransfer的議題存在)

#### **以西部幹線轉乘內灣/六家線為例**

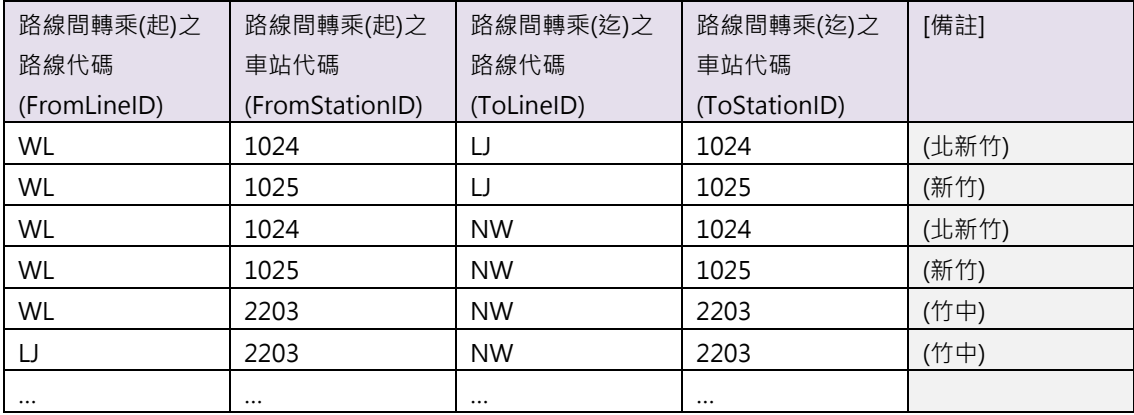

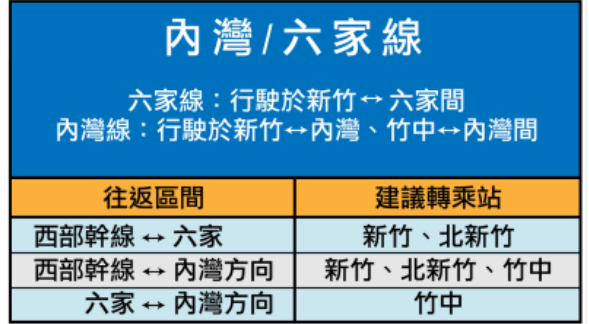

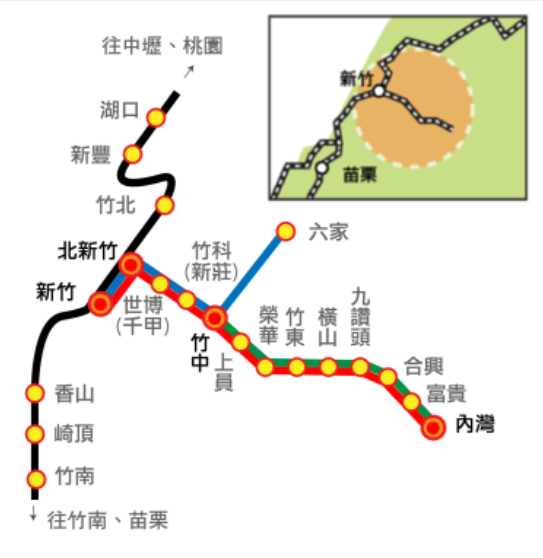

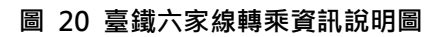

## **19. 車站跨運具轉乘資料 XML**

**說明**:**描述以軌道運輸場站(車站)為主體的跨運具(軌道/公車/公共自行車/航空/停車場/計 程車/渡輪)場站間轉乘之基本資料,同時亦可建立同運具場站間之站間(Station-Station) 之關聯**

# **<StationTransferList>**

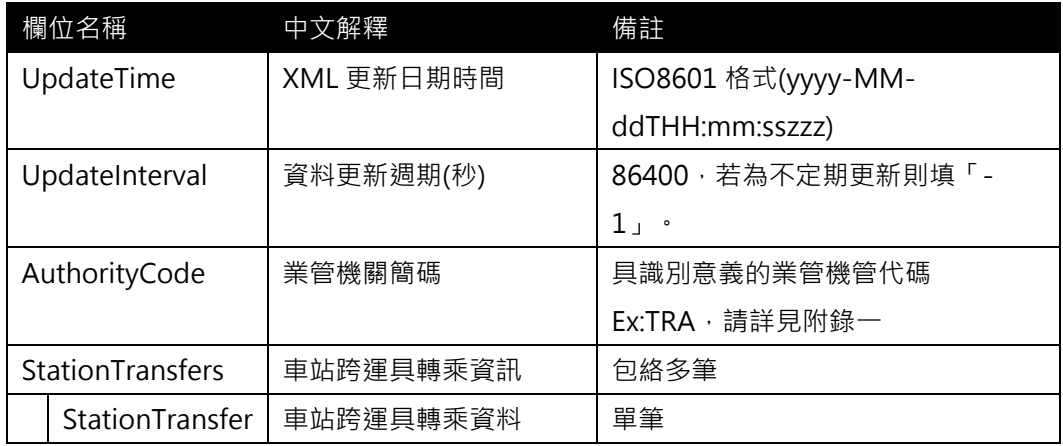

# **<StationTransfer>**

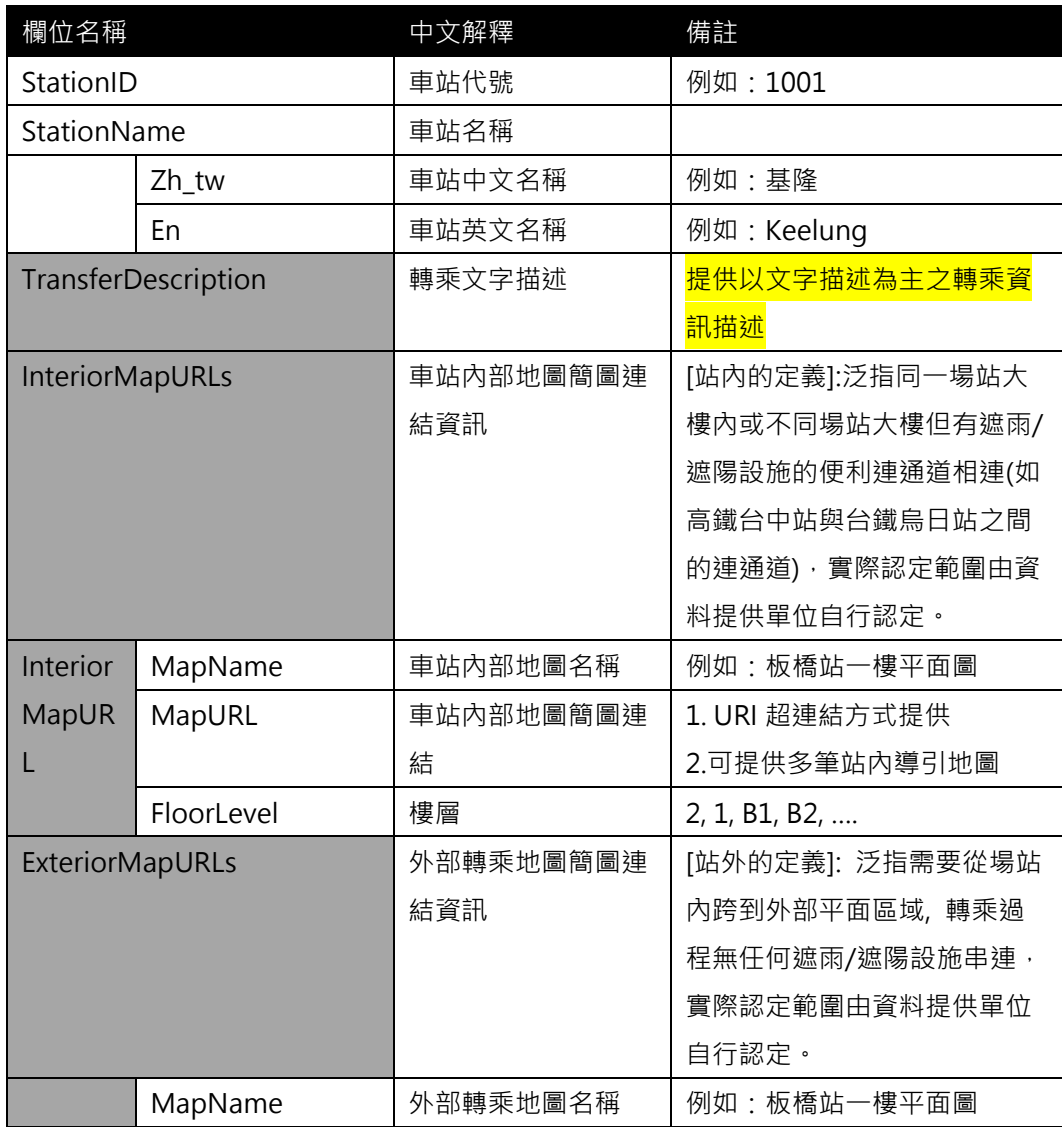

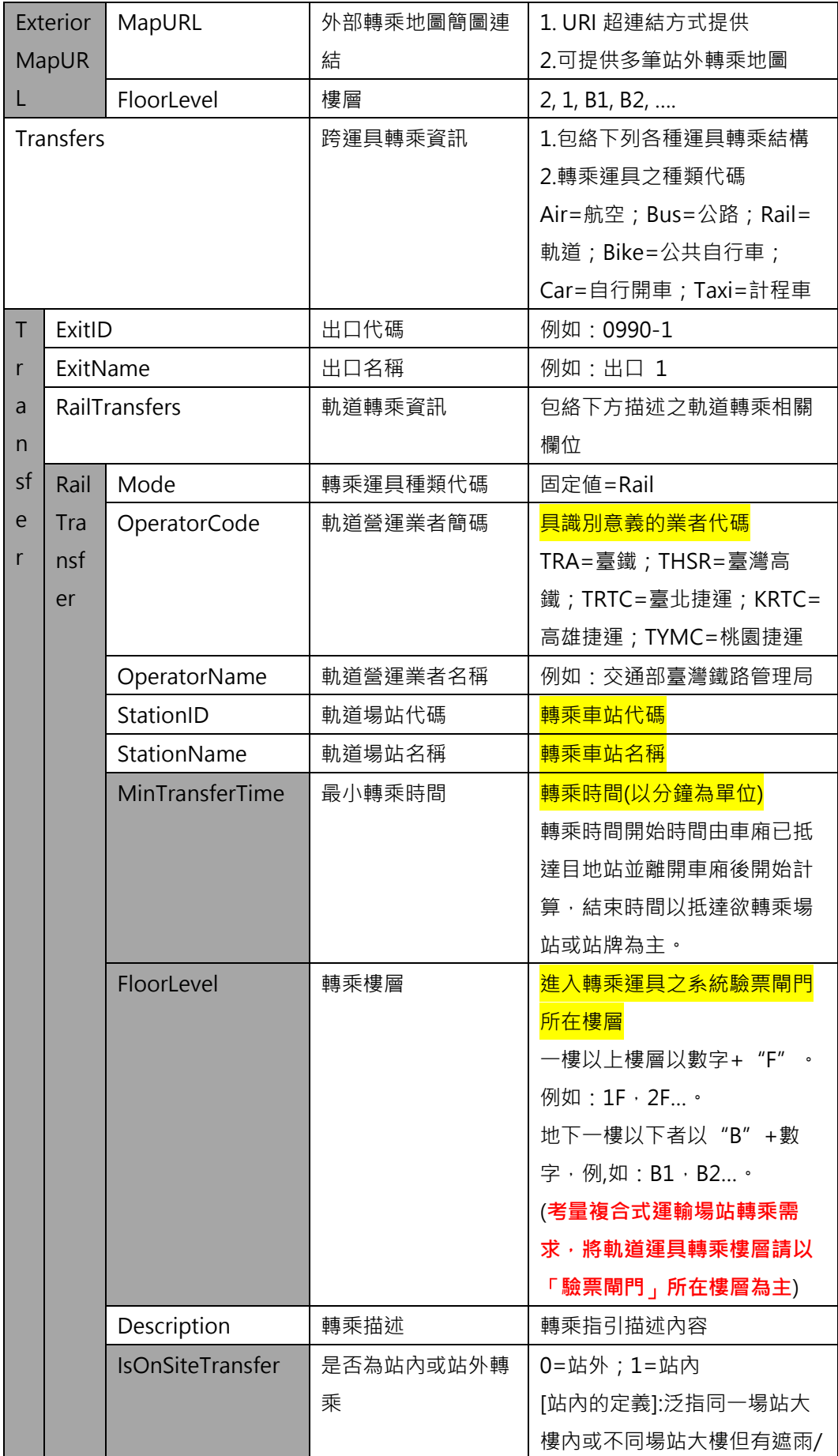

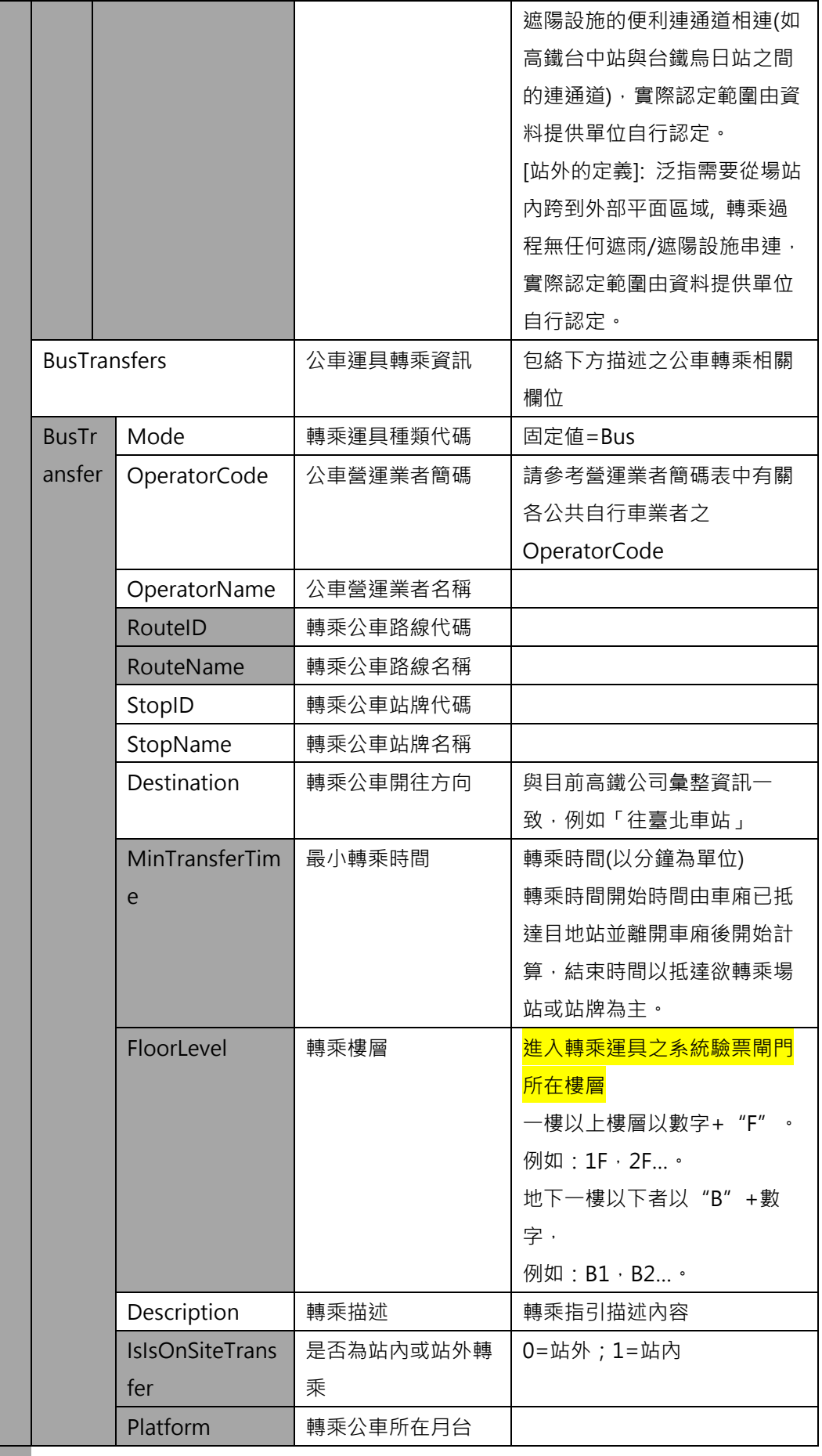

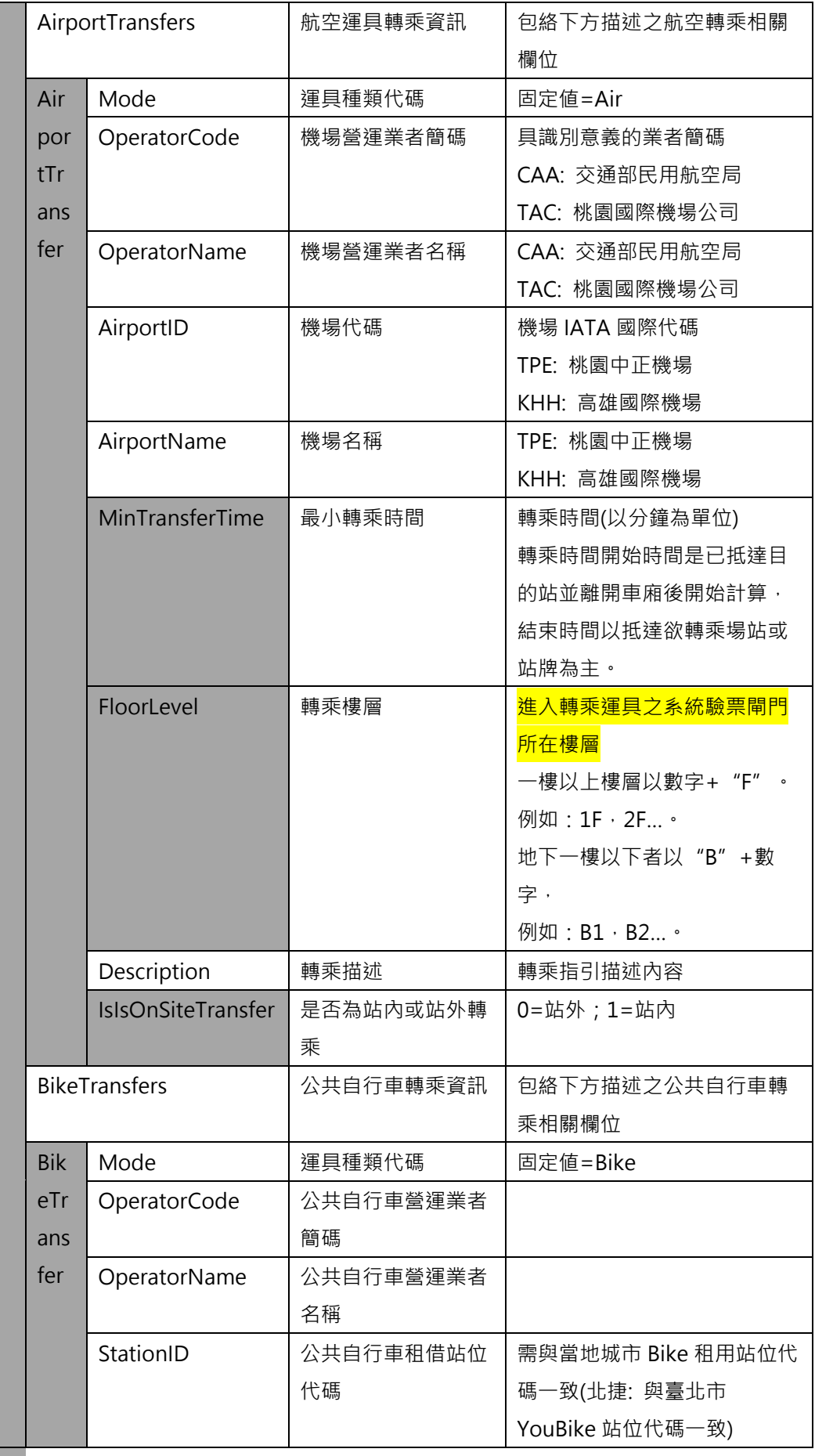

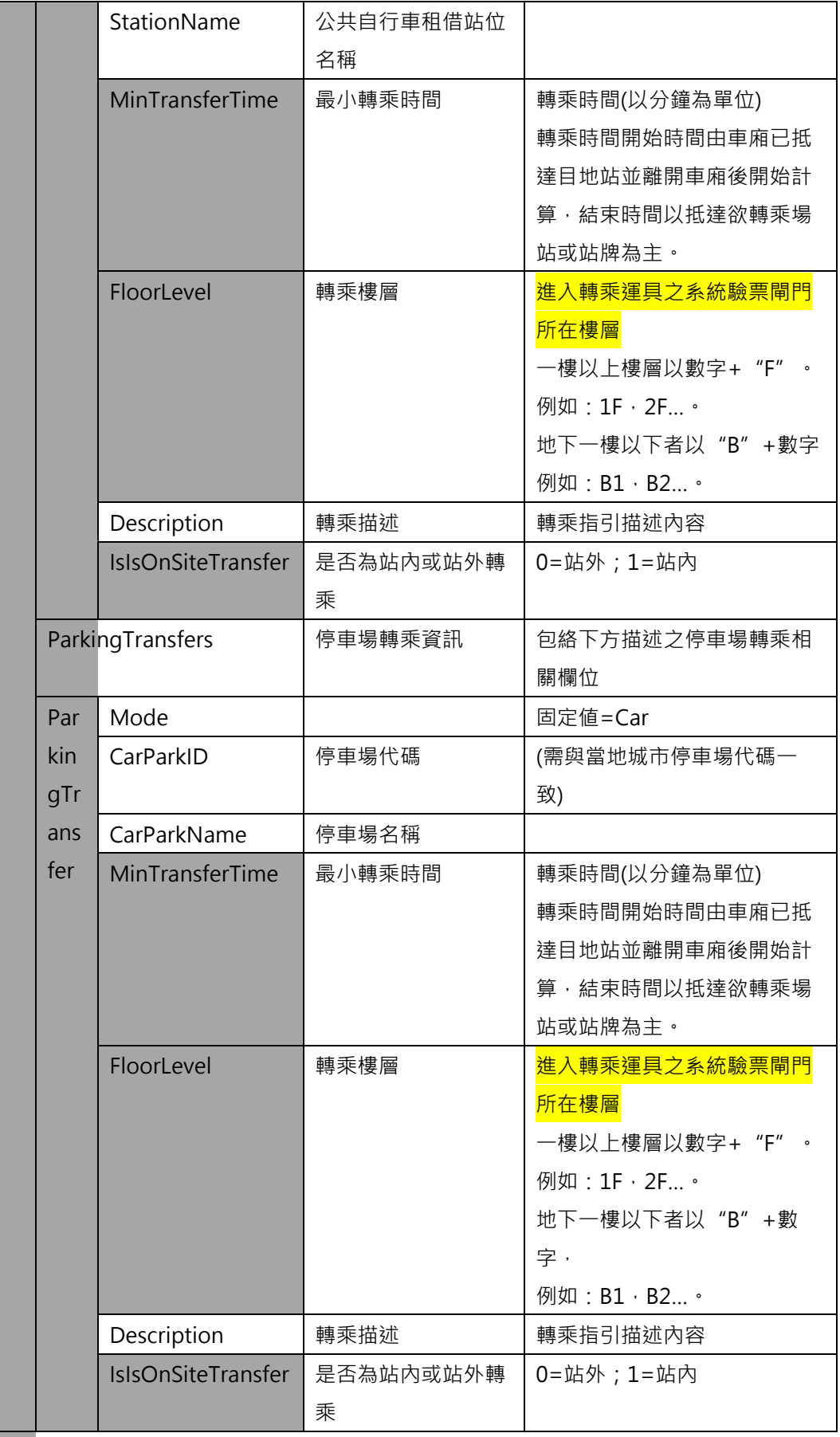

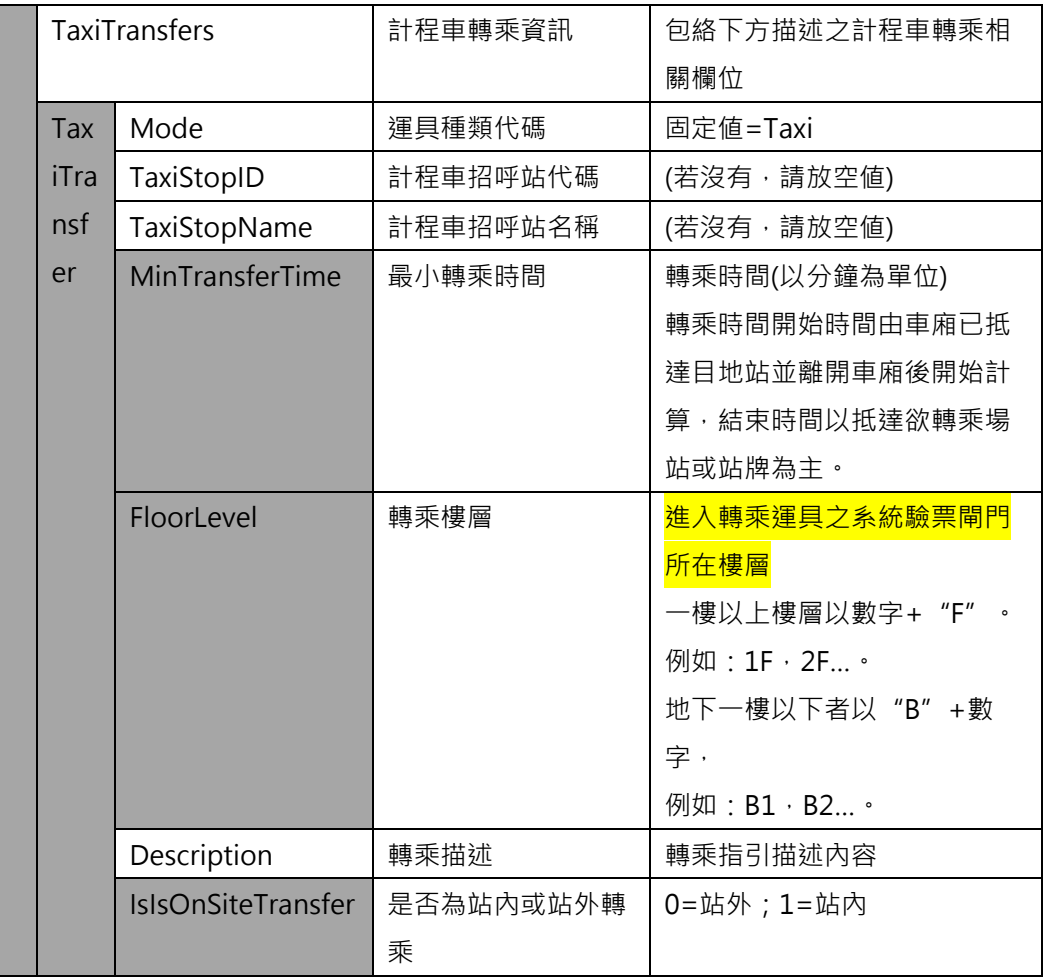

**\*灰色底色欄位為 Optional**

**此結構設計的目的:**

# 1. 讓資料產製單位依實際狀況,彈性地將轉乘資訊與車站/車站出入口建立關連

2. **讓車站與車站出入口資料,僅單純地記錄基本資料即可。轉乘資料由此資料結構負責建立。**

以下範例用兩個部分來舉例說明:

- 1. 車站-車站間轉乘資料的紀錄 (此部分ExitID與ExitName欄位**可**為空値)
- 2. 車站出口跨運具轉乘資料的紀錄 (此部分ExitID與ExitName欄位**需**有値)

**【XML 範例說明】**

**<StationTransferList>**

- **<UpdateTime>2016-08-16T10:03:12+08:00</UpdateTime>**
- **< UpdateInterval>86400</ UpdateInterval>**
- **<AuthorityCode>TRA</AuthorityCode>**

**<StationTransfers>**

**<!--- 車站-車站(Station-Station)間轉乘表達 -->**

**<StationTransfer>**

**<StationID>1011</StationID>**

**<StationName>**

**< Zh\_tw >板橋</ Zh\_tw >**

**< En > Banciao </ En >**

**</StationName>**

**<TransferDescription>……………..</TransferDescription>**

**<InteriorMapURLs>**

**<InteriorMapURL>**

**<MapName>板橋站一樓平面圖</MapName>**

**<MapURL>http://www.railway.gov.tw/Upload/UserFiles/1f(8).jpg** 

**</MapURL>**

**<FloorLevel>1</FloorLevel>**

**</InteriorMapURL>**

**< InteriorMapURL >**

**<MapName>板橋站地下一樓平面圖</ MapName>**

**<MapURL>**

**http://www.railway.gov.tw/Upload/UserFiles/b1(1).jpg** 

**</MapURL>**

**<FloorLevel>B1</FloorLevel>**

**</ InteriorMapURL >**

**< InteriorMapURL >**

**<MapName>板橋站地下二樓平面圖</ MapName>**

**<MapURL>http://www.railway.gov.tw/Upload/UserFiles/b2(2).jp**

**g**

**</MapURL>**

**<FloorLevel>B2</FloorLevel>**

**</ InteriorMapURL >**

**</InteriorMapURLs>**

**<Transfers>**

**<StationExitID></StationExitID>**

**<StationExitName></StationExitName>**

**<RailTransfers>**

**<RailTransfer>**

**<Mode>Rail</Mode>**

**<OperatorCode>THSR</OperatorCode>**

**<OperatorName>臺灣高速鐵路公司</OperatorName>**

**<StationID>0990</StationID>**

**<StationName>高鐵板橋車站</StationName>**

**<Description>於地下 B2 層進行轉乘</Description>**

**<OnSiteFlag>1</OnSiteFlag>**

**</RailTransfer>**

**……………………………**

**</RailTransfers>**

**<BusTransfer>**

**<Mode>Bus</Mode>**

**<OperatorCode>…..</OperatorCode>**

**<OperatorName>…..</OperatorName>**

**<RouteID>……</RouteID>**

**<RouteName>……</RouteName>**

**<StopID>……</StopID>**

**<StopName>……</StopName>**

**<BusTransferDestination>…… </BusTransferDestination>**

**<MinTransferTime>……</MinTransferTime>**

**<FloorLevel>……</FloorLevel>**

**<Description>……</Description>**

**<IsIsOnSiteTransfer>0</IsIsOnSiteTransfer>**

**<Platform>…..</Platform>**

**</BusTransfer>**

**…………………**

**</BusTransfers>**

**<AirportTransfers>**

**<AirportTransfer>**

**<Mode>Air</Mode>**

**<OperatorCode>…..</OperatorCode>**

**<OperatorName>…..</OperatorName>**

**<AirportID>……</AirportD>**

**<AirportName>……</AirportName>**

**<MinTransferTime>……</MinTransferTime>**

**<FloorLevel>……</FloorLevel>**

**<Description>……</Description>**

**<IsIsOnSiteTransfer>0</IsIsOnSiteTransfer>**

**</AirportTransfer>**

**…………………**

**</AirportTransfers>**

**<BikeTransfers>**

**<BikeTransfer>**

**<Mode>Bike</Mode>**

**<OperatorCode>…..</OperatorCode>**

**<OperatorName>…..</OperatorName>**

**<StationID>……</LineID>**

**<StationName>……</LineName>**

**<MinTransferTime>……</MinTransferTime>**

**<FloorLevel>……</FloorLevel>**

**<Description>……</Description>**

**<IsIsOnSiteTransfer>0</IsIsOnSiteTransfer>**

**</BikeTransfer>**

**…………………**

**</BikeTransfers>**

**<ParkingTransfers>**

**<ParkingTransfer>**

**<Mode>Car</Mode>**

**<CarParkID>……</CarParkID>**

**<CarParkName>……</CarParkName>**

**<CarParkDescription>……</CarParkDescription>**

**<MinTransferTime>……</MinTransferTime>**

**<FloorLevel>……</FloorLevel>**

**<Description>……</Description>**

**<IsIsOnSiteTransfer>0</IsIsOnSiteTransfer>**

**</ParkingTransfer>**

**…………………**

**</ParkingTransfers>**

**<TaxiTransfers>**

**<TaxiTransfer>**

**<Mode>Car</Mode>**

**<TaxiStopID>……</TaxiStopID>**

**<TaxiStopName>……</TaxiStopName>**

**<TaxiStopDescription>…</TaxiStopDescription>**

**<MinTransferTime>……</MinTransferTime>**

**<FloorLevel>……</FloorLevel>**

**<Description>……</Description>**

**<IsIsOnSiteTransfer>0</IsIsOnSiteTransfer>**

**</TaxiTransfer>**

**…………………**

**</TaxiTransfers>**

**< /Transfers>**

**……**

**</StationTransfer>**

**……………………………………………………………**

**<StationTransfers>**

**<StationTransferList>**

**【板橋車站平面圖】 http://www.railway.gov.tw/Banciao/CP.aspx?SN=17451 板橋站一樓平面圖 http://www.railway.gov.tw/Upload/UserFiles/1f(8).jpg**

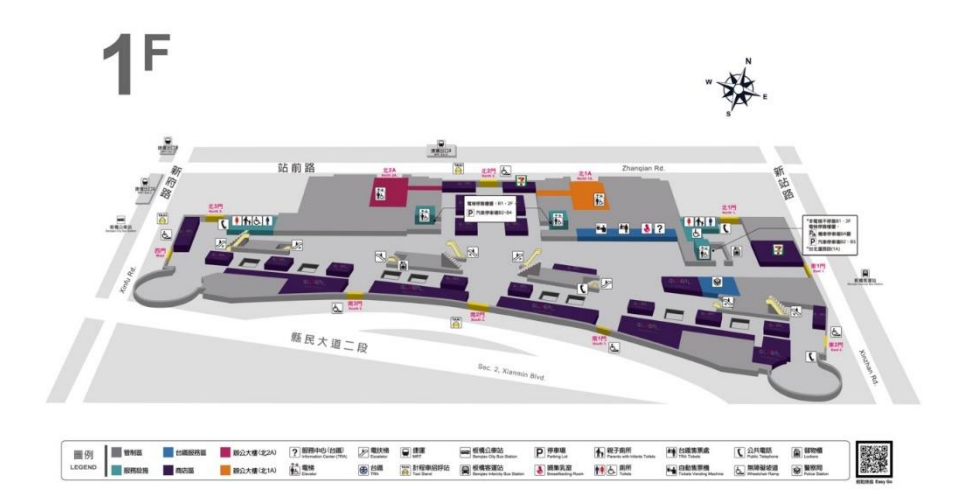

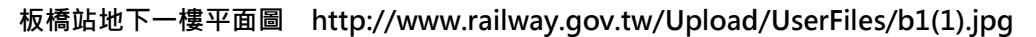

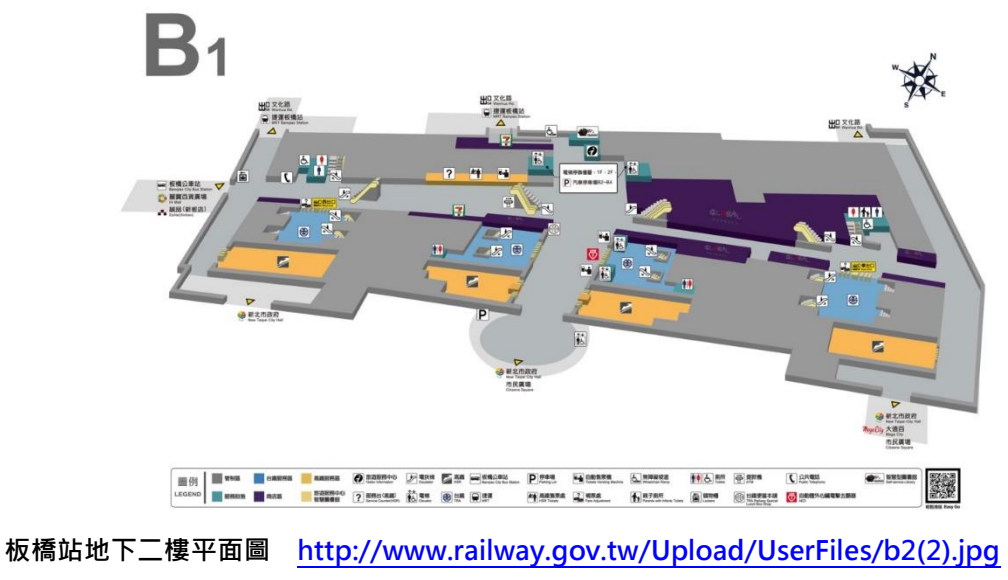

**圖 21 板橋車站平面圖(1)**

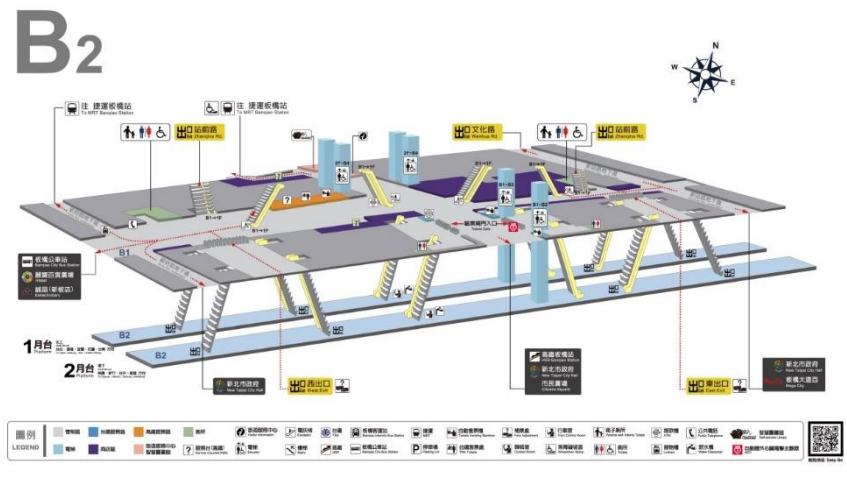

**圖 22 板橋車站平面圖(2)**

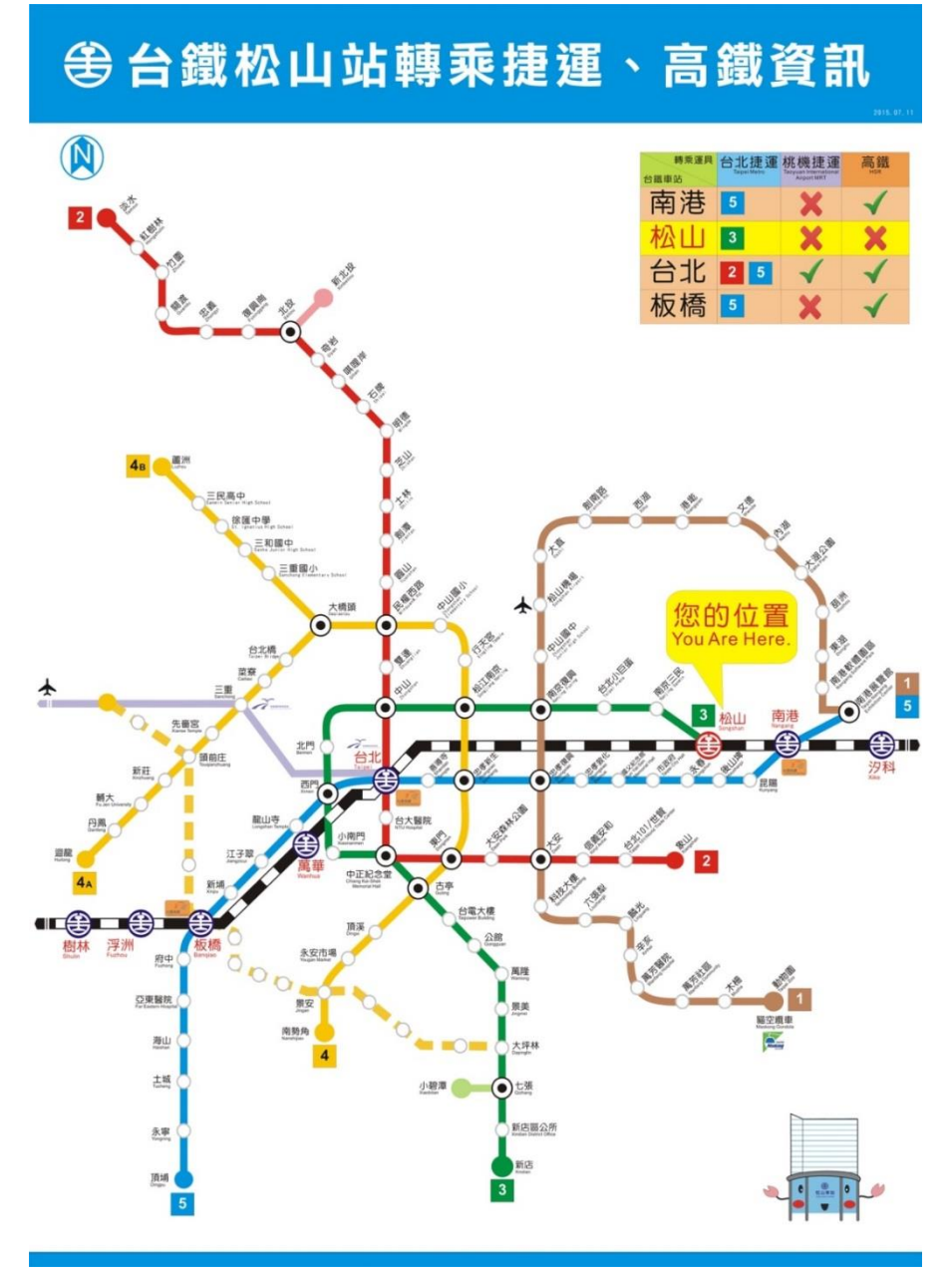

# **圖 23 臺鐵松山站跨運具轉乘資訊說明圖**

#### **雙鐵轉乘**

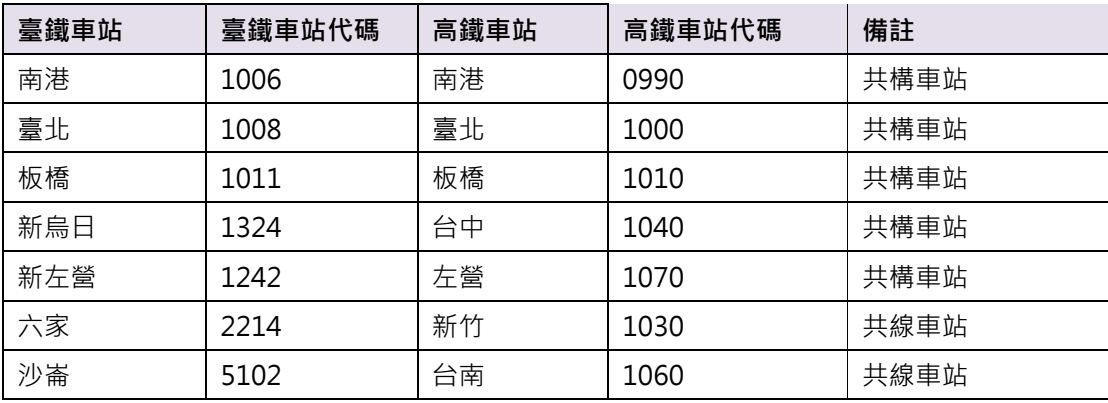

# **臺鐵北捷轉乘**

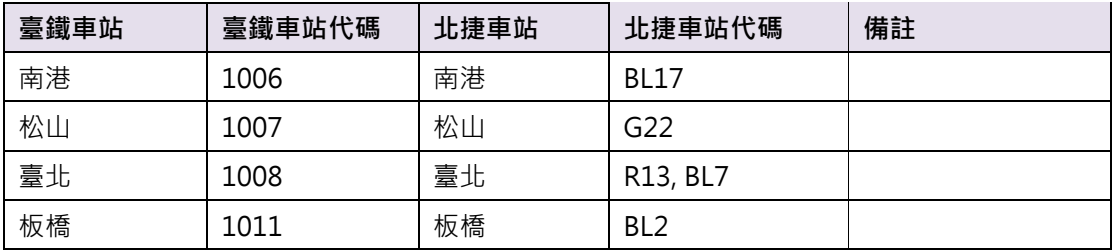

# **臺鐵高捷轉乘**

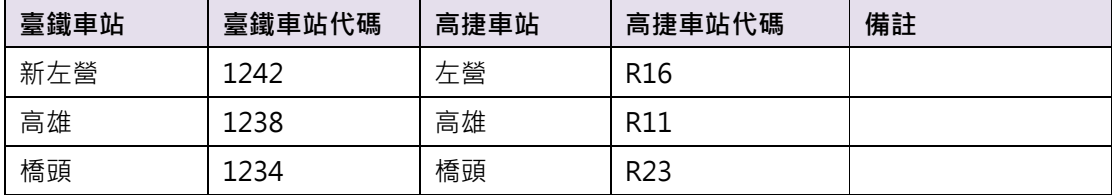

## **臺鐵桃捷轉乘**

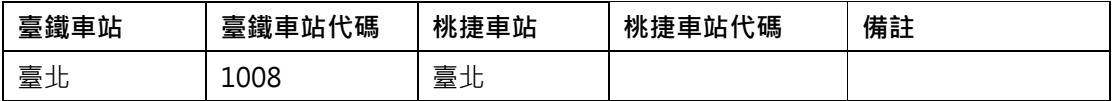

【車站-車站間轉乘資料】

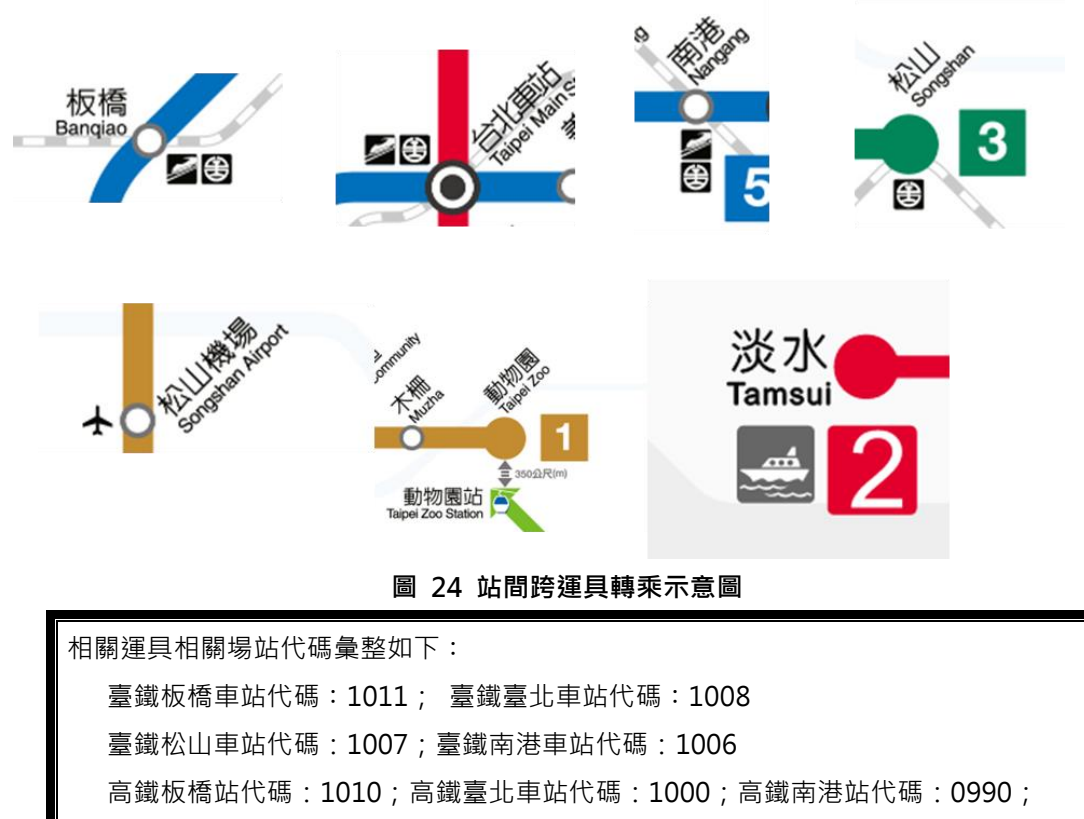

松山機場IATA代碼:TSA

【車站出口跨運具轉乘資料-公車】

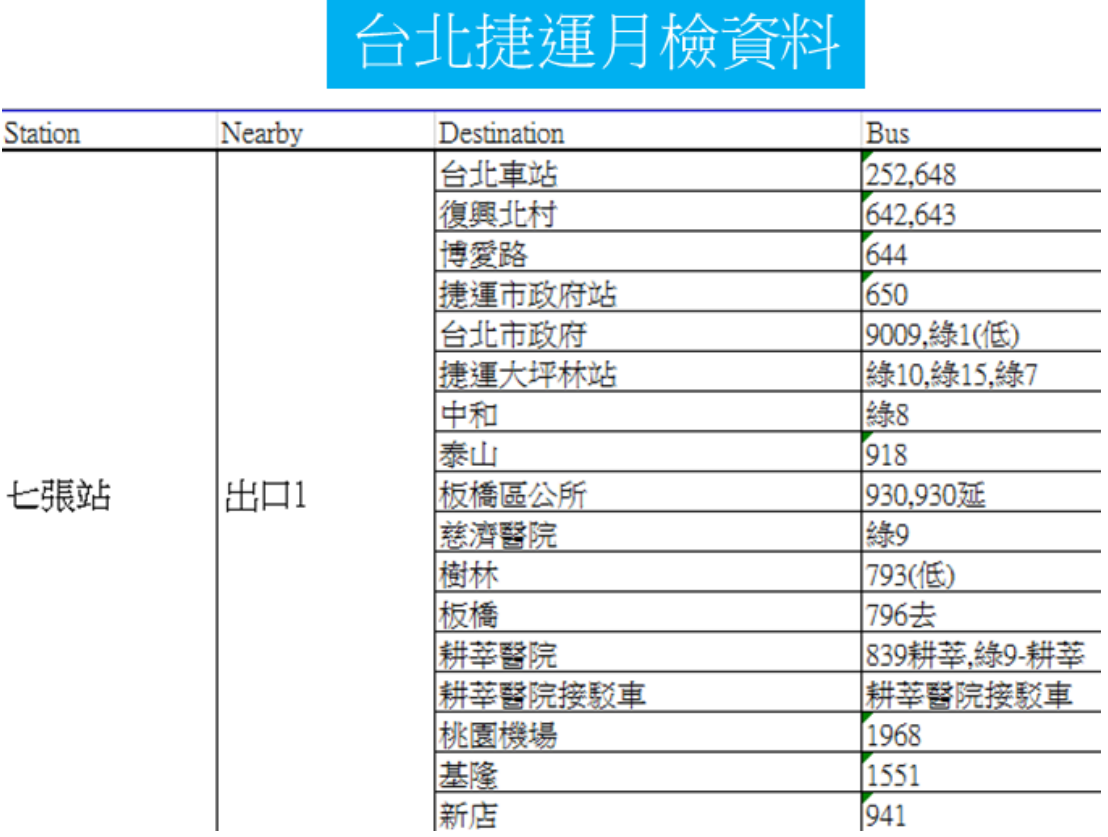

#### **圖 25 捷運七張站轉乘公車資訊**

【車站出口跨運具轉乘資料-公共自行車、停車場】

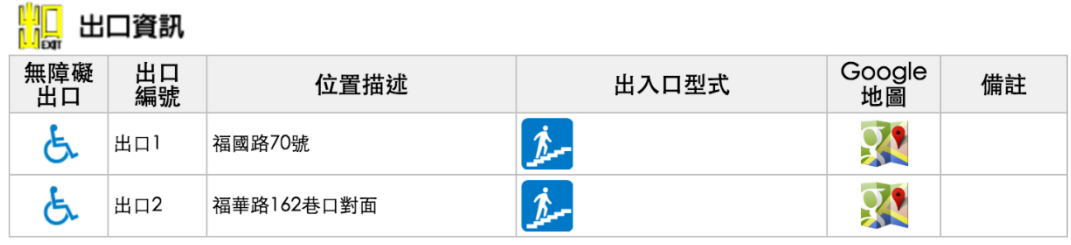

# 2轉乘停車資訊

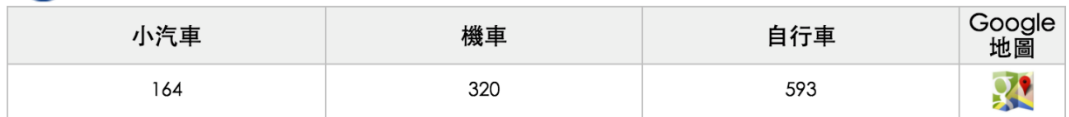

**圖 26 車站轉乘公共自行車與停車場資訊**

### **20. 軌道路線線型 GIS 圖資資料 XML**

#### **說明:描述目前捷運實體路線/營運路線之路線線型 GIS 圖資資料**

<ShapeList>

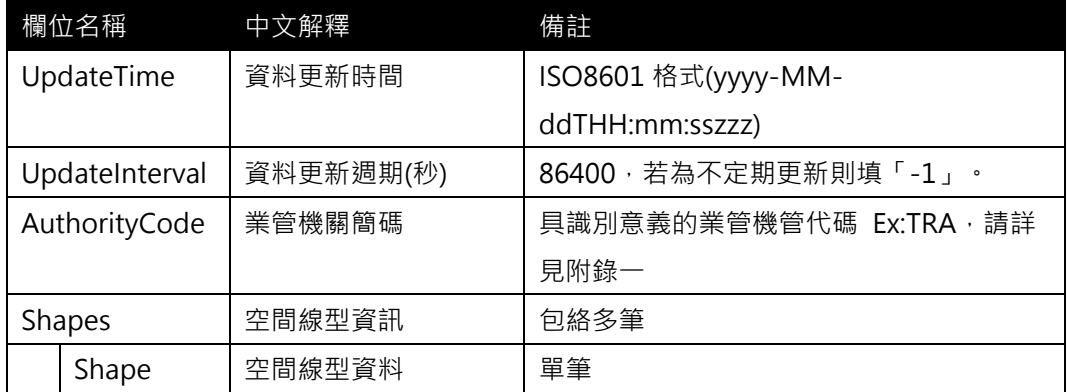

#### <Shape>

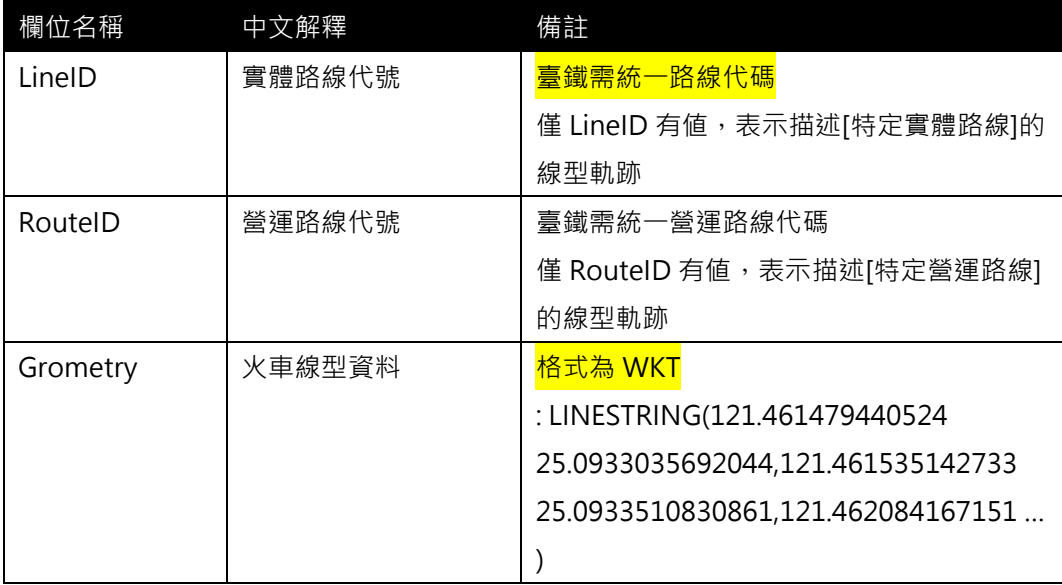

### **\*灰色底色欄位為 Optional**

※為了降壓縮資料儲存空間,線型格式將由 Geojson 格式調整為 WKT 格式。

※WKT 中的 線型軌跡點需要依據軌跡點位順序放置。

## **【XML 範例說明】**

**<ShapeList>**

**<UpdateTime>2016-08-16T10:03:12+08:00</UpdateTime>**

**< UpdateInterval>86400</ UpdateInterval>**

**<AuthorityCode>TRA</AuthorityCode>**

**<Shapes>**

**<Shape>**

**<LineID>BL</LineID>**

**<RouteID></RouteID>**

```
<Grometry> "LINESTRING(121.461479440524
```
**25.0933035692044,121.461535142733 25.0933510830861,121.462084167151 …)**

**< /Grometry>**

**</Shape>**

**……………………………………………….**

**</Shapes>**

**</ShapeList>**

## **21. 最新消息資料 XML**

**說明**:**描述臺鐵營運最新消息資料(包含時刻表異動、轉乘資訊異動…等與營運直接相關 知消息內容),並提供官網公告該消息之網址連結**

## <NewsList>

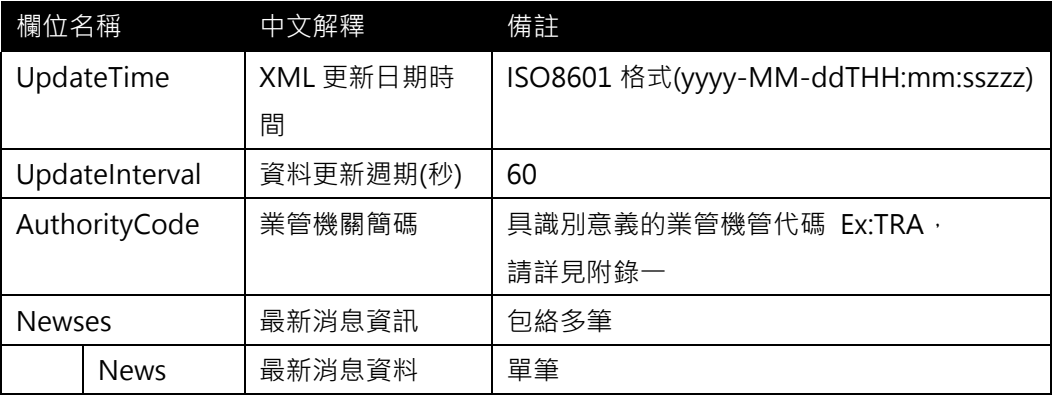

# <**News>**

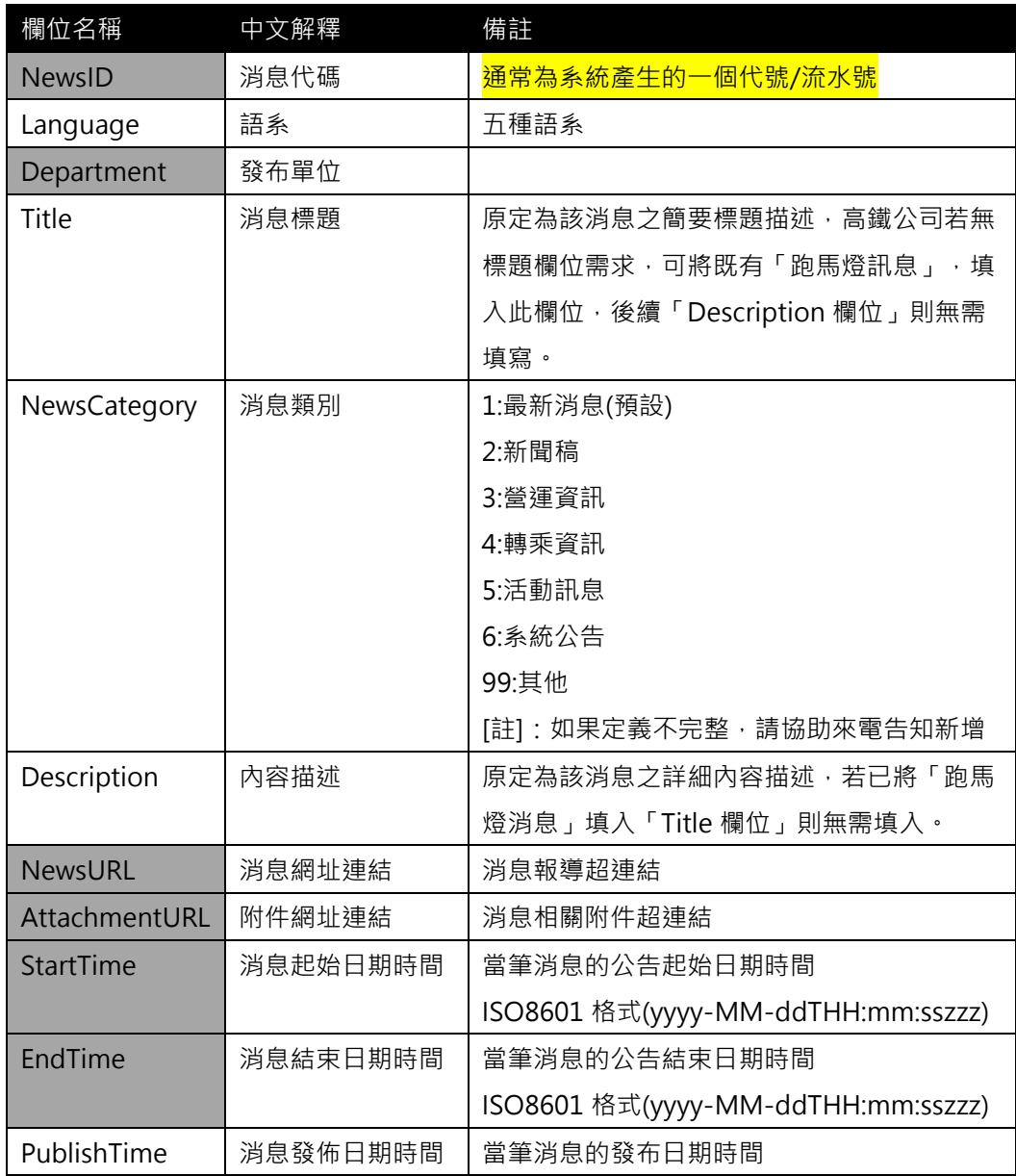

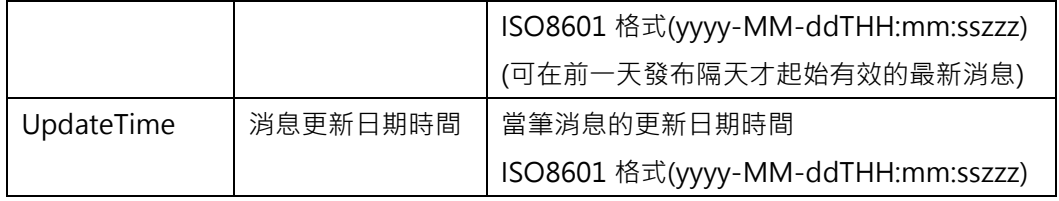

**\*灰色底色欄位為 Optional**

**\*動態通阻事件資料收納方式較具有結構性並針對系統判斷使用為主(Machine Readable)**

**\*最新消息資料收納方式以描述性文字提供對象以一般民眾(Human Readable),可涵蓋 範圍亦較廣,除包含通阻消息外也包含加開班次、取消班次等訊息。**

## **【XML 範例說明】**

**<NewsList>**

**<UpdateTime>2016-08-16T10:03:12+08:00</UpdateTime>**

**< UpdateInterval>60</ UpdateInterval>**

**<AuthorityCode>TRA</AuthorityCode>**

**<Newses>**

**<News>**

**<NewID>….</NewsID>**

**<Language>…</Language>**

**<Department>…</Department>**

**<Title>「2016 太魯閣峽谷音樂節」活動需要,指定日期加開區間車及列車增**

**停新城站</Title>**

**<NewsCategory>1</NewsCategory>**

**<Description>配合太魯閣國家公園舉辦「2016 太魯閣峽谷音樂節」活動需**

**要,指定日期加開區間車及列車增停新城站如下:**

**一、加開區間車:**

**1.10 月 29 日 花蓮=新城 4281 次【區間車】**

**2.10 月 29 日 新城=花蓮 5226 次【區間車】**

**二、列車增停【新城站】:**

**1.10 月 29 日(1 天)**

**【下行】:404 次、472 次、418 次、170 次、272 次。**

**【上行】:175 次、427 次**

**</Description>**

**<NewsUrl>http://twtraffic.tra.gov.tw/twrail/AnnounceInfo.aspx?Code**

**=X**

**</NewsUrl> <AttachmentUrl>… </AttachmentUrl> <StartTime>2016-08-16T10:00:00+08:00</StartTime> <EndTime>2016-08-16T14:00:00+08:00</EndTime>**

**<PublishTime>2016-08-16T10:03:00+08:00</PublishTime> <UpdateTime>2016-08-16T14:00:00+08:00</UpdateTime> </News>**

**…………………………….**

**<Newses>**

**</NewsList>**

# 最新公告列表

◎為配合八斗子站復站,自105年12月28日起深澳線列車延長行駛區間

◎為業務需要,自106年1月5日起増開列車及調整部分列車區間與時刻

◎為配合跨年晚會疏運旅客需要,1月1日加開區間車

◎配合新北市政府舉辦2016新北市歡樂耶誕城活動,指定日期加開區間車

◎為配合106年元且連續假期疏運旅客需要,指定日期加開臨時列車(二)

◎為配合106年元且連續假期疏運旅客需要,指定日期加開臨時列車(一)

◎為配合105年行憲紀念日假期疏運旅客需要,指定日期加開臨時列車

◎為配合「2016台中國際花毯節」活動疏運旅客需要,指定日期列車増停【后里站】

◎為配合桃園=內壢間臨時軌切換需要,指定日期截短行駛及加開區間車

◎臺鐵局105年(西元2016年)連續假期開放訂票期程一覽表

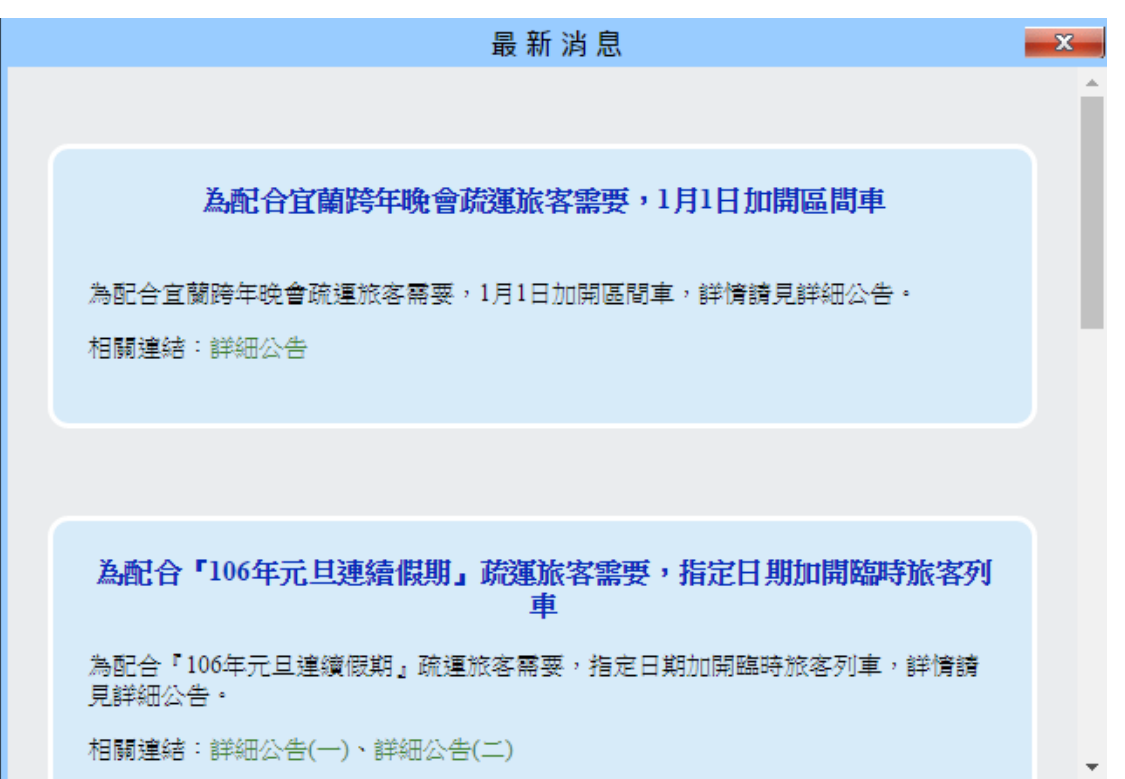

#### **圖 27 臺鐵最新消息資訊**

## **22. 營運通阻資料 XML**

**說明:描述臺鐵營運通阻資料,並提供官網公告該消息之網址連結**

**<AlertsList>**

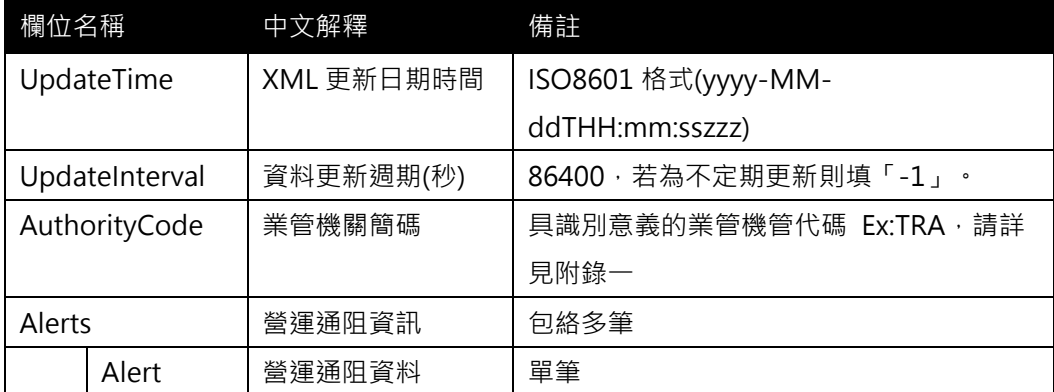

## <**Alert>**

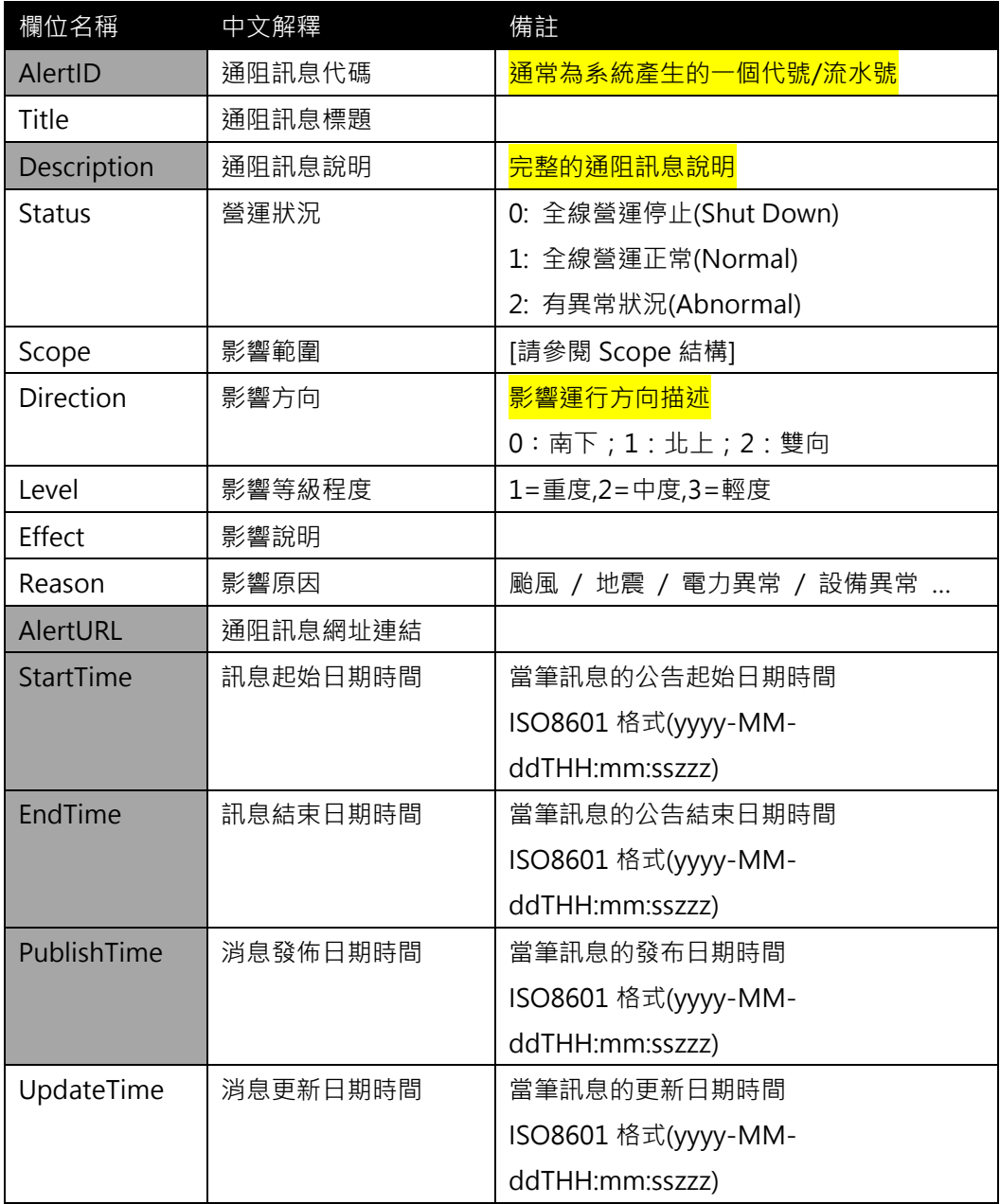

<Scope>

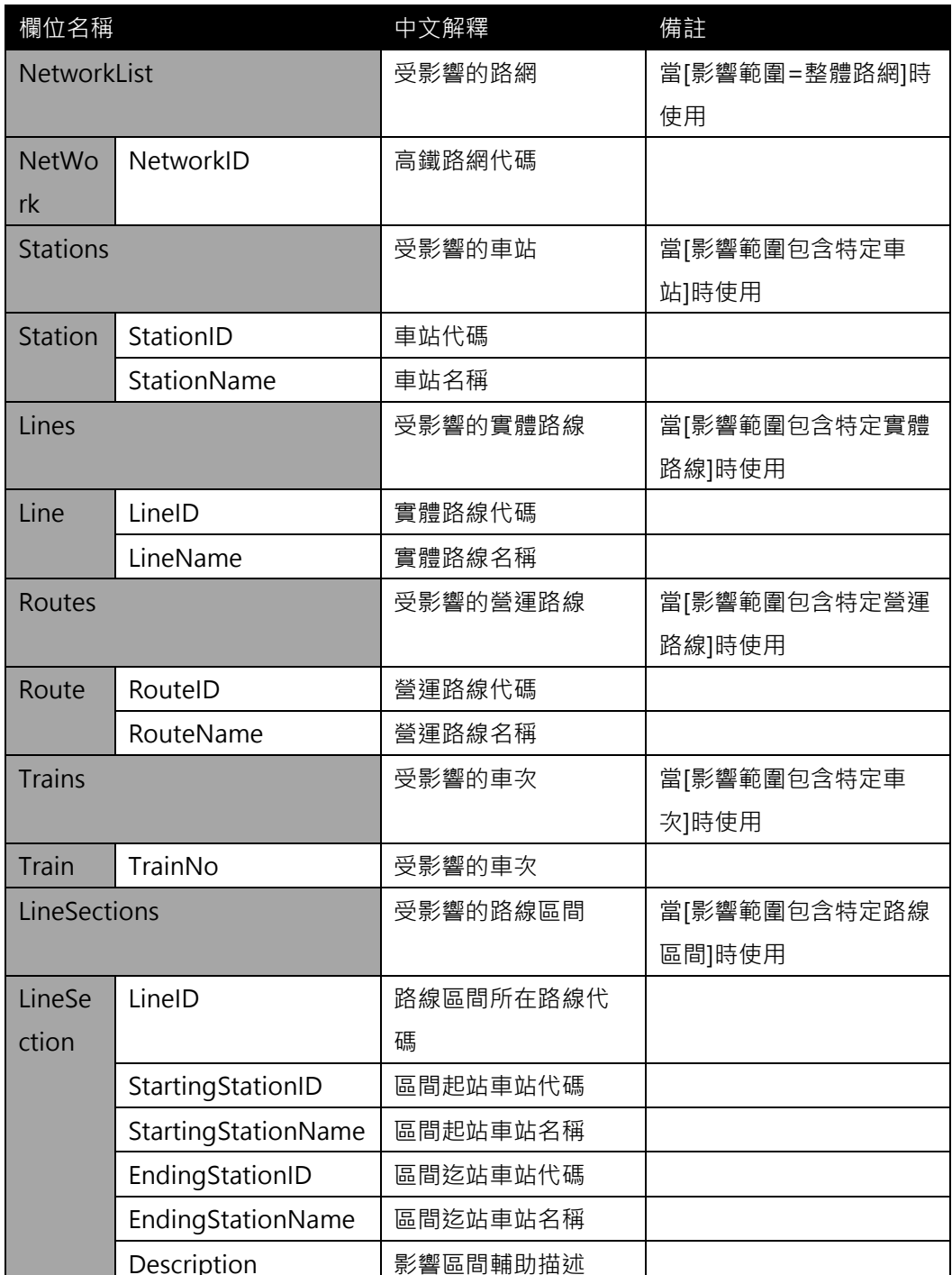

**\*灰色底色欄位為 Optional**

**\*動態通阻事件資料收納方式較具有結構性並針對系統判斷使用為主(Machine** 

**Readable);最新消息資料收納方式以描述性文字提供對象以一般民眾(Human** 

Readable) · 可涵蓋範圍亦較廣 · 除包含通阻消息外也包含加開班次、取消班次等訊息 · (影響範圍<Scope>結構的設計概念,參考國外 GTFS Alert 及相關標準,保留可描述影響路 網、影響路線、影響車次、影響營運區間之可能對象主體)

**【XML 範例說明】**

**<AlertList>**

**<UpdateTime>2016-08-16T10:03:12+08:00</UpdateTime>**

**< UpdateInterval>60</ UpdateInterval>**

**<AuthorityCode>TRA</AuthorityCode>**

**<Alerts>**

**<Alert>**

**<AlertID>1ef639da-ae75-4581-a2e1-8f98abc3a806</AlertID>**

**<Title>臺鐵月初出軌事件 初判高溫加人為疏失</Title>**

**<Description> {詳細說明區塊,由業務單位填寫資料,會有 HTML 標籤原始碼。}** 

**</Description>**

**<Status>2</Status>**

**<Scope>**

**<LineSections>**

**<LineSection>**

**<LineID>EL</LineID>**

**<StartingStationID>1715</StartingStationID>**

**<StartingStationName>花蓮</StartingStationName>**

**<EndingStationID>1632</EndingStationID>**

**<EndingStationName>台東</EndingStationName>**

**<Description>花蓮-台東營運區間暫停行駛</Description>**

**</LineSection>**

**</LineSections>**

**</Scope>**

**<Direction>2</Direction>**

**<Level>3</Level>**

**<Effect>營運狀態調整</Effect>**

**<Reason>地震</Reason>**

**<AlertURL>http://abc.com/123.html</AlertURL>**

**<StartTime>2014-02-06T14:40:00+08:00</StartTime>**

**<EndTime>2014-02-06T16:00:00+08:00</EndTime>**

**<PublishTime>2014-02-06T14:40:00+08:00</PublishTime>**

**<UpdateTime>2014-02-06T14:52:43+08:00 </UpdateTime>**

**</Alert>**

**………………**

**<Alerts>**

**</AlertList>**

## **23. 路線網路拓撲資料 XML**

## **說明**:**描述路線主支線資料。**

**<LineSegmentList>**

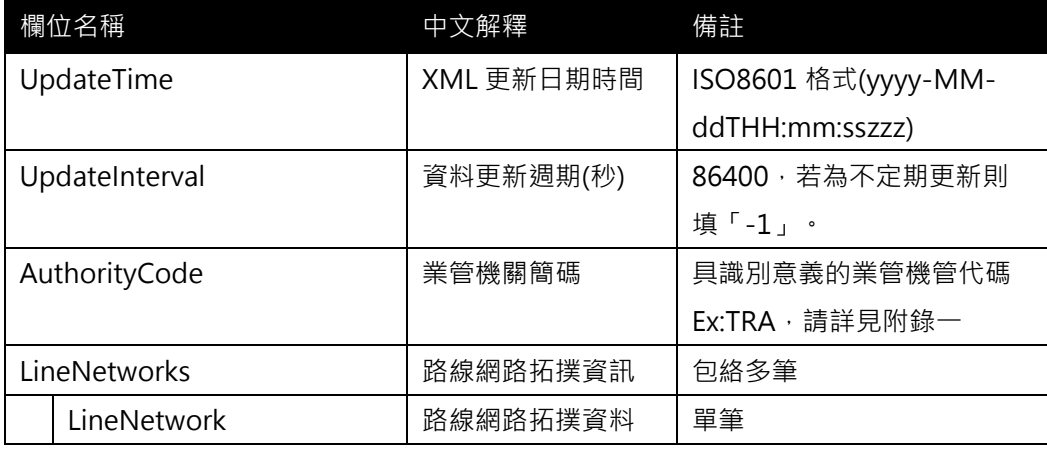

## **<LineNetwork >**

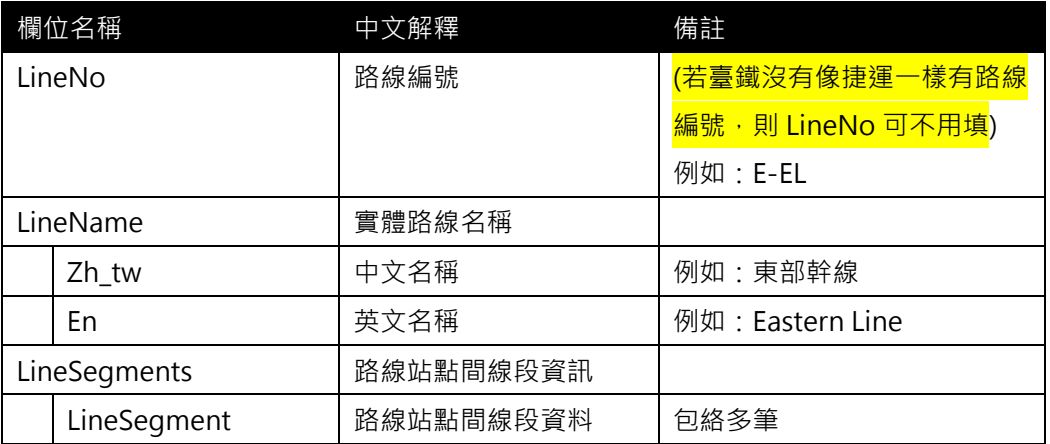

# **<LineSegment >**

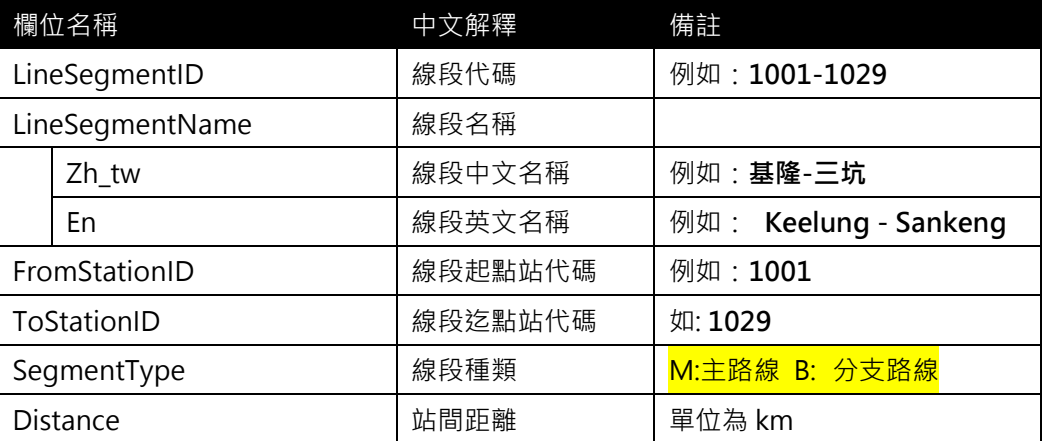

**<LineSegmentList>**

**<UpdateTime>2016-08-16T10:03:12+08:00</UpdateTime>**

**<UpdateInterval>86400</UpdateInterval>**

**<AuthorityCode>TRA</AuthorityCode>**

**< LineNetworks >**

**< LineNetwork >**

```
<LineNo> W-WL-C </LineNo>
```
**<LineName>**

**<Zh\_tw>西部幹線(海線)</Zh\_tw>**

**<En> Western Line(Coast Line) </En>**

**</LineName>**

**< LineSegments >**

```
< LineSegment >
```
**<LineSegmentID>1001-1029</ LineSegmentID>**

**<LineSegmentName>**

**<Zh\_tw>基隆-三坑</ Zh\_tw>**

**<En> Keelung - Sankeng </En>**

**</LineSegmentName>** 

**<FromStationID>1001</ FromStationID>**

**<ToStationID>1029</ ToStationID>**

**<SegmentType>M</SegmentType>**

**<Distance>1.3</Distance>**

**</ LineSegment >**

**<LineSegment>**

**<LineSegmentID>1029-1002</ LineSegmentID>**

**<LineSegmentName>**

**<Zh\_tw>三坑-八堵</ Zh\_tw>**

**<En> Sankeng -** Badu **</En>**

**</LineSegmentName>** 

**<FromStationID>1029</ FromStationID>**

**<ToStationID>1002</ ToStationID>**

**<SegmentType>M</SegmentType>**

```
<Distance>2.4</Distance>
```
**</LineSegment>**

**…….**

**</LineSegments>**

**</ LineNetwork >**

**</ LineNetworks >**

**</ LineSegmentList >**

**[範例-北捷橘線(分支部分)]**

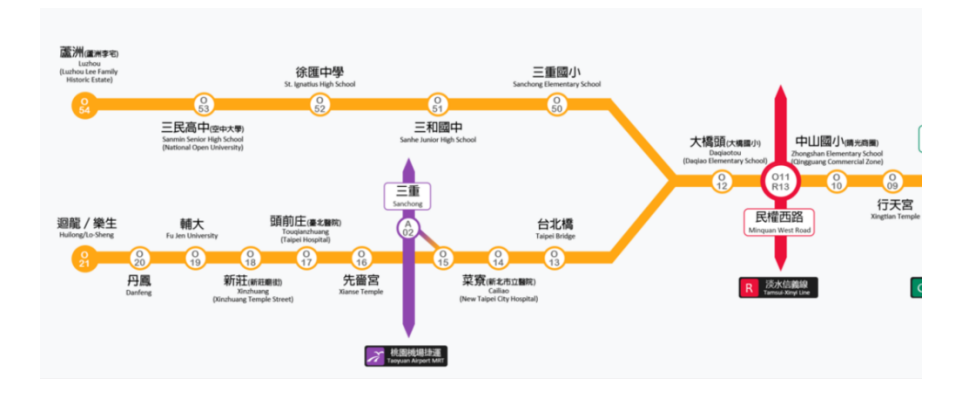

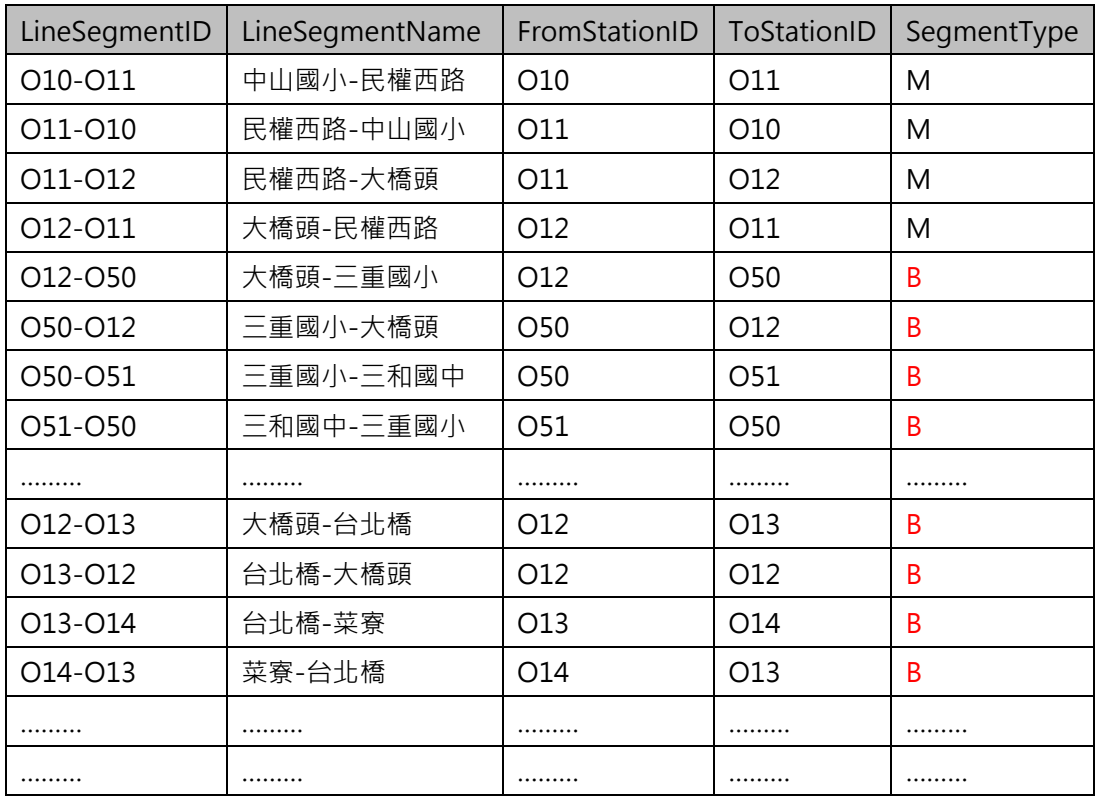

路線網路拓樸結構示意圖如下:

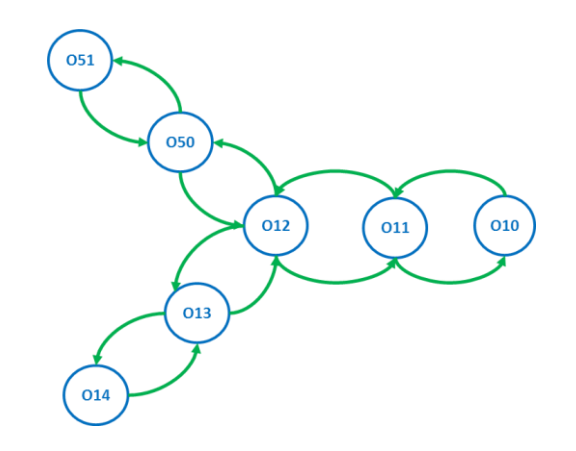

**[路線網路拓樸資料之重要性]**

- **1. 當各營運單位軌道路線的網絡拓樸資料皆收納完整後,即可透過此軌道網路拓樸資料建立 全台軌道路網轉乘結構,對於跨軌道的轉乘分析及應用會有相當大的功用。**
- 2. 此網路拓樸資料將有助於加值業者輕易地將此資料轉為 Network Graph 格式,加速旅運 **規劃轉乘應用服務之發展。**

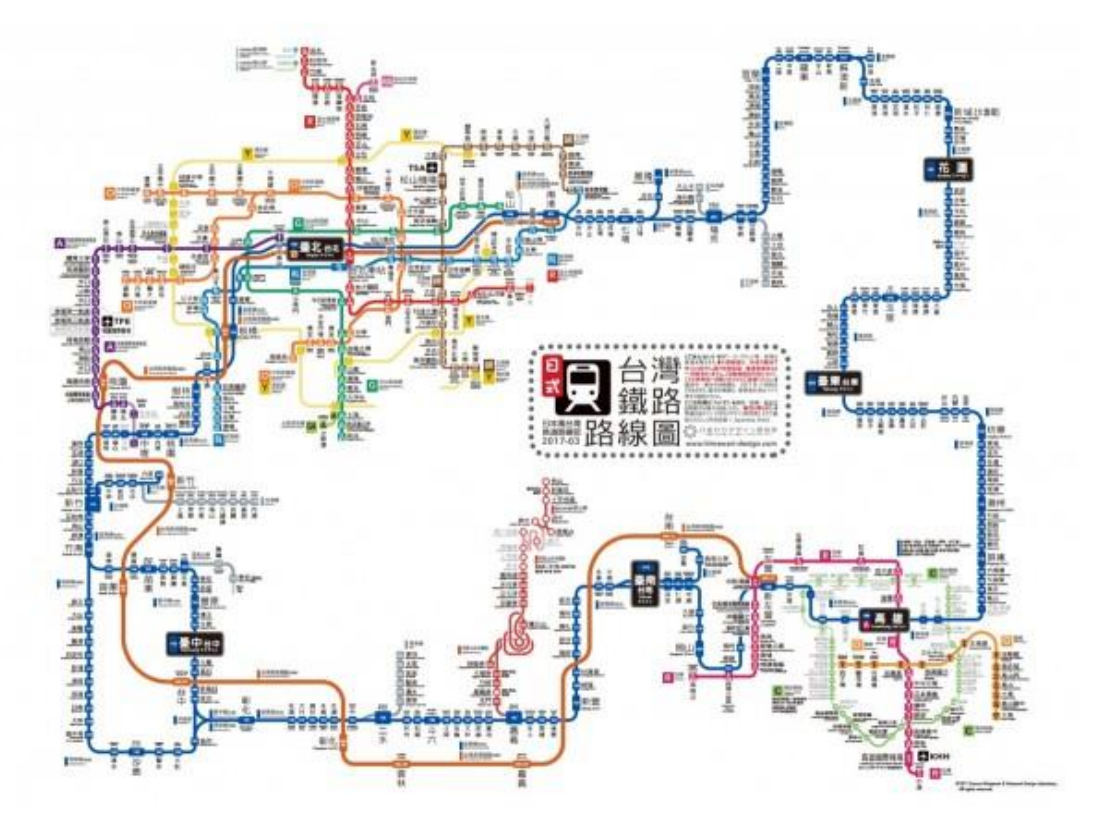

http://www.47rail.jp/data/routemap\_taiwan\_201703a\_web.pdf
### **24. 營運業者資料 XML**

# **說明**:**描述公車營運業者資料。**

**<OperatorList>**

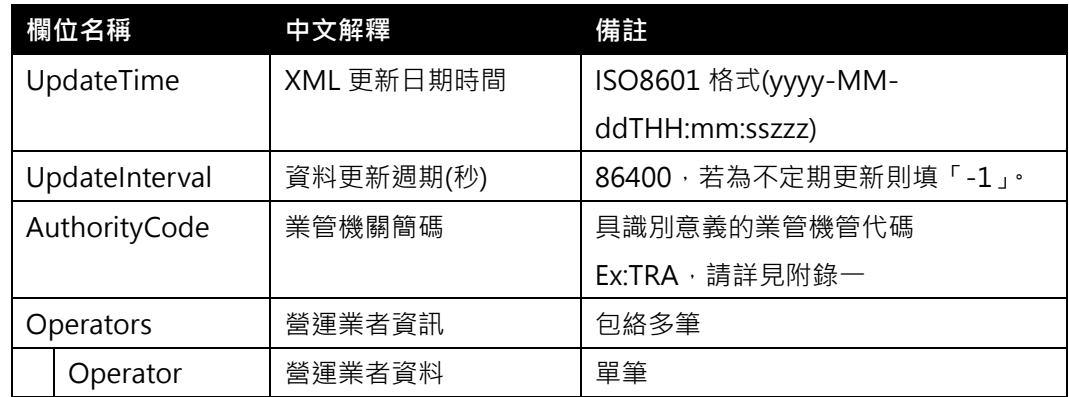

#### **<Operator>**

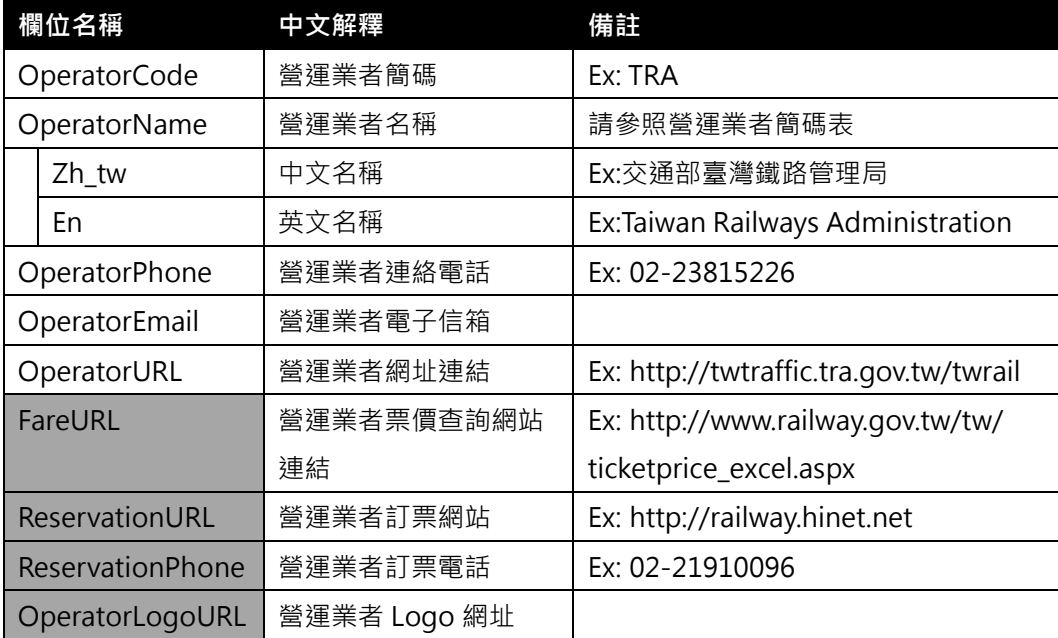

**\*灰色底色欄位為 Optional**

**【 XML 範例說明 】**

**<OperatorList>**

**<UpdateTime>2016-08-16T10:03:12+08:00</UpdateTime>**

**<UpdateInterval>86400</UpdateInterval>**

**<AuthorityCode>TRA</AuthorityCode>**

**<Operators>**

**<Operator>**

**<OperatorCode>TRA</OperatorCode>**

**<OperatorName>**

**<Zh\_tw>交通部臺灣鐵路管理局</Zh\_tw>**

**<En>Taiwan Railways Administration</En>**

**</OperatorName>**

```
<OperatorPhone>02-23815226</OperatorPhone>
            <OperatorEmail>scbus@sanchung-bus.com.tw </OperatorEmail>
            <OperatorURL>http://twtraffic.tra.gov.tw/twrail</OperatorURL>
            <FareURL>http://www.railway.gov.tw/tw/ticketprice_excel.aspx</Fare
        URL>
            <ReservationURL>http://railway.hinet.net</ReservationURL>
            <ReservationPhone>02-21910096</ReservationPhone>
            <OperatorLogoURL>…</OperatorLogoURL>
        </Operator>
        …………………………………………..
    </Operators>
</OperatorList>
                                                            4 網路語音客服
  機關地址: 臺北市北平西路三號 (郵遞區號10041) 機關電話: 02-23815226 (總機)
  客服電話(一般服務諮詢及旅客申訴): 0800-765-888 (限市話) 02-2191-0096 (市話、手機)
  24小時緊急通報電話: 0800-800-333 (僅限發現軌道、平交道、橋樑及隧道等有障礙物之通報專用)
  最佳劉魔解析度為 1024 * 768
  交通部臺灣鐵路管理局 版權所有 Taiwan Railway On www since March 8 2007. All Right Reserved.
```
更新日期: 2013/05/01

圖 28 台鐵營運業者資訊

# **附錄一、業管機關代碼表**

## **● 業管機關簡碼代碼表**

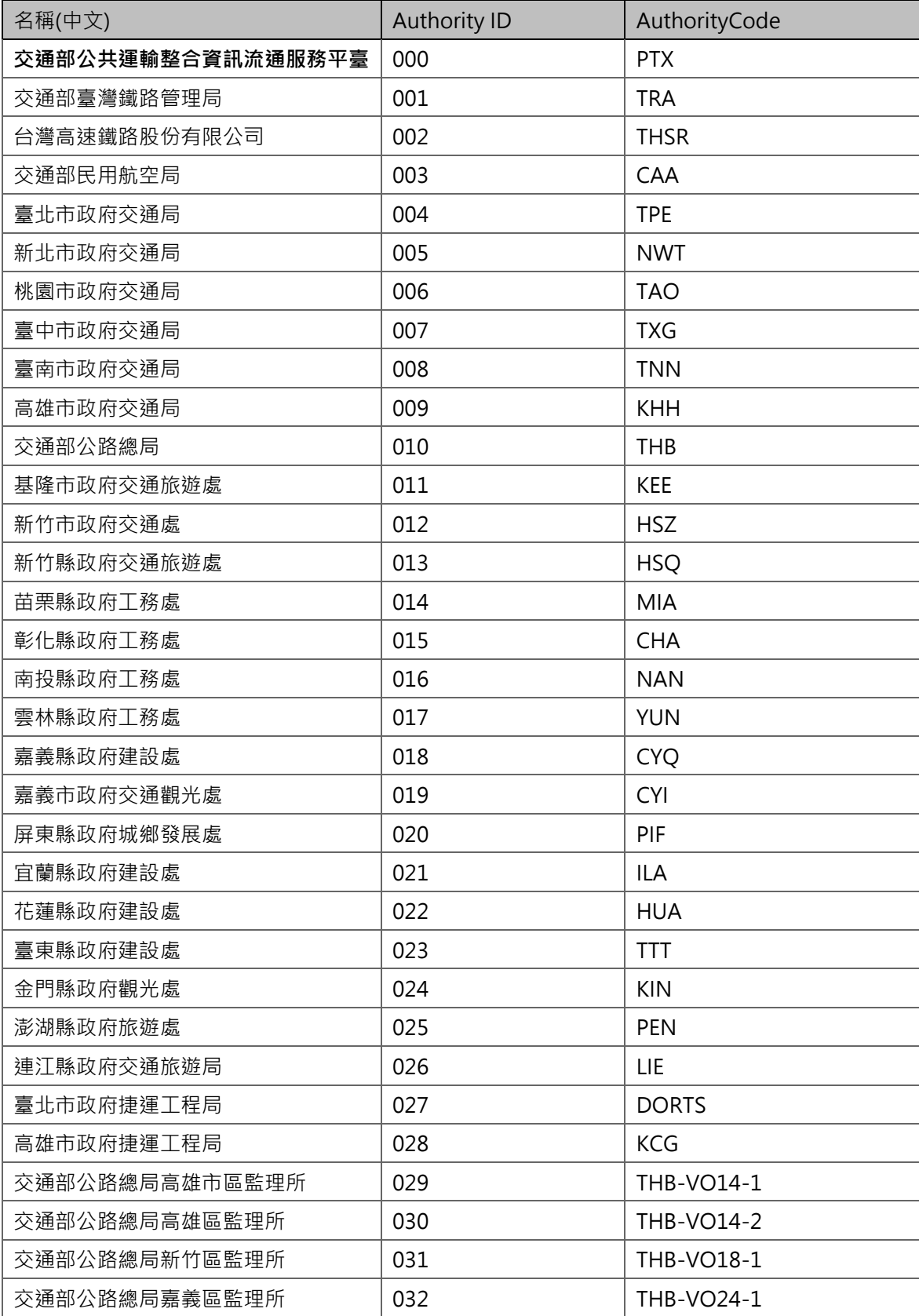

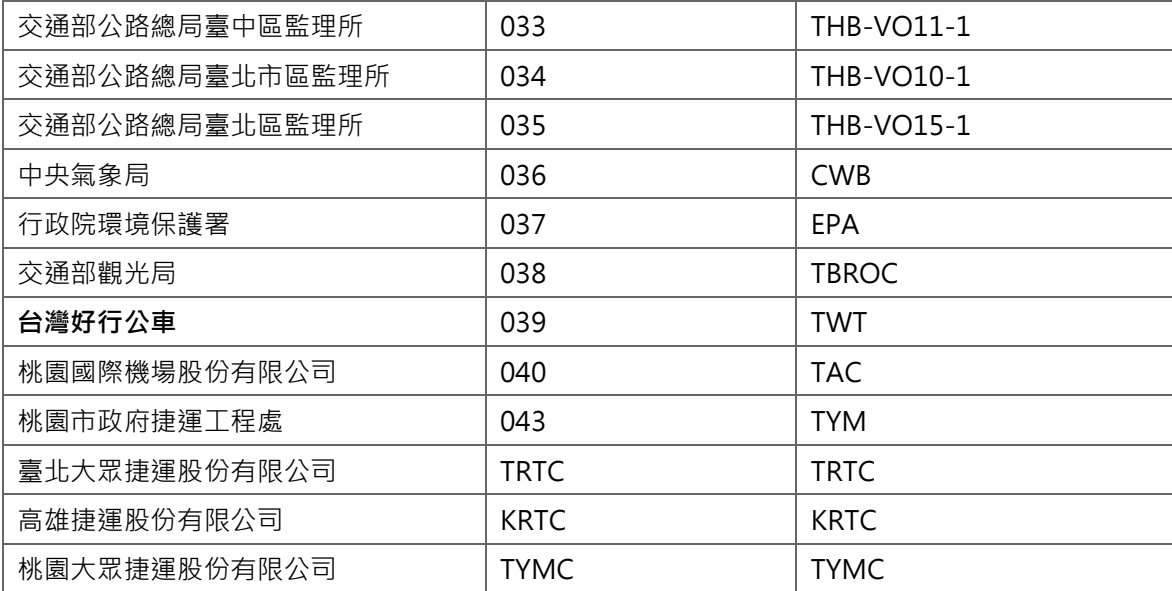

# **附錄二、營運業者代碼表**

## **營運業者簡碼代碼表**

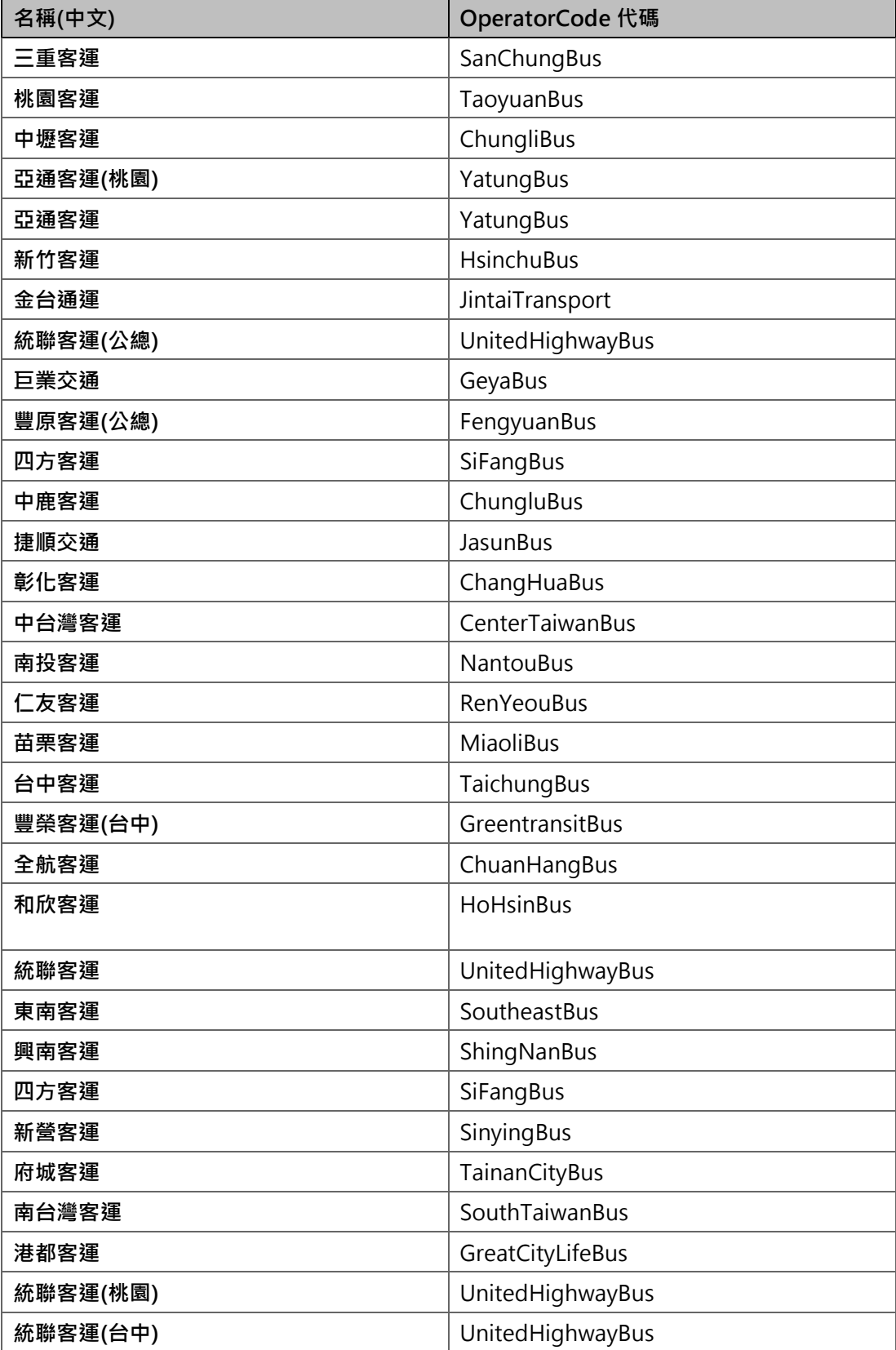

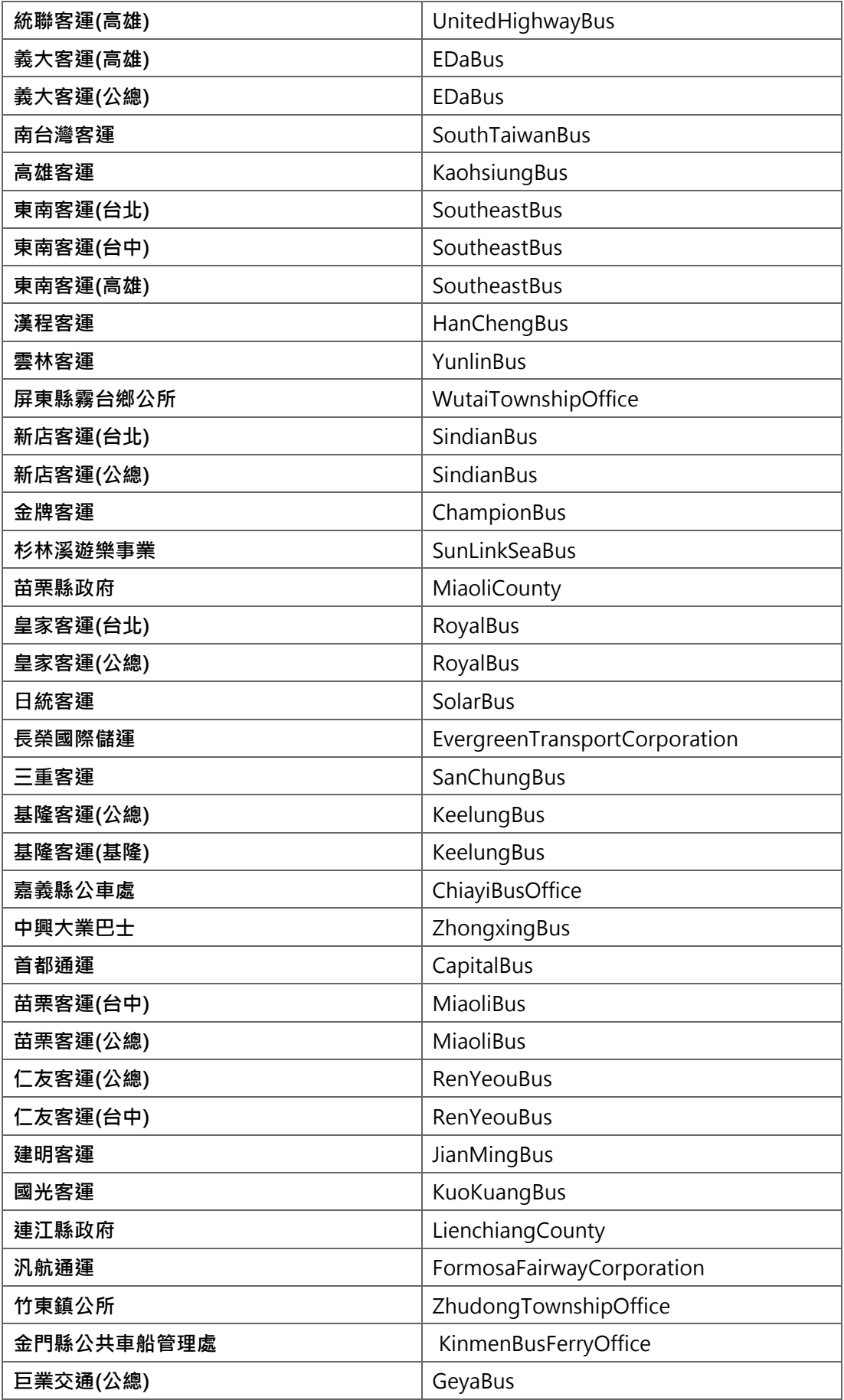

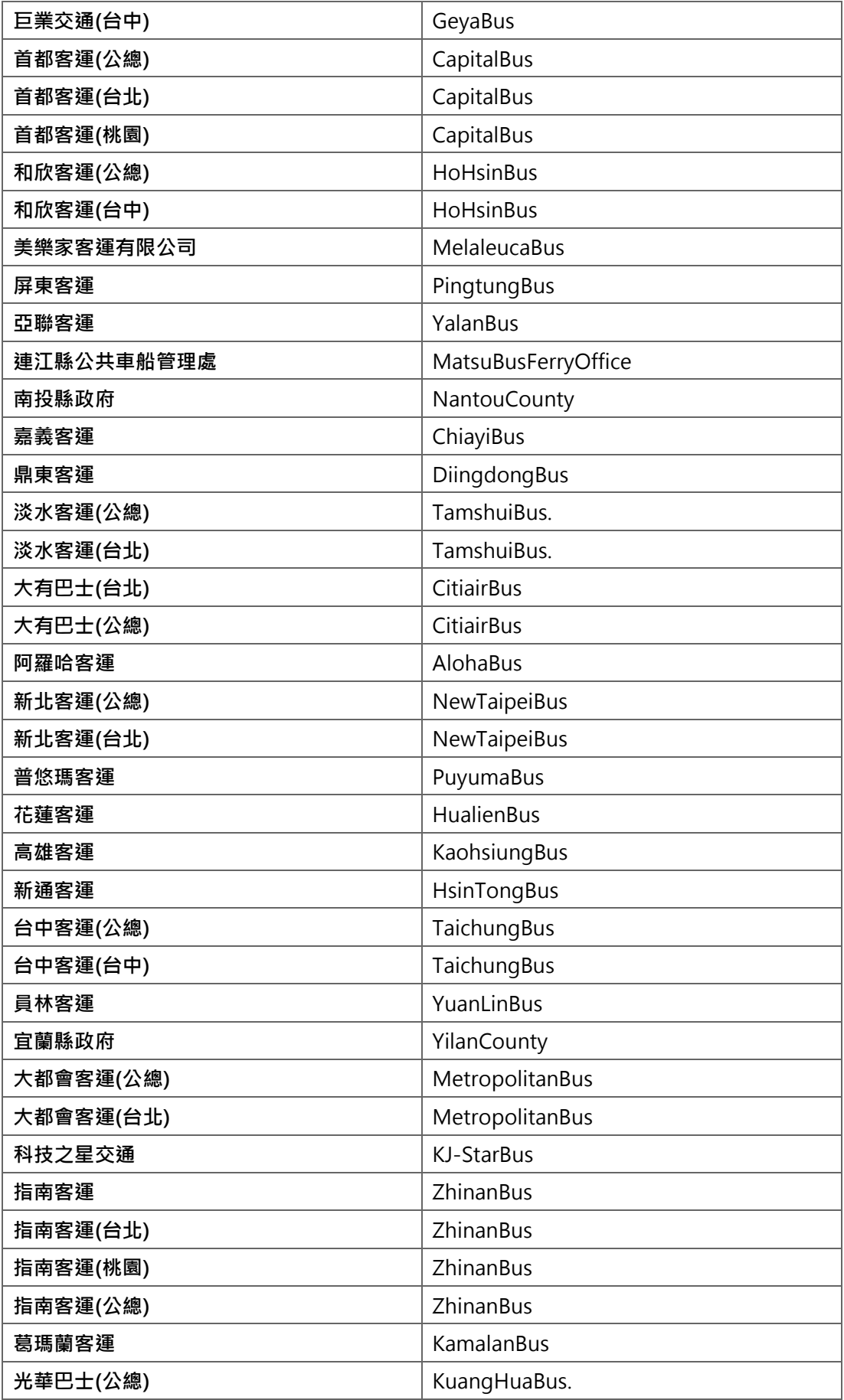

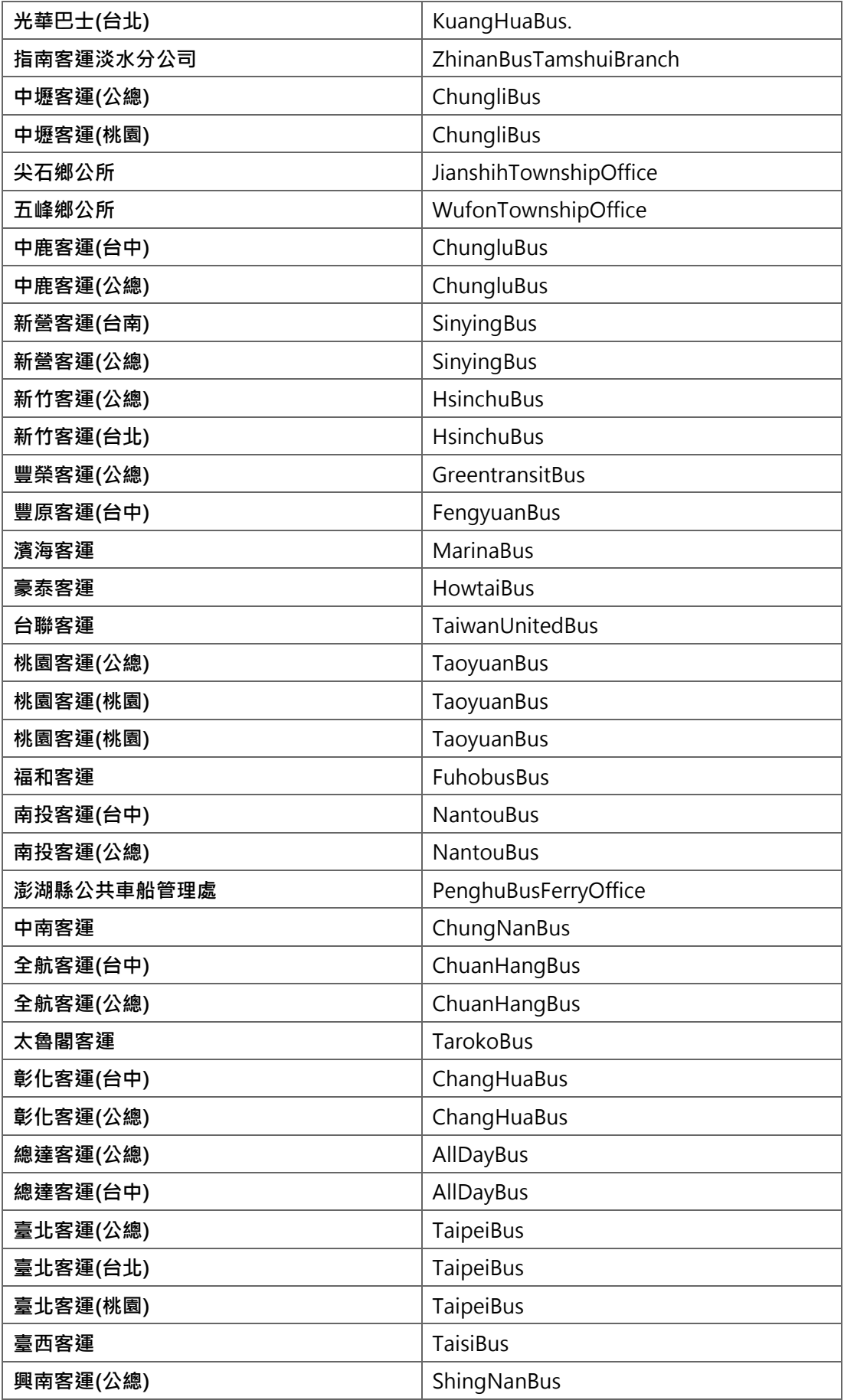

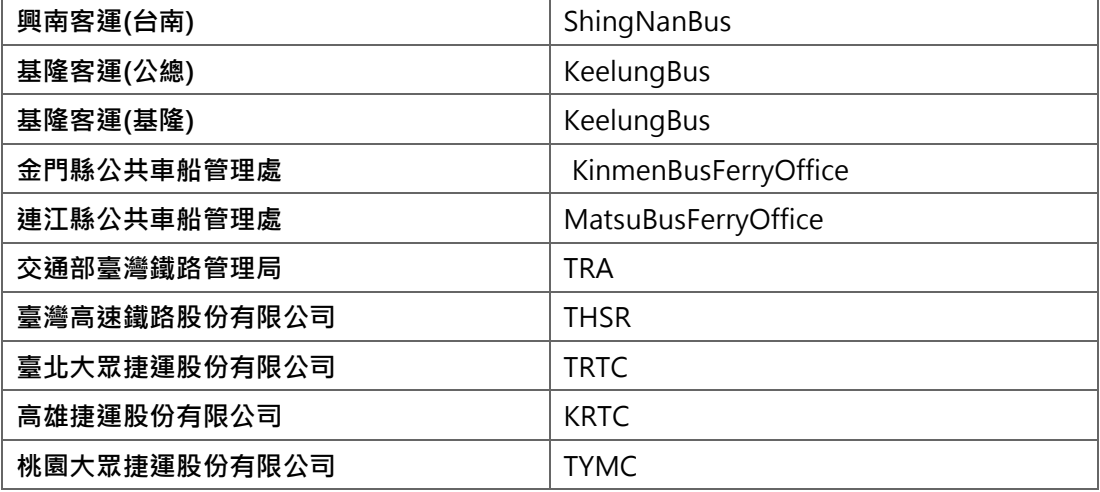

\*如營運業者不完整,請協助來電告知新增。

### **附錄三、資料提供平臺代碼表**

### **● 資料提供平臺代碼表**

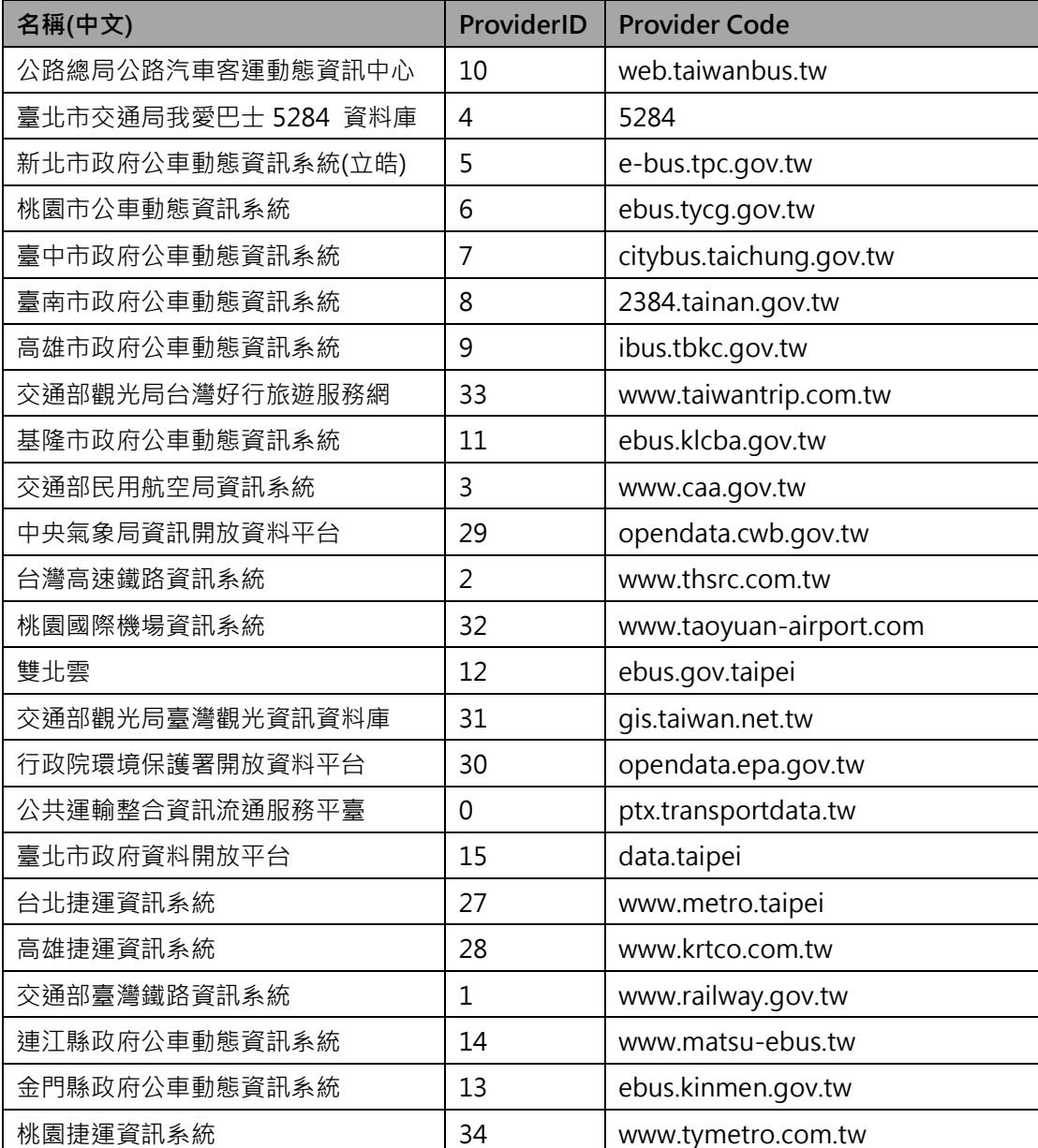

\*資料提供平臺代碼,目前僅用於交通部 PTX 平臺開放資料時使用,目的是便於讓加值業者明 確瞭解各項資料供應來源,各單位供應資料時尚不需填列此代碼欄位,而是統一由交通部 PTX 平臺於資料收納時賦予。

#### **附錄四、主資料唯一識別碼(UID)編碼原則說明**

為確保各營運業者提供之公共運輸主資料(如:業者、站牌、站位、路線、車次、出入口等) 代碼,能跨單位、跨運具、跨領域相互流通/鏈結、不會重複且具有相當程度 Human-Readable 的識別程度,爱參考歐盟 NeTEX 公共運輸資料標準之唯一/永久識別符與 Codespace(類似 XSD 之 Namespace)設計, 制定唯一識別碼(UID)編碼準則如下:

{Mode}:{AuthorityCode}:{Data}:{ID}

- ➢ {Mode}:運具類型,如:Bus、Rail、Ferry 等
- ➢ {AuthorityCode}:業管機關代碼,參照附錄一、業管機關代碼表
- ➢ {Data}:主資料英文名稱,如:Operator、Stop、Route、Station、Trip、Exit 等

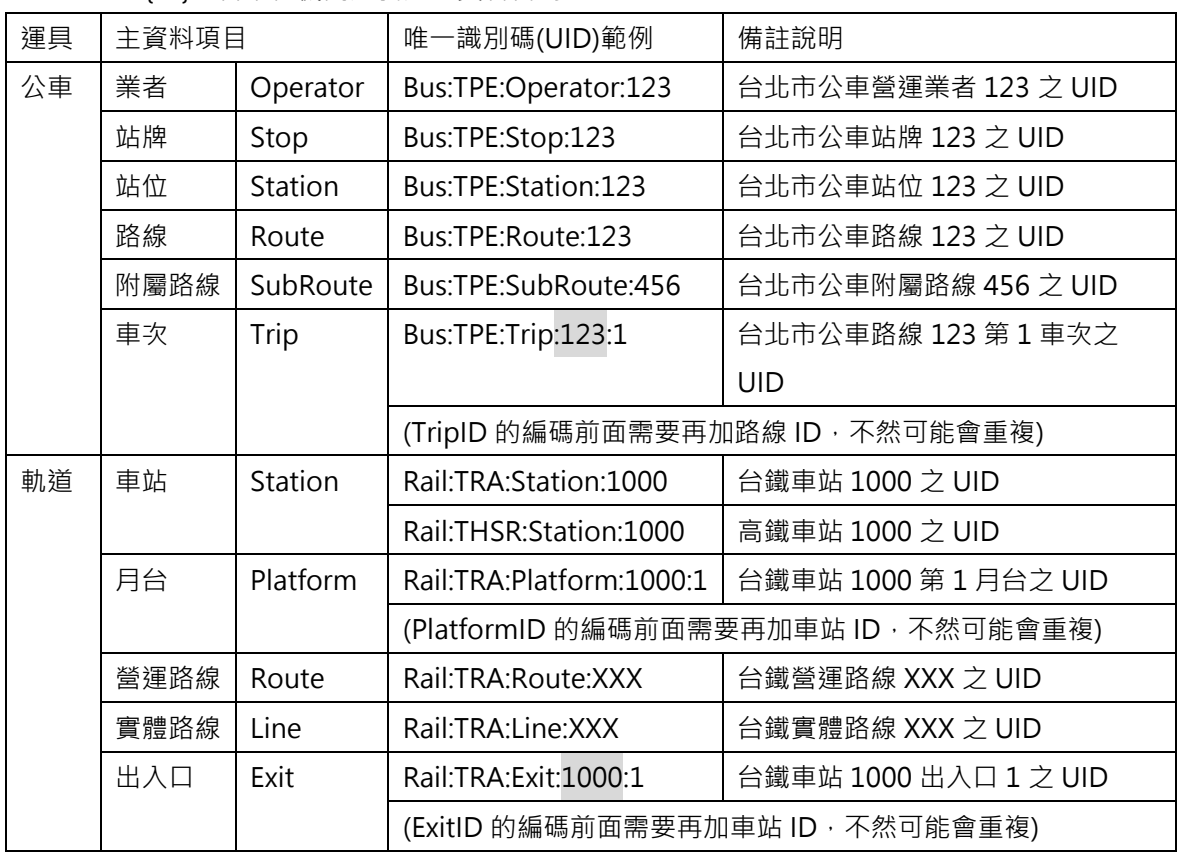

➢ {ID}:各業管機關定義之主資料代碼

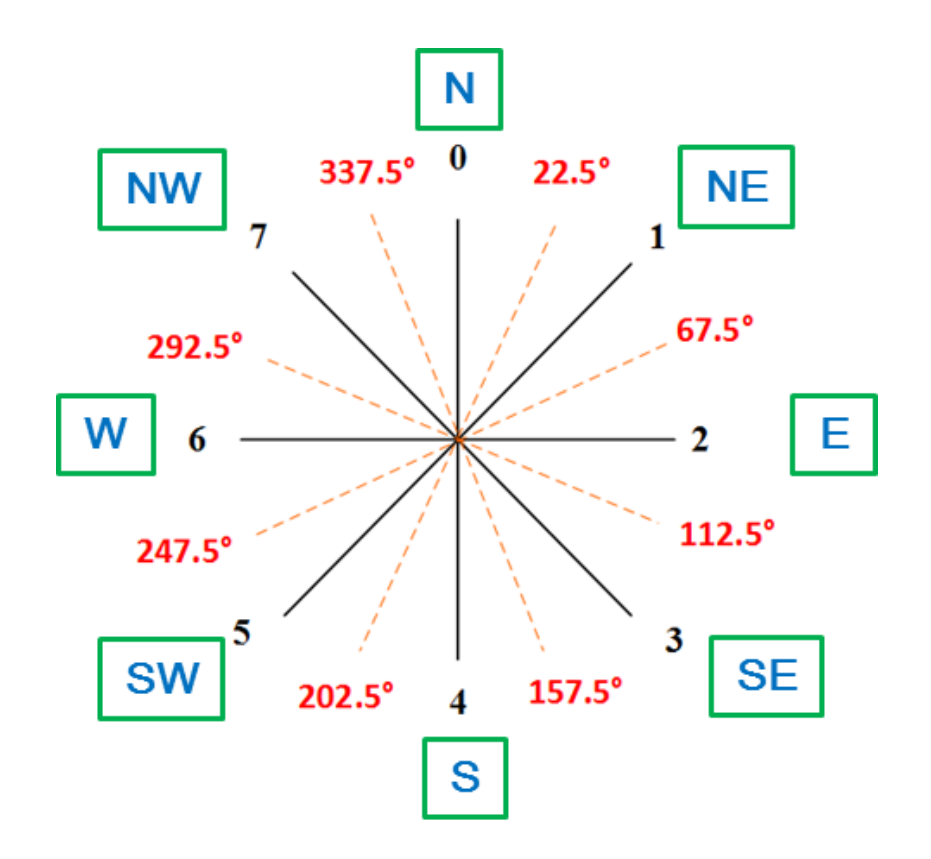

| 國際通用<br>方向碼/方位碼 | 方向/方位角度區間          |
|-----------------|--------------------|
| N               | 337.50≤角度<22.50    |
| NE.             | 22.50≤角度<67.50     |
| Е               | 67.50≤角度<112.50    |
| SE.             | 112.50≤角度<157.50   |
| ς               | 157.50≤角度 < 202.50 |
| <b>SW</b>       | 202.50≤角度 < 247.50 |
| W               | 247.50≤角度<292.50   |
| <b>NW</b>       | 292.50≤角度<337.50   |

圖 29 道路方向與路段方位及方位角示意圖